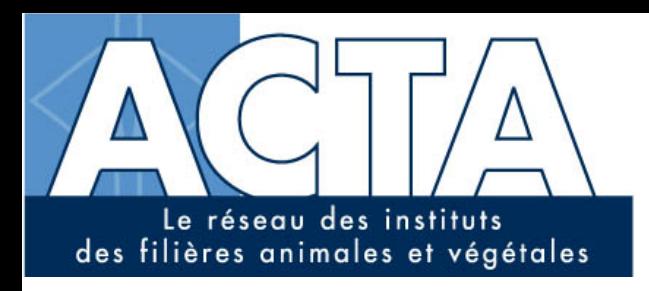

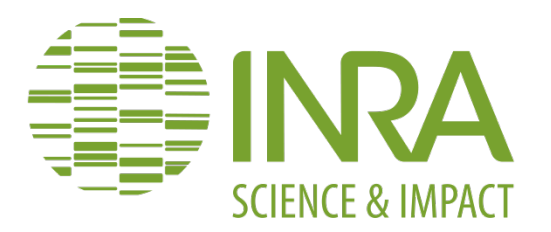

# Analyse de séries temporelles avec des modèles dynamiques linéaires en Agriculture.

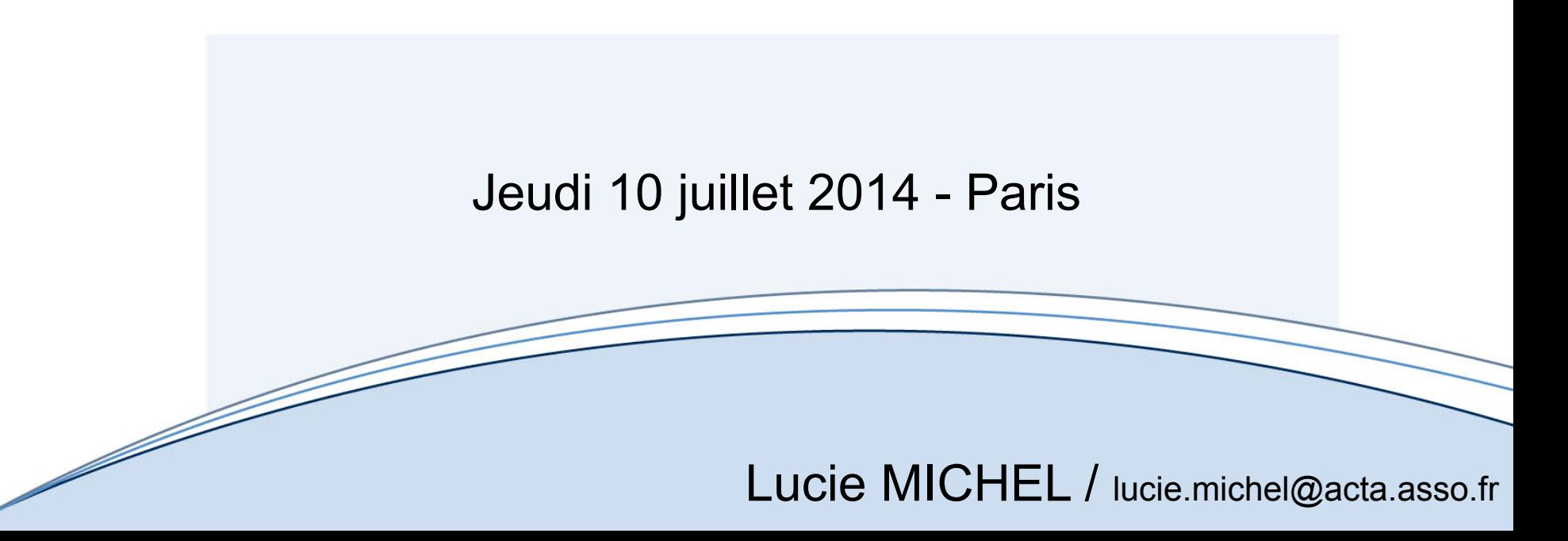

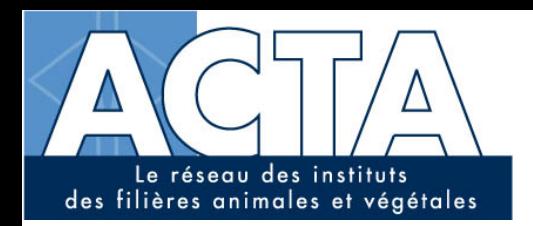

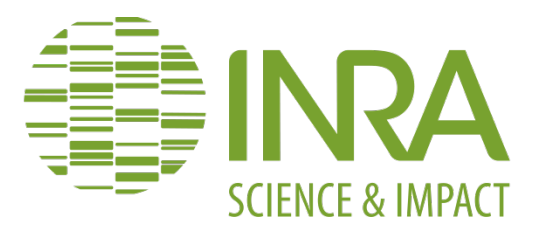

# **Régression linéaire et non-linéaire**

 (linéaire, quadratique, cubique et linéaire + plateau)

*Cours* 

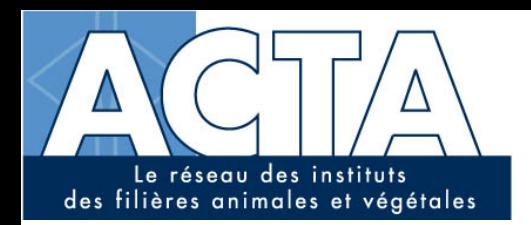

 $\overline{\phantom{a}}$ 

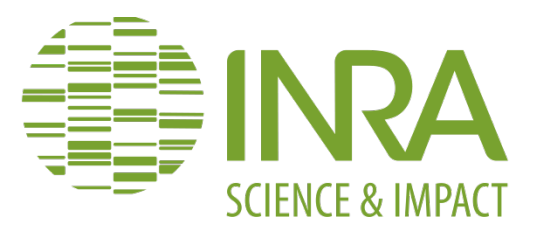

# Régression linéaire

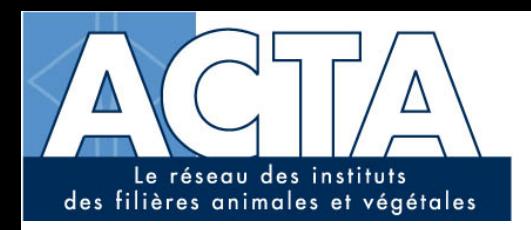

Qu'est-ce qu'un modèle statistique ?

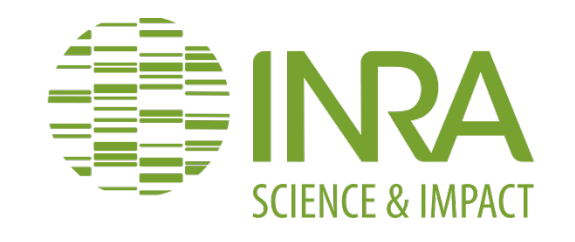

- **Un type de modèle mathématique particulier**
- **Un modèle qui inclut des éléments observables (les variables mesurées)**
- **… et des éléments non observables (les paramètres et certaines variables cachées)**
- **Certains de ces éléments sont des variables aléatoires définies par des lois de probabilité.**

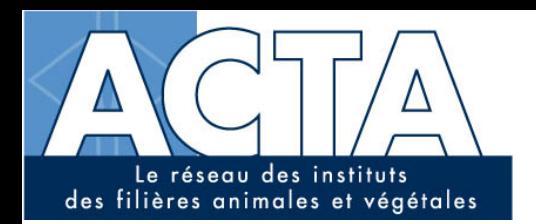

Qu'est-ce qu'un modèle statistique ?

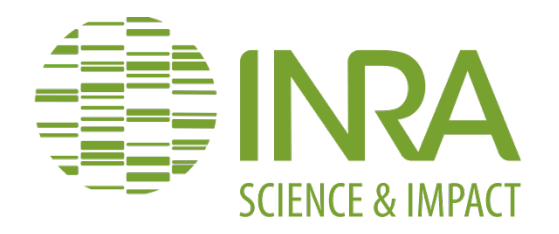

 $Y = f(X, \theta, \varepsilon)$ Paramètre(s) 

Variable de variable de Variable(s)<br>
réponse explicative

explicative(s)

Résidu 

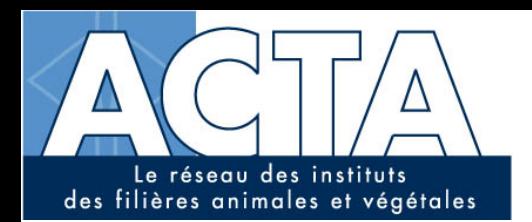

Qu'est qu'un modèle linéaire ?

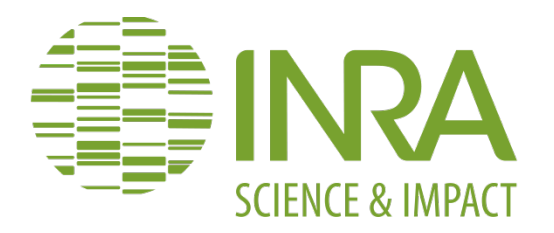

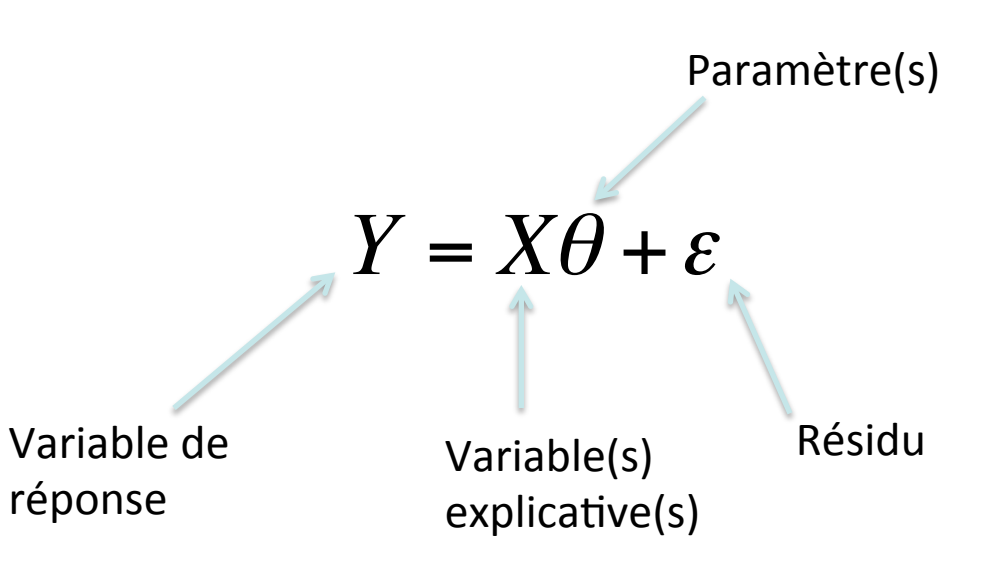

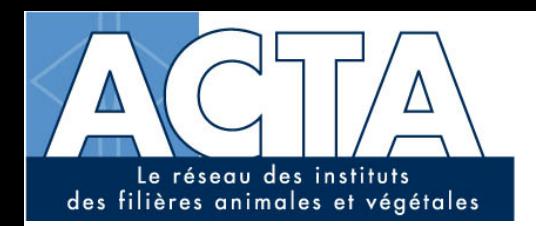

Qu'est-ce qu'un modèle linéaire ?

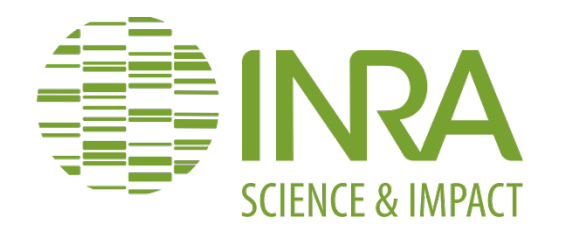

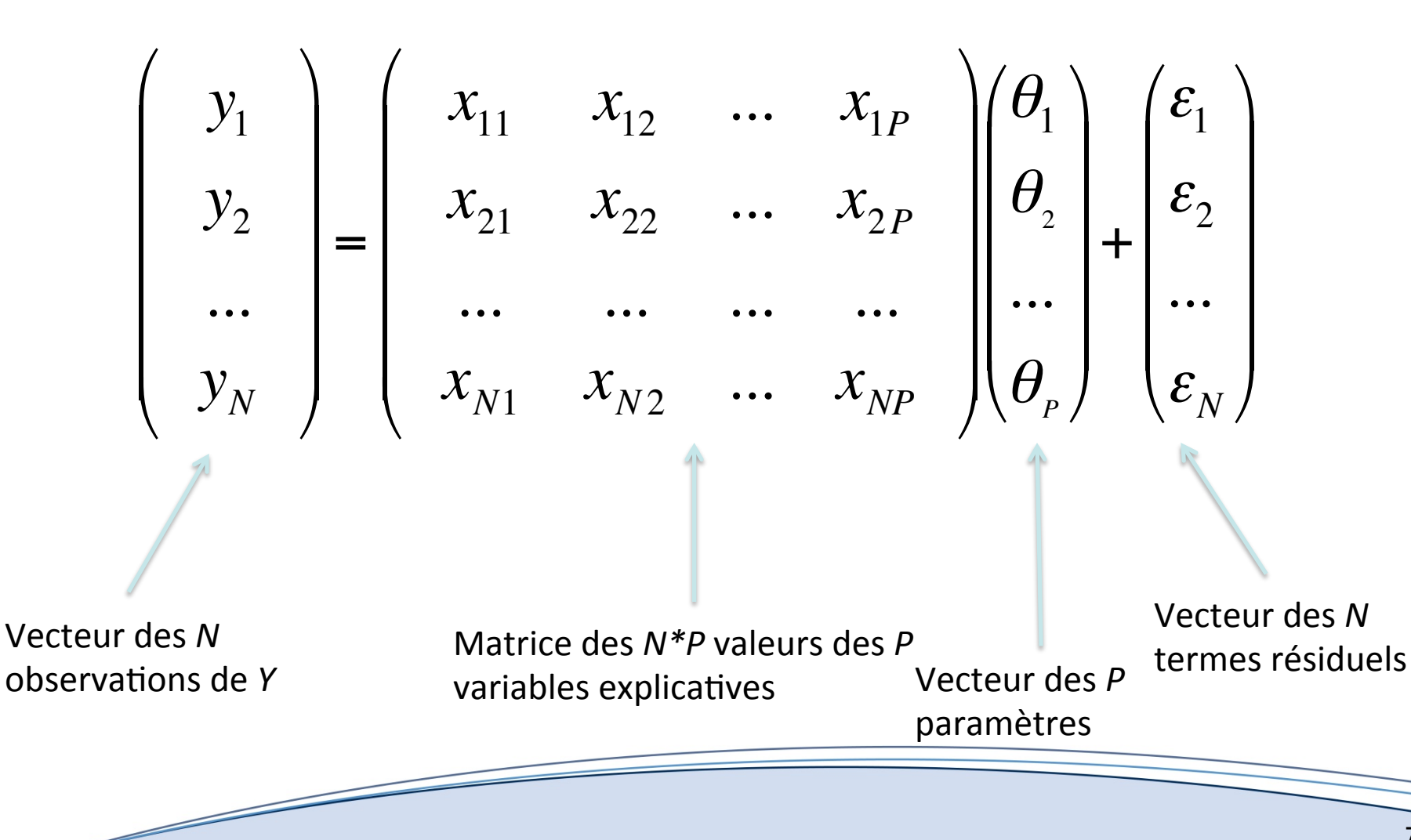

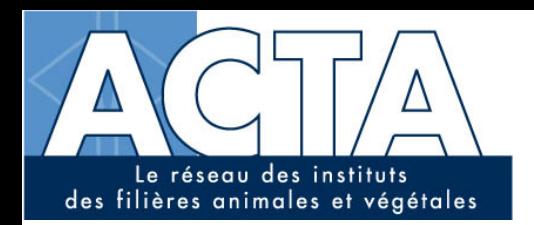

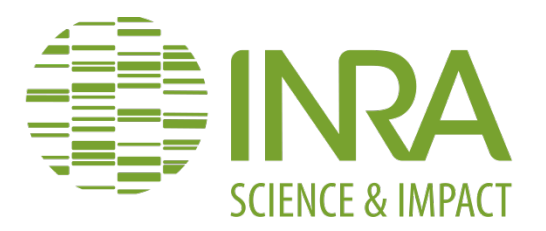

# $y_2 = x_{21}\theta_1 + x_{22}\theta_2 + ... + x_{2p}\theta_p + \varepsilon_2$

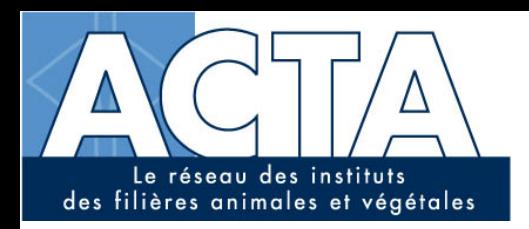

# Plusieurs types de modèles linéaires

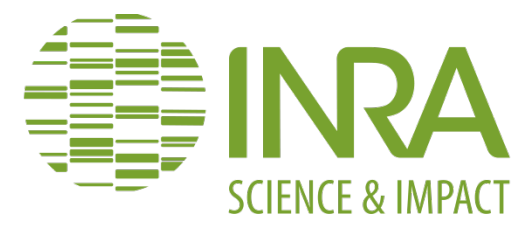

- Une variable explicative continue  $\rightarrow$  Régression linéaire simple
- Plusieurs variables explicatives continues  $\rightarrow$  Régression linéaire multiple
- Une variable explicative catégorielle  $\rightarrow$  Analyse de variance à un facteur **(ANOVA)**
- Plusieurs variables explicatives catégorielles → Analyse de variance à 2, 3... **facteurs**
- **Variables explicatives continues et catégorielles → Analyse de covariance (ANCOVA)**

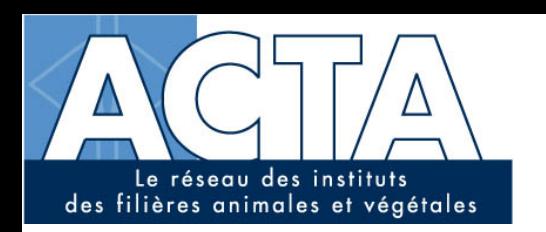

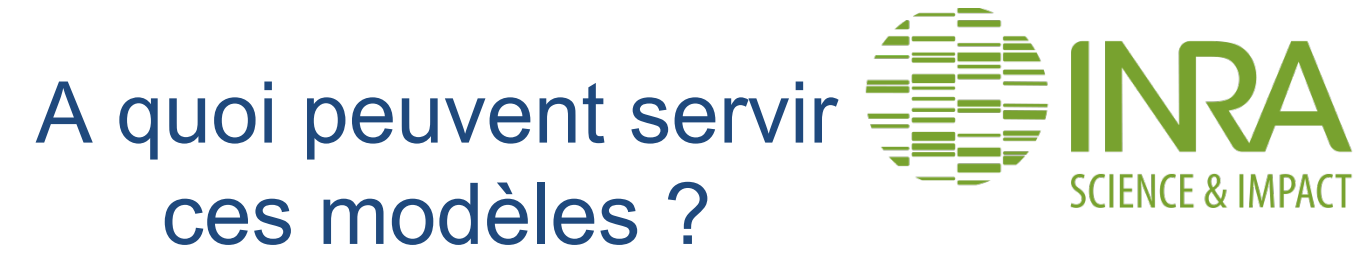

- **Tester l'existence d'une relation entre la variable** *Y* **et une ou plusieurs variables explicatives (***X***)** 
	- à **Test statistique**
- **Quantifier l'effet de X sur Y**  à **Estimation et intervalle de confiance**
- **Prédire** *Y* **en fonction de** *X*   $→$  **Prédiction**

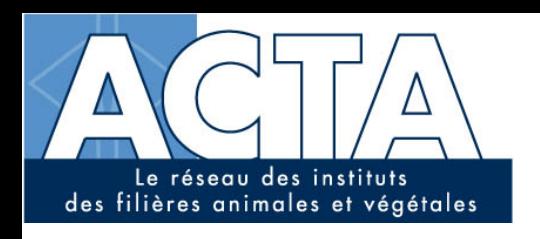

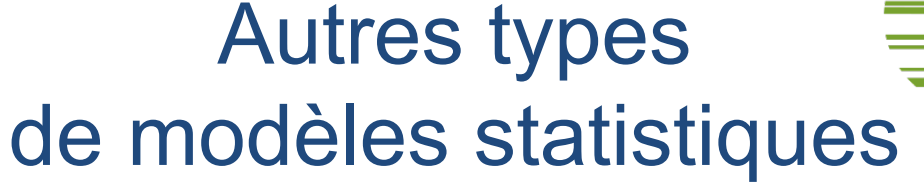

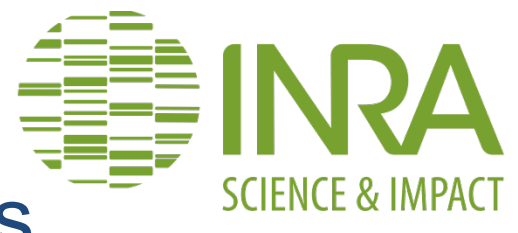

### **▶ Modèles linéaires généralisés (variable de réponse** *Y* **catégorielle)**

- **▶ Modèles non-linéaires (***f* **n'est pas linéaire)**
- **▶ Modèles mixtes (données répétées non** indépendantes)

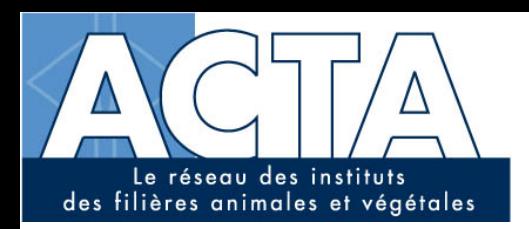

Pourquoi est-il souvent utilisé?

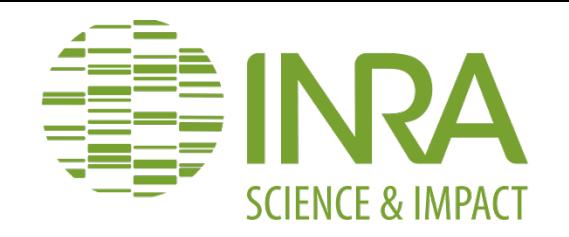

- **Permet de modéliser beaucoup de phénomènes de manière réaliste**
- **Ses paramètres sont faciles à estimer**
- **Beaucoup d'outils statistiques sont associés aux modèles linéaires (tests)**
- **Attention : ses hypothèses ne sont pas toujours vérifiées.**

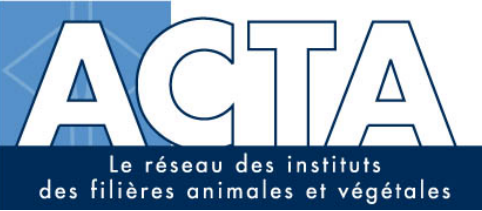

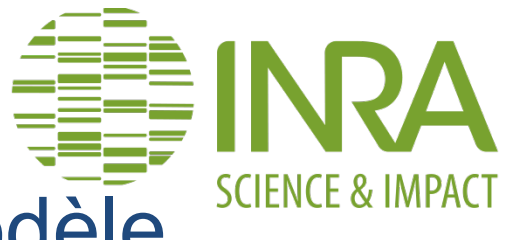

# Etapes du développement d'un modèle

- $\triangleright$  Définition des variables
- Définition des équations
- $\triangleright$  Estimation
- $\triangleright$  Tests et évaluation
- $\triangleright$  Utilisation

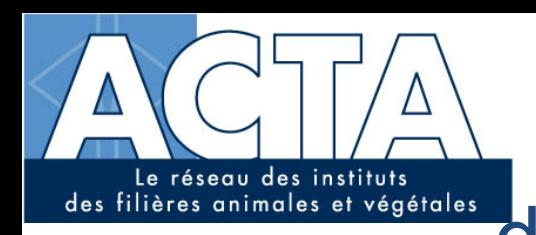

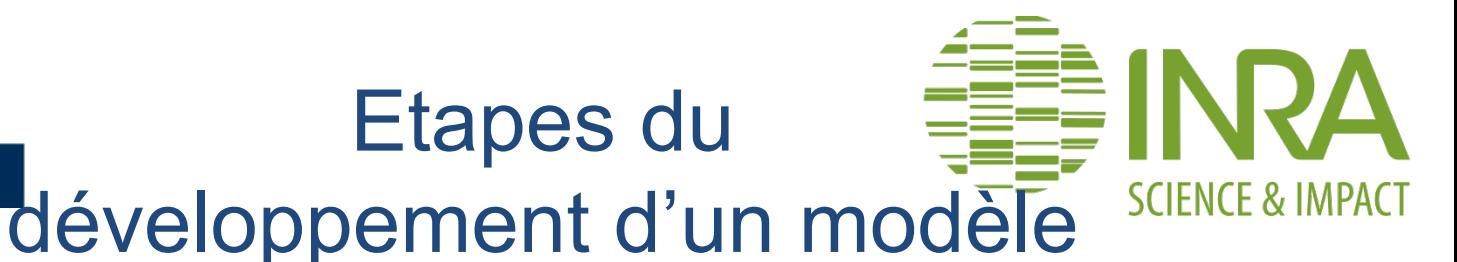

Etapes du

# Définition des variables

- $\triangleright$  Définition des équations
- $\triangleright$  Estimation
- $\triangleright$  Tests et évaluation
- $\triangleright$  Utilisation

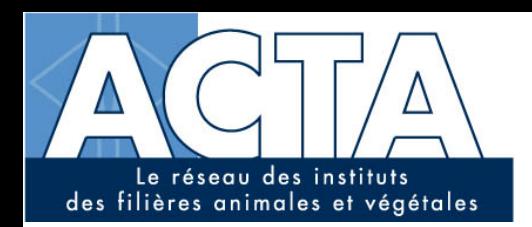

<u>andron Communication and the communication of the communication of the communication of the communication of the communication of the communication of the communication of the communication of the communication of the com</u>

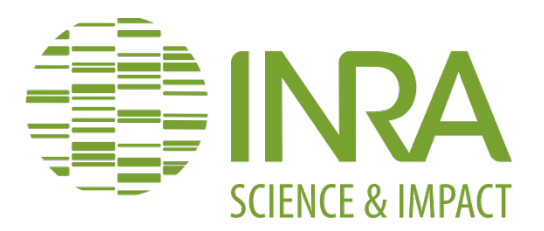

Exemple

### Ø **BDD de rendement du colza (1950-2011)**

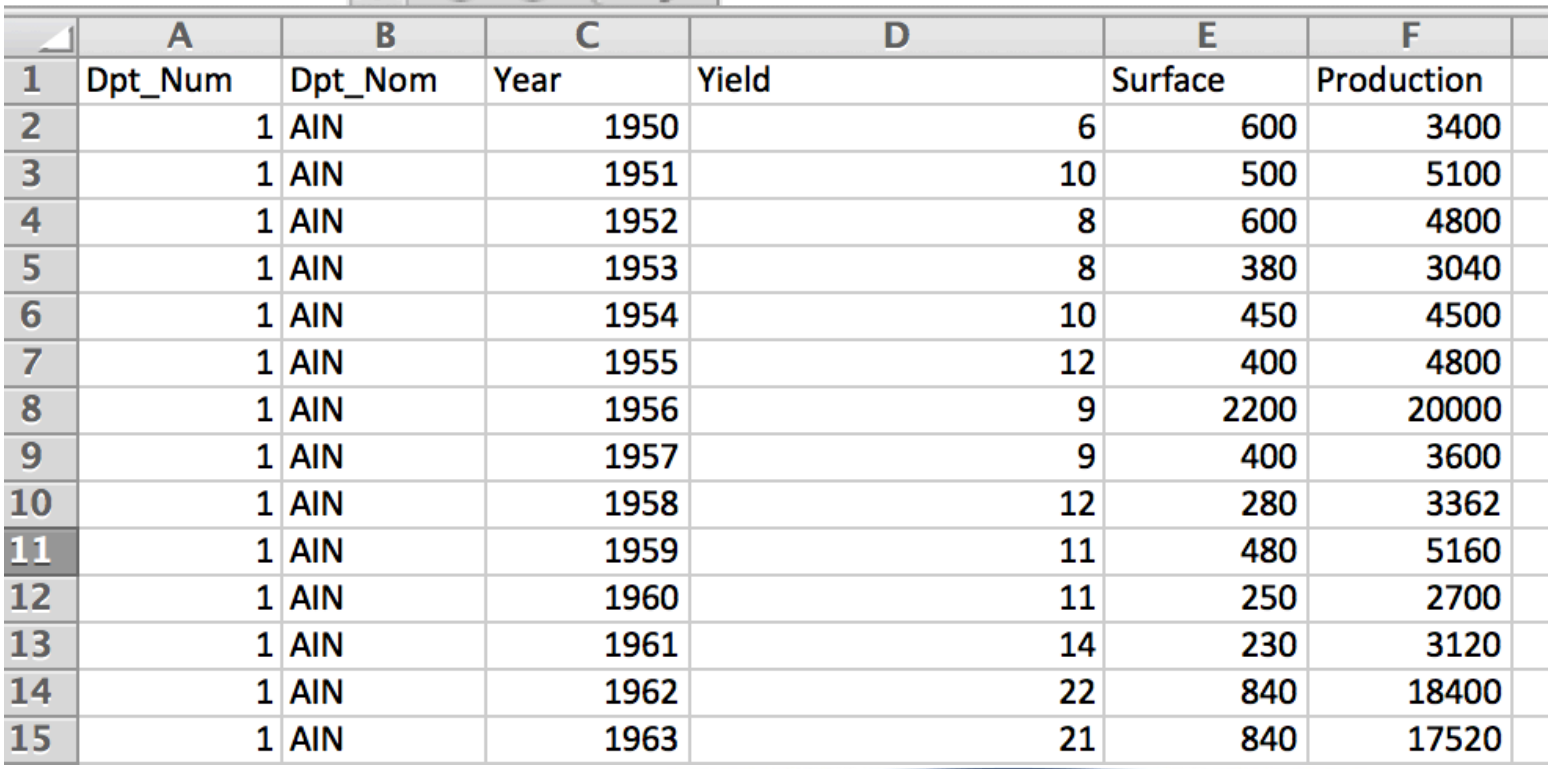

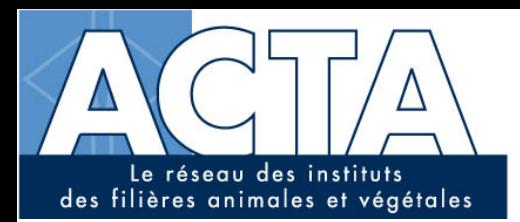

**Exemple** 

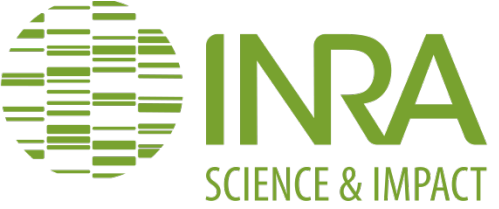

### Evolution du rendement de colza dans l'Oise (60):

Données:

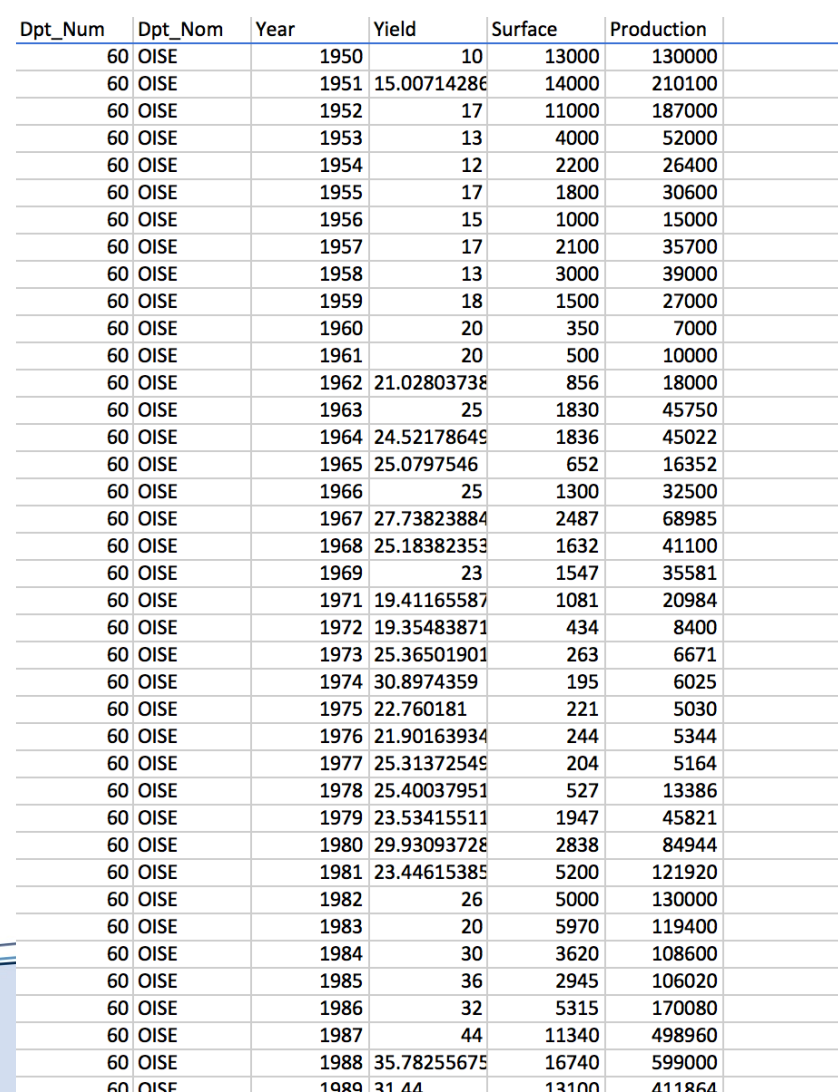

16

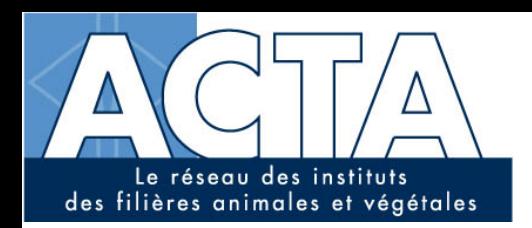

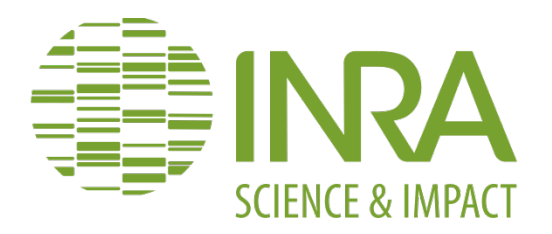

### Ø **Variable à expliquer:**

• **Y: le rendement du colza dans l'Oise (4838 observations)** 

Exemple

- Ø **Variables explicatives (selon le modèle utilisé):** 
	- **t: le temps (l'année de récolte)**
	- **t+t2: le temps + le temps au carré**
	- **t+t2+t3: le temps+ le temps au carré + le temps au cube.**

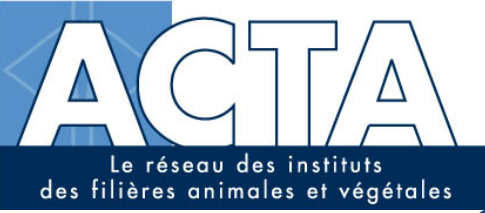

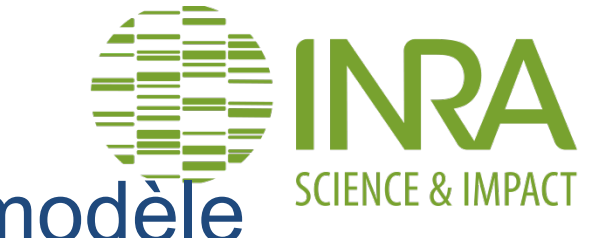

# Etapes du développement d'un modèle

### $\triangleright$  Définition des variables

- $\triangleright$  Définition des équations
- $\triangleright$  Estimation
- $\triangleright$  Tests et évaluation
- $\triangleright$  Utilisation

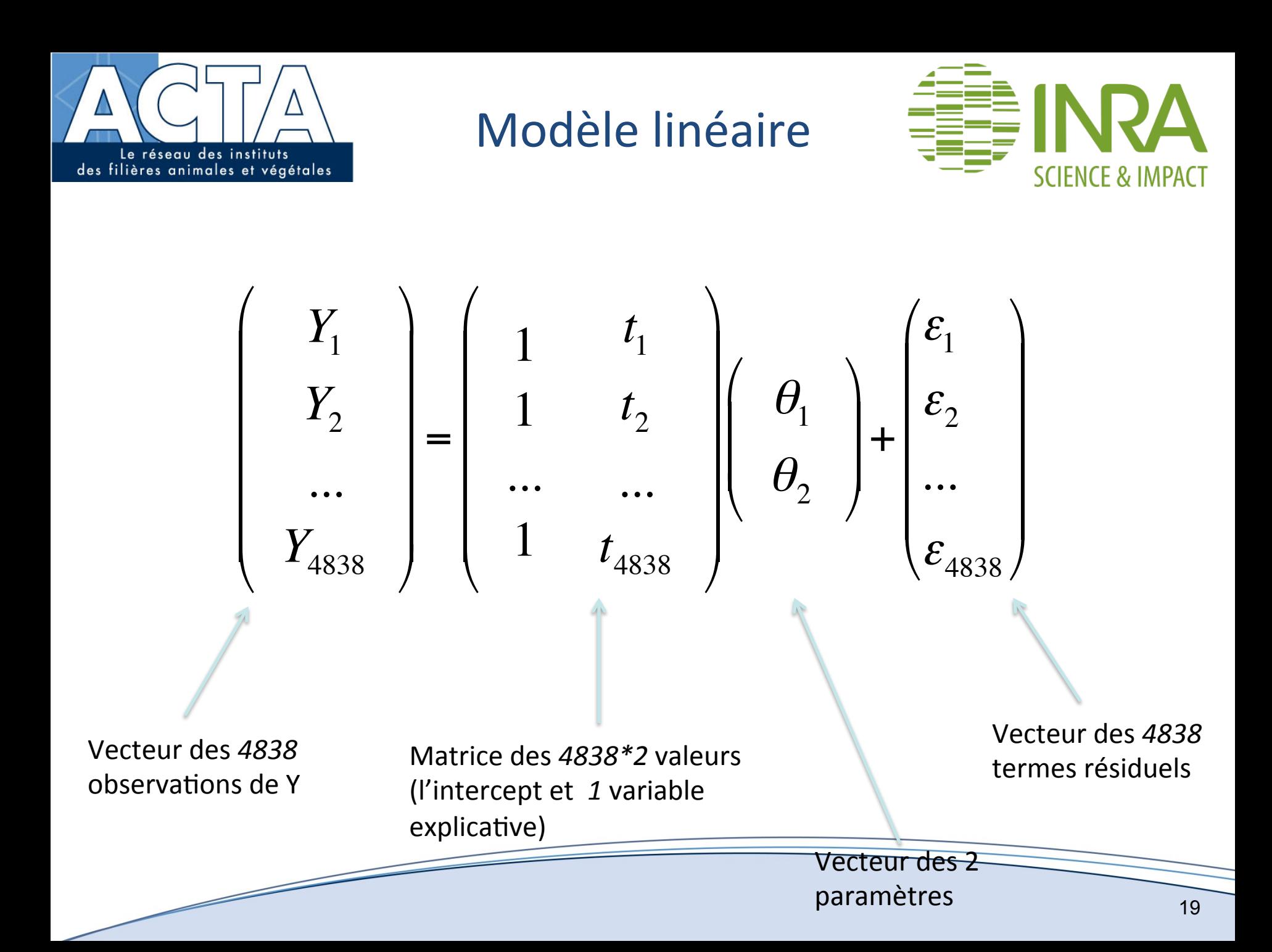

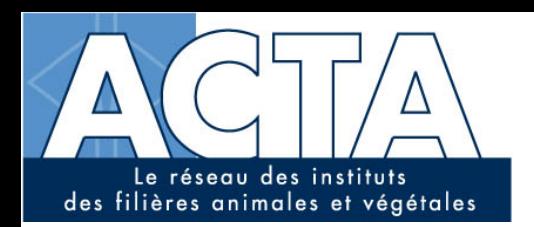

Modèle linéaire

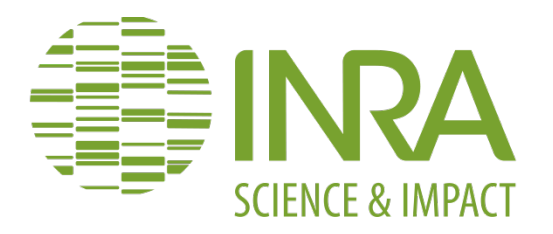

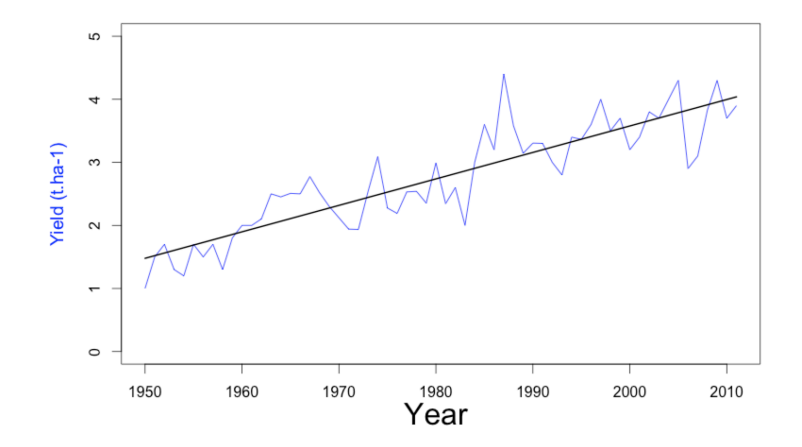

 $Y = \theta_1 + \theta_2 \times t + \varepsilon$  $\varepsilon \sim N(0, \sigma^2)$ 

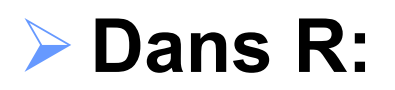

• Fonction Im() ou glm():

lineaire <-  $g/m(Y \sim t)$ 

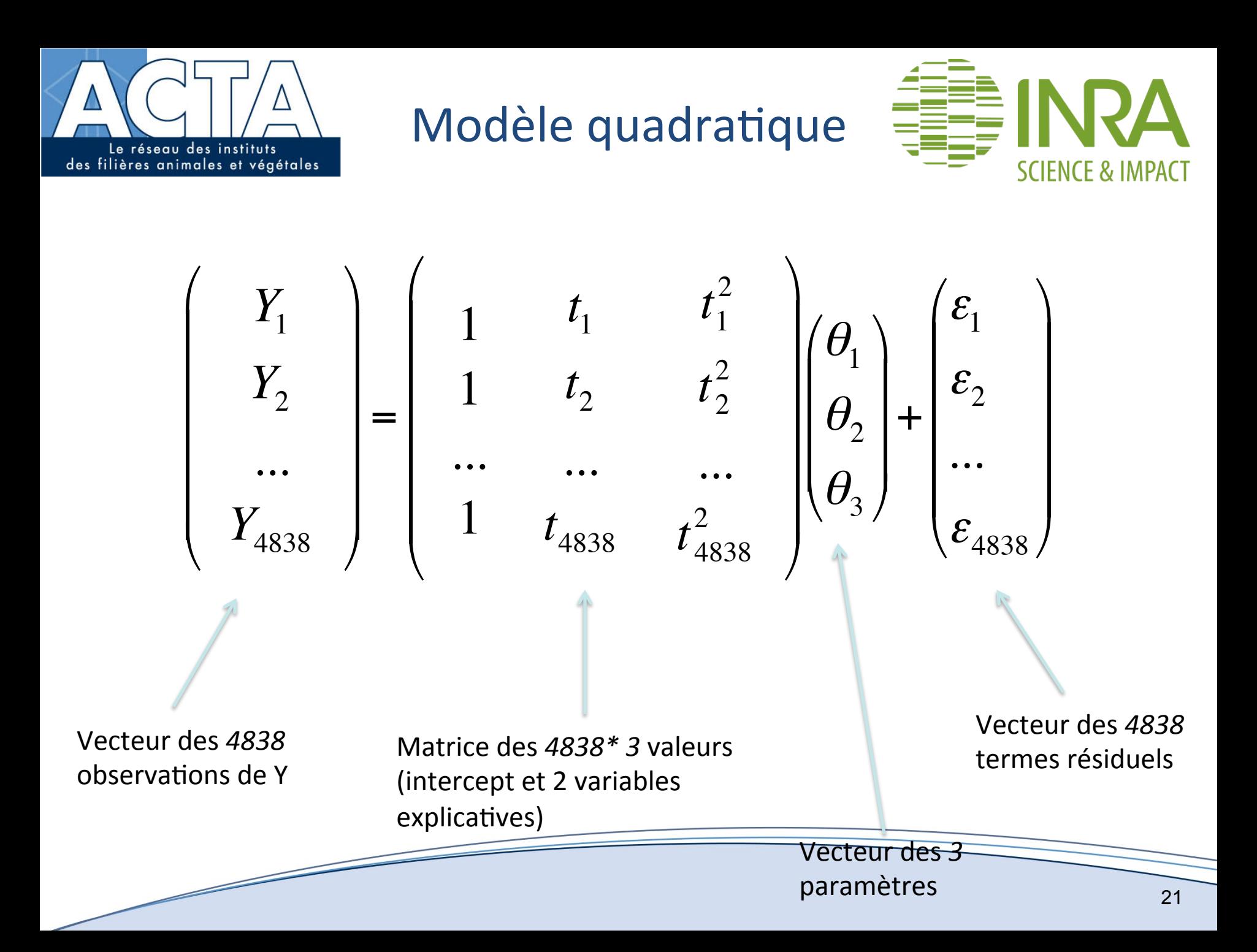

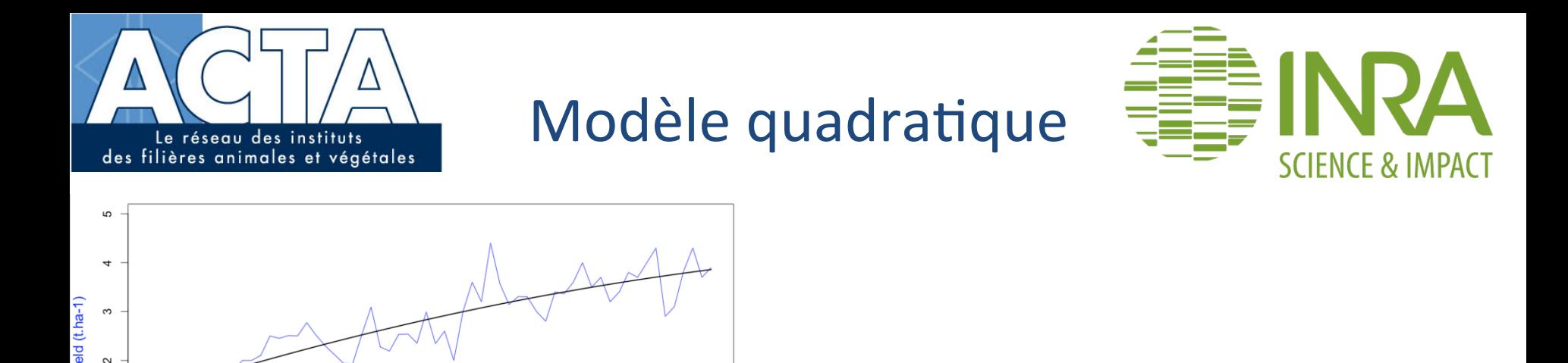

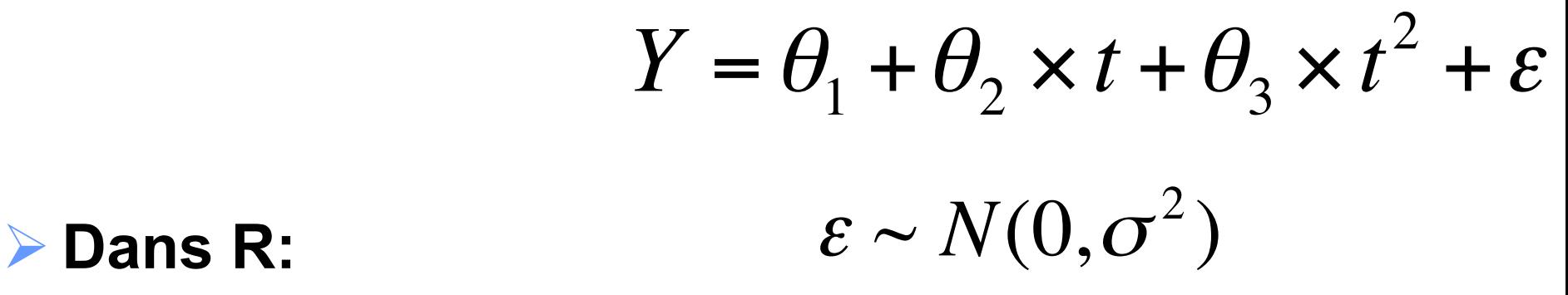

• Fonction Im() ou glm():

Year

 $\sim$ 

lineaire <- glm(Y~t+t2) avec t2: le temps au carré

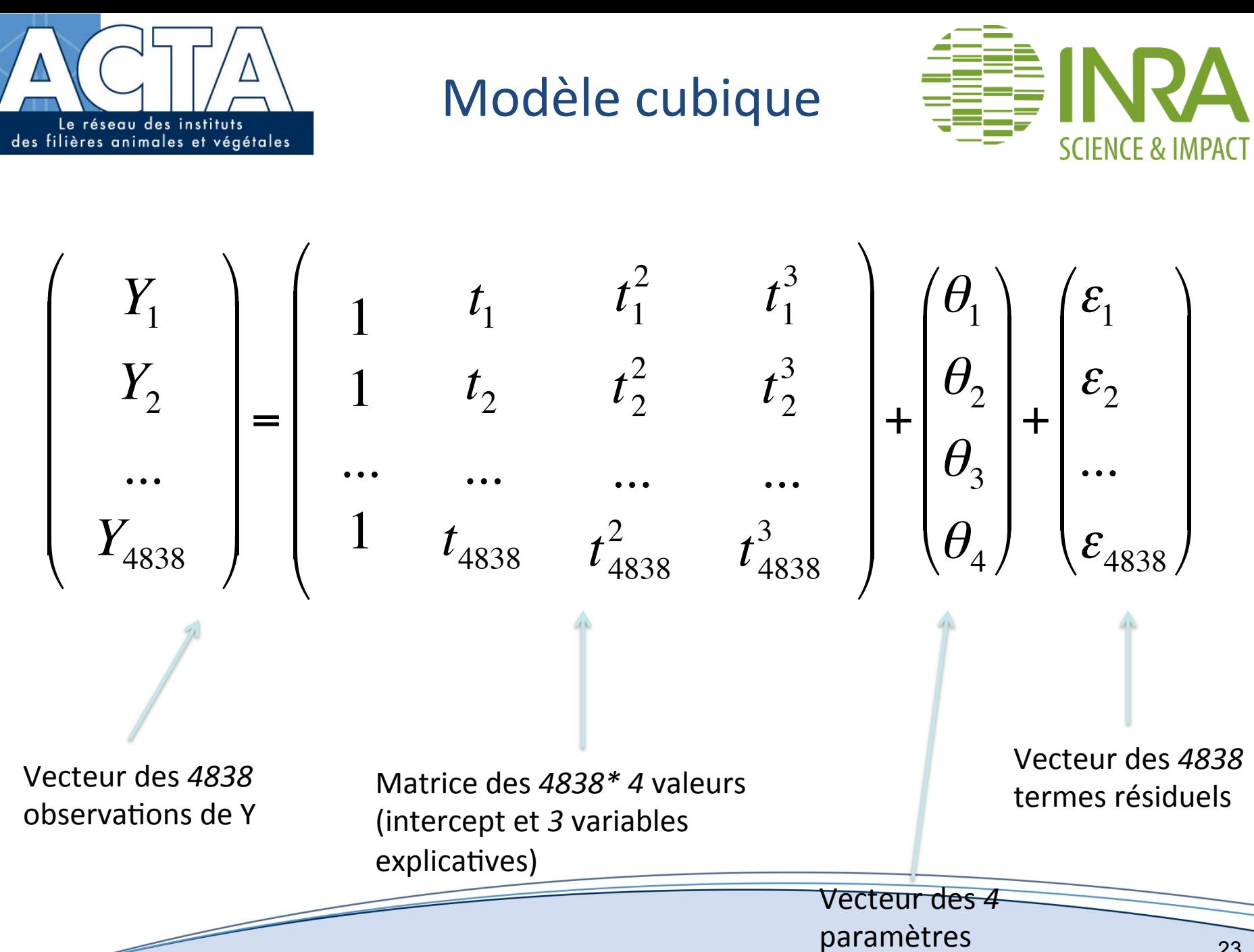

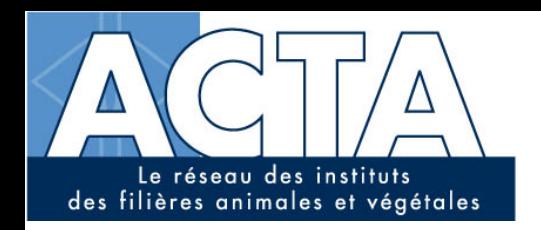

Modèle cubique

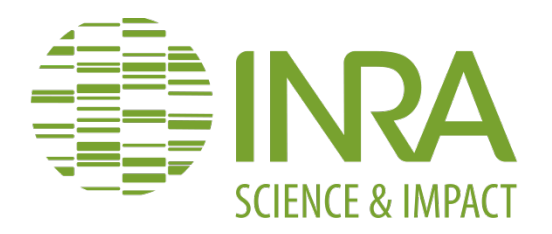

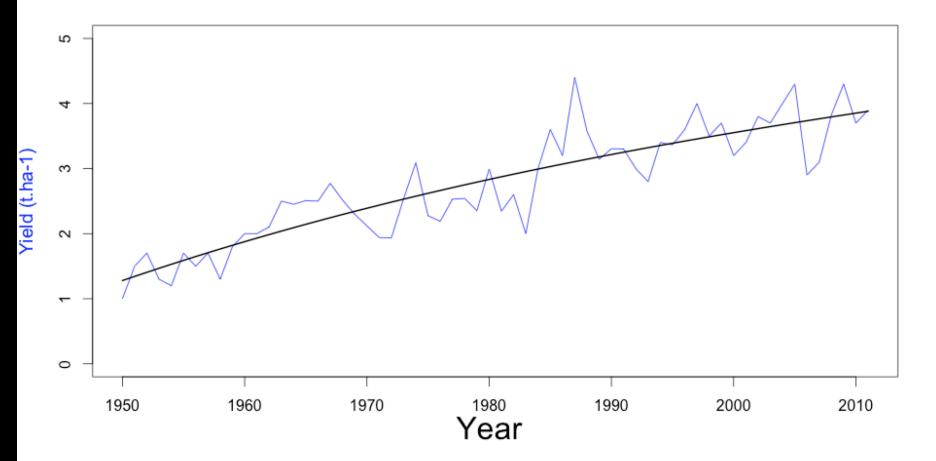

# $Y = \theta_1 + \theta_2 \times X + \theta_3 \times t^2 + \theta_4 \times t^3 + \varepsilon$

 $\ell \sim N(0, \sigma^2)$ 

• **Fonction lm() ou glm():** 

```
lineaire <- glm(Y~t+t2+t3) 
   avec t2: le temps au carré 
   avec t3: le temps au cube
```
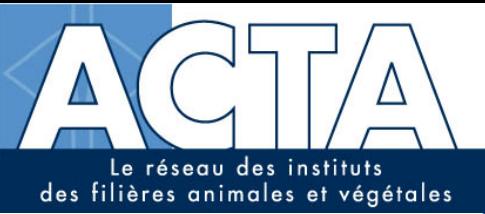

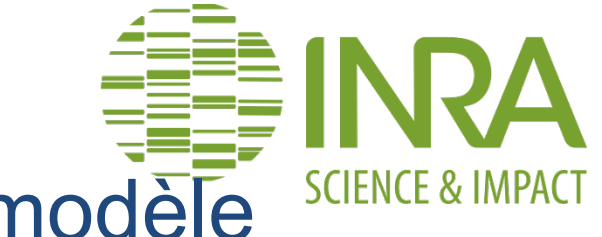

Etapes du développement d'un modèle

- $\triangleright$  Définition des variables
- Définition des équations

# $\blacktriangleright$  Estimation

- $\triangleright$  Tests et évaluation
- $\triangleright$  Utilisation

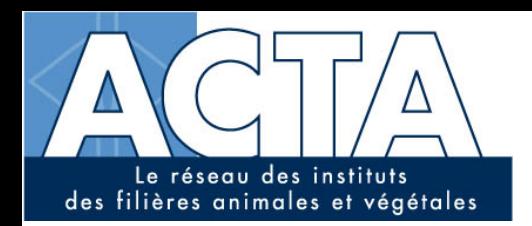

Estimation

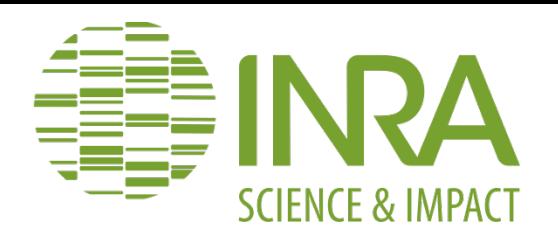

### Objectif : trouver des valeurs des paramètres qui ont de bonnes propriétés

Biais : écart entre la vrai valeur d'un paramètre et l'espérance ('moyenne') de l'estimation

Variance : variance de l'estimation sur l'ensemble des jeux de données possibles

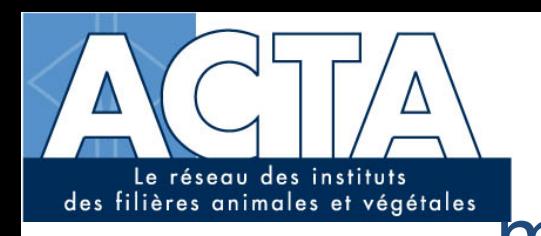

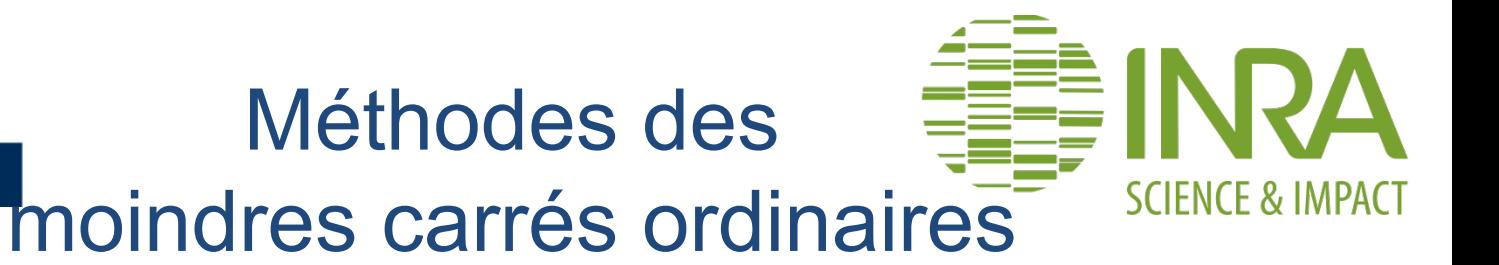

### Trouver les valeurs des paramètres minimisant

$$
SCR = \|Y - X\theta\|^2
$$

La solution est

$$
\theta_{OLS} = (X'X)^{-1}X'Y
$$

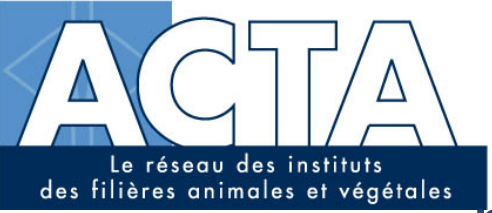

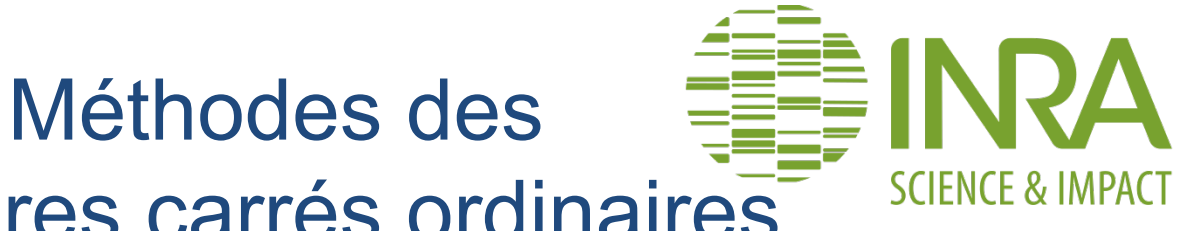

# moindres carrés ordinaires

### Dans le cas de la régression linéaire simple, on minimise

$$
SCR = \sum_{i=1}^{N} \left[ y_i - \left( \alpha + \beta x_i \right) \right]^2
$$

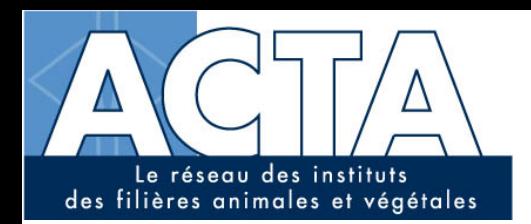

Propriétés

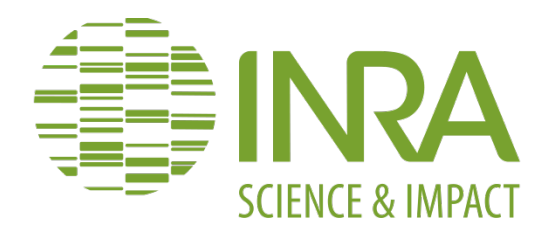

### L'estimateur OLS est, sous certaines conditions, sans biais (biais=0) et de variance minimale

$$
E(\theta_{OLS}) = \theta
$$
  
var $(\theta_{OLS}) = (X'X)^{-1} \text{var}(\varepsilon)$ 

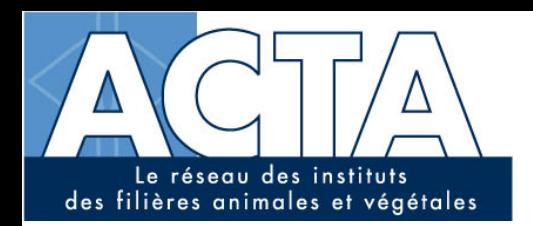

Test d'hypothèse

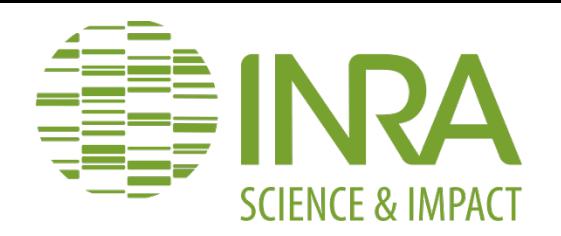

### Test d'égalité à zéro d'un paramètre

**(test de student)** 

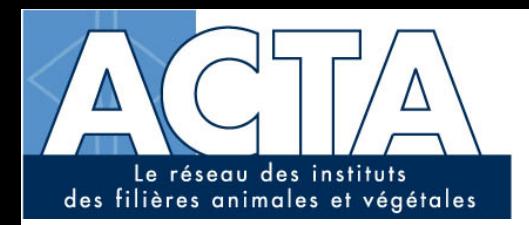

Test d'égalité à zéro d'un paramètre

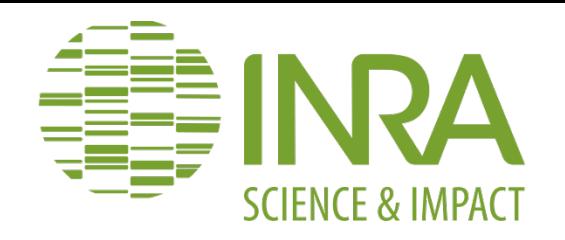

 $H_0$ : «  $\theta_i$  = 0 » contre  $H_1$ : «  $\theta_i \neq 0$  »

### Utile pour déterminer si une variable explicative à un effet sur la variable de réponse

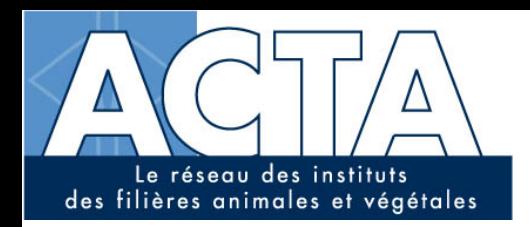

Test d'égalité à zéro d'un paramètre

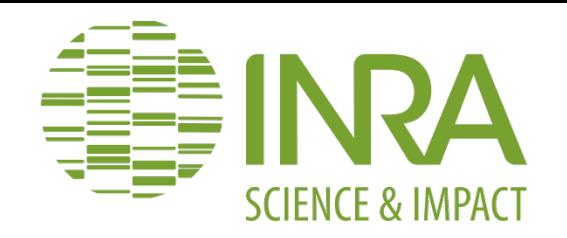

 $H_0$ : «  $\theta_i = 0$  » contre  $H_1$ : «  $\theta_i \neq 0$  »

### **On va chercher à**

limiter le risque de se tromper en rejetant H<sub>0</sub>

**c'est à dire** 

limiter le risque de conclure faussement à l'existence d'un effet (risque de 1<sup>er</sup> espèce)

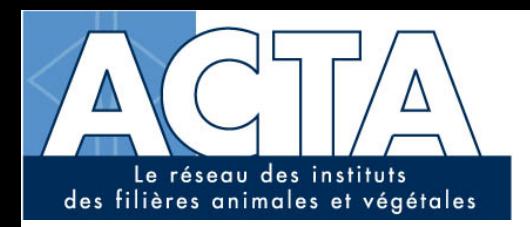

Test d'égalité à zéro d'un paramètre

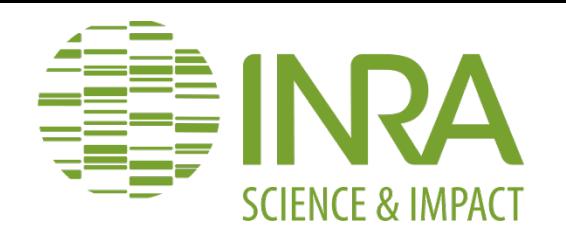

 $H_0$ : «  $\theta_i = 0$  » contre  $H_1$ : «  $\theta_i \neq 0$  »

### On utilise une statistique de test T calculée à partir du modèle et des données.

On rejette  $H_0$  si T>T<sup>\*</sup>.

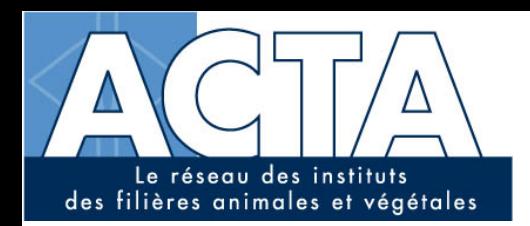

Exemple (linéaire)

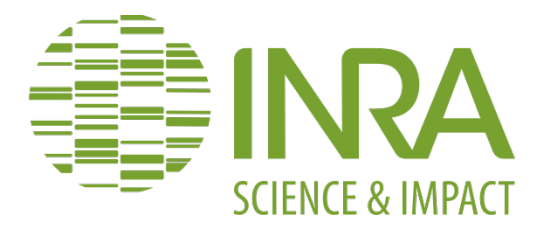

### Ø **Evolution du rendement de colza dans l'Oise (60):**

Ø **Script:** 

TAB\_Yield <- read.table("COLZA\_DPT\_surface\_prod\_rdt\_R.txt", header =  $T$ ) Dpt\_Nom <- levels(TAB\_Yield\$Dpt\_Nom)

 $Dpt_i \leftarrow "OISE"$  $TAB_Y$ ield\_i<-TAB\_Yield[TAB\_Yield\$Dpt\_Nom == Dpt\_i,]

Year <- TAB Yield i\$Year

Yield <- TAB\_Yield\_i\$Yield/10  $lineaire < -glm(Yield~Year)$ print(summary(lineaire))

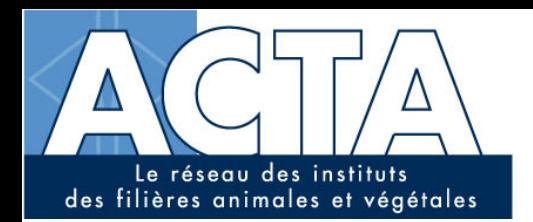

Exemple (linéaire)

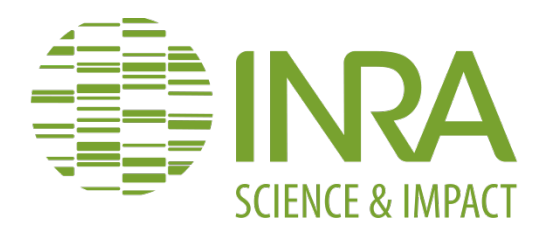

## Ø **Evolution du rendement de colza dans l'Oise (60):**  Ø **Résultats:**

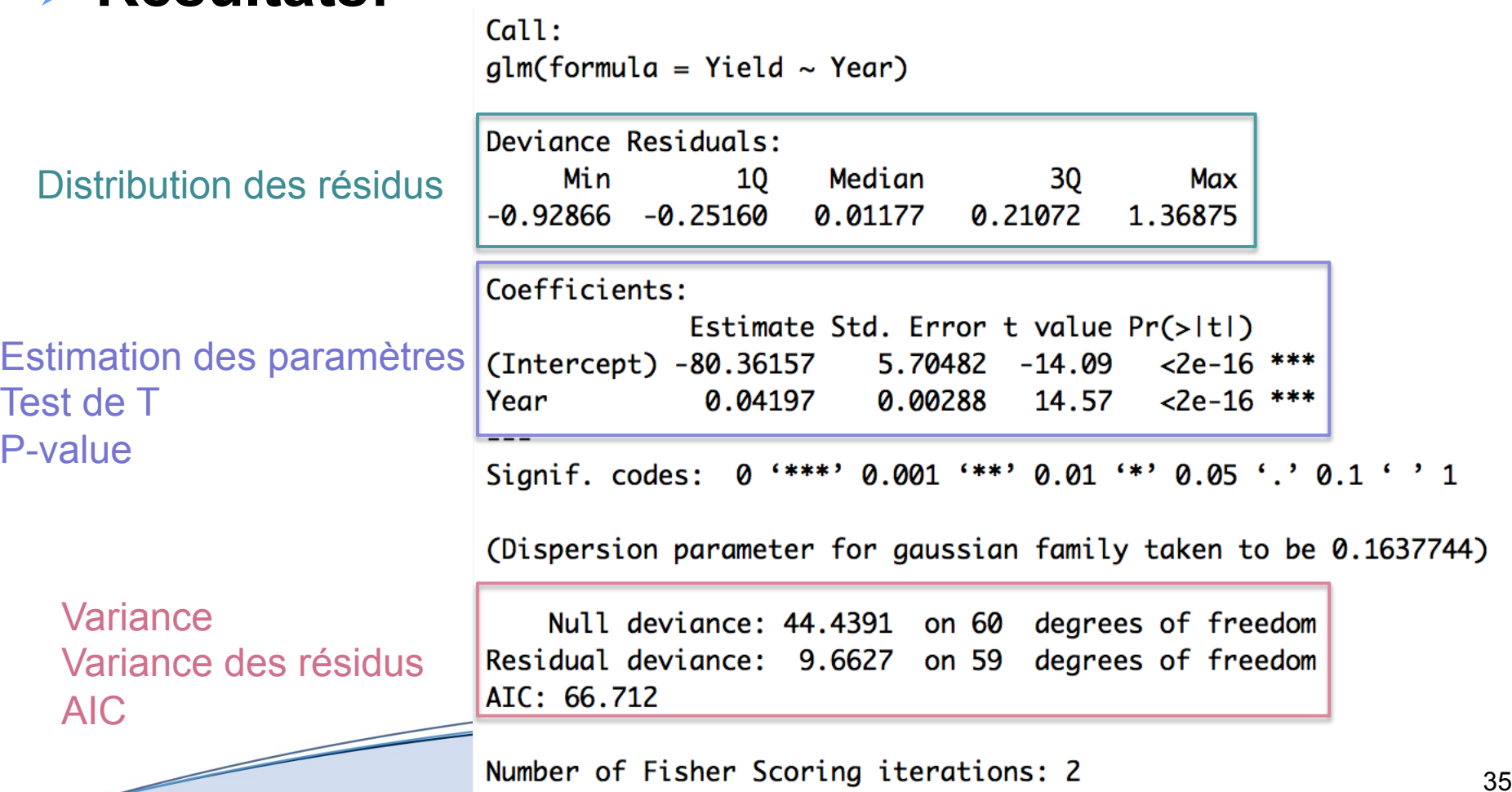

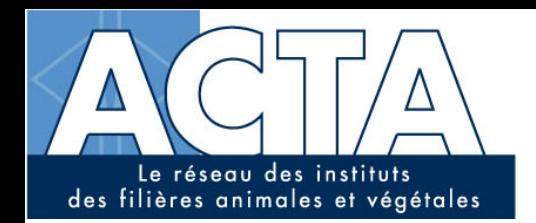

```
Exemple (linéaire)
```
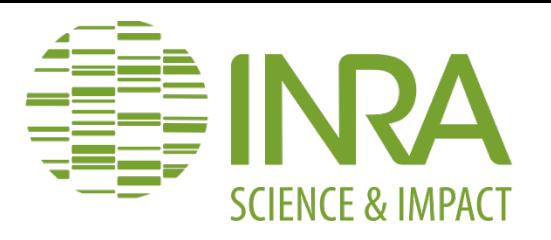

```
plot(Year, Yield, xlab="", ylab="Yield (t.ha-1)", type ="l", lwd=1, xlim=c(1950,2011),
     ylim=c(0, max(Yield)), cex.lab=1.2, col = "blue", col.lab = "blue")lines(Year, predict(lineaire), lwd=2)
mtext("Year", side =1, line=2.5, at=1980, cex=2)
title(Dpt_i)
```
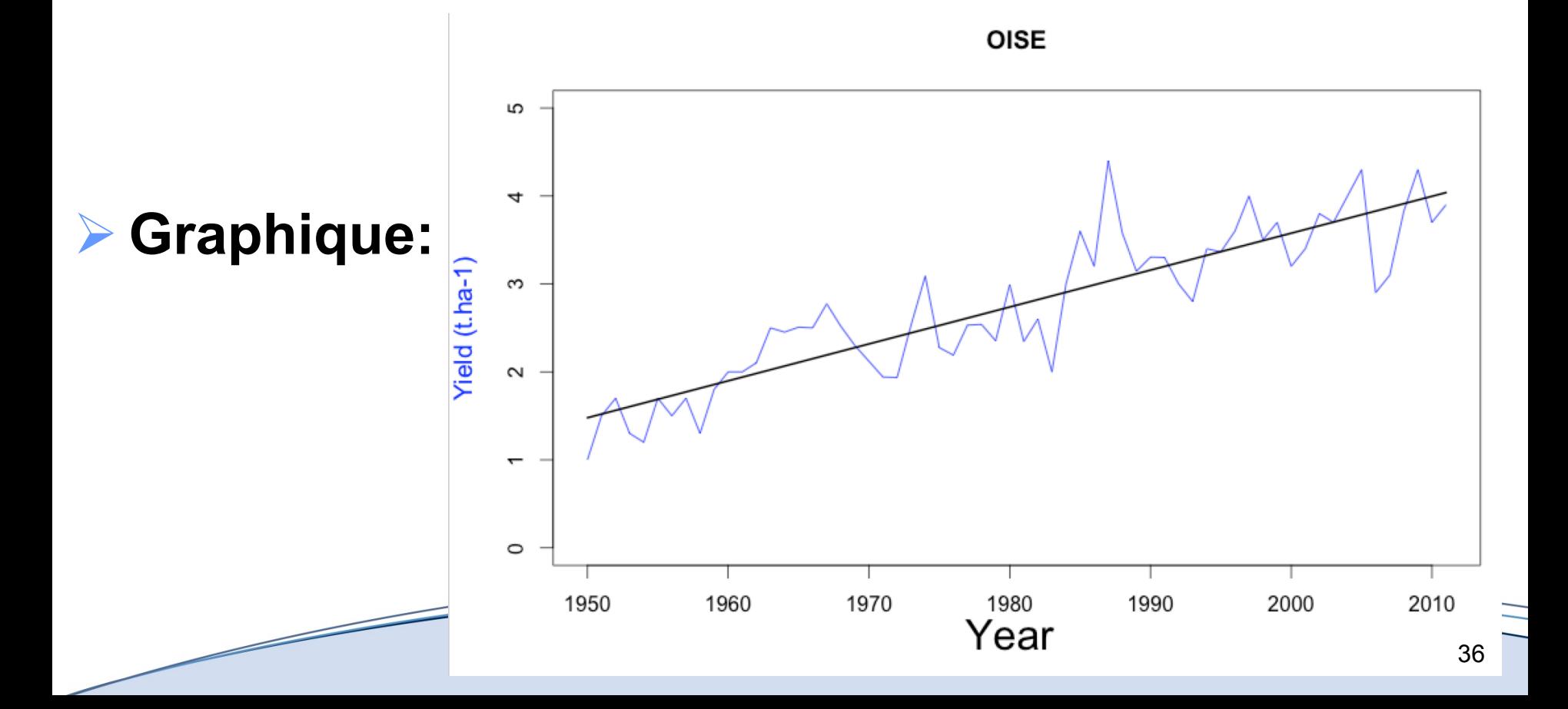
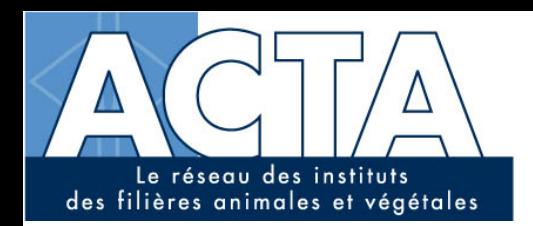

Exemple (quadratique)

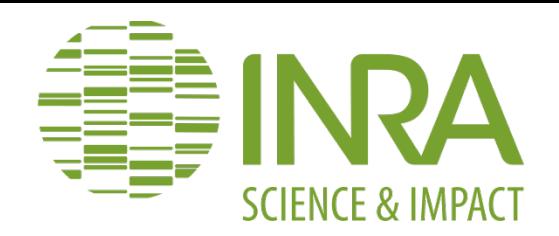

# Ø **Evolution du rendement de colza dans l'Oise (60):**

### Ø **Script:**

#Rejutement des annees pour les modeles cubique et quadratique Year\_b <- Year - Year[1] #Annes pour le modele cubique Year2\_b<-Year\_b\*Year\_b

#Model quadratique quadratiq  $\leq$  glm(Yield~Year\_b+Year2\_b) print(summary(quadratiq))

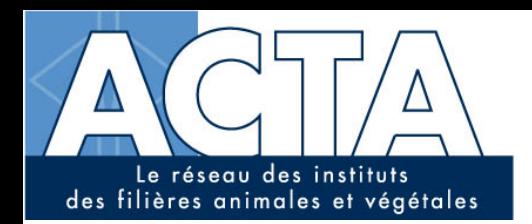

Ø **Résultats:** 

Exemple (quadratique)

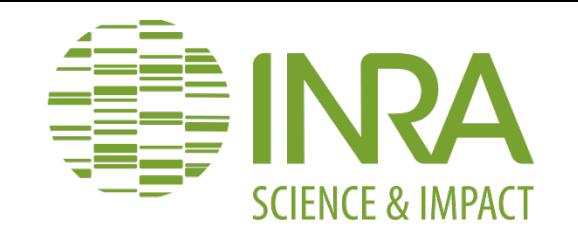

### Ø **Evolution du rendement de colza dans l'Oise (60):**

Call:  $qlm(formula = Yield \sim Year_b + Year2_b)$ Deviance Residuals: Min 10 Median 30 Max  $-0.95652 - 0.29694$ 0.03387 0.18062 1.28631 Coefficients: Estimate Std. Error t value Pr(>|t|) (Intercept) 1.3012657 0.1472275 8.838 2.45e-12 \*\*\* Year\_b 0.0598512 0.0111865 5.350 1.56e-06 \*\*\* Year2\_b  $-0.0002937$  0.0001777  $-1.653$  $0.104$ Signif. codes: 0 '\*\*\*' 0.001 '\*\*' 0.01 '\*' 0.05 '.' 0.1 ' ' 1 (Dispersion parameter for gaussian family taken to be 0.1591058) Null deviance: 44.4391 on 60 degrees of freedom

Residual deviance: 9.2281 on 58 degrees of freedom AIC: 65.905

Number of Fisher Scoring iterations: 2

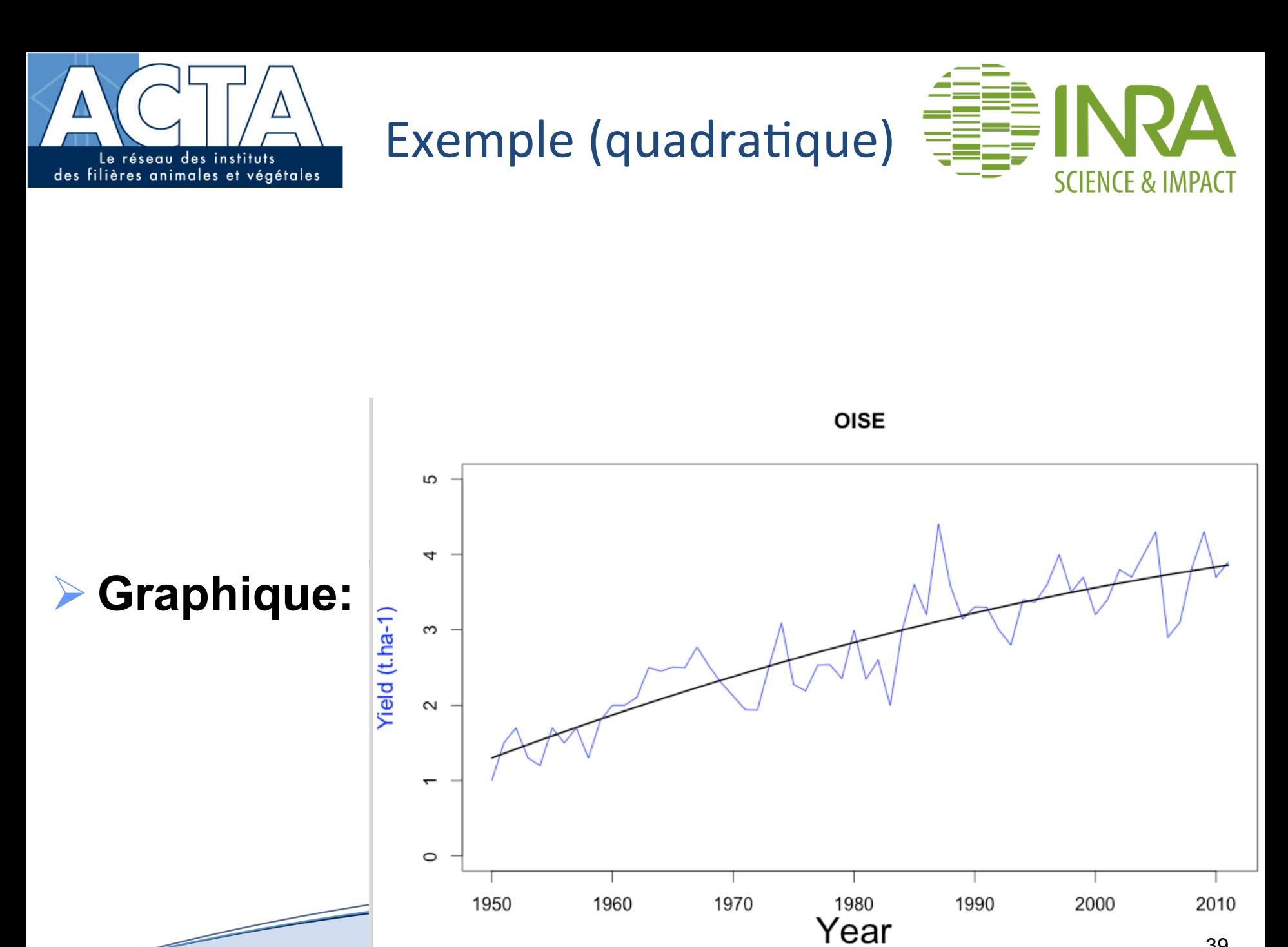

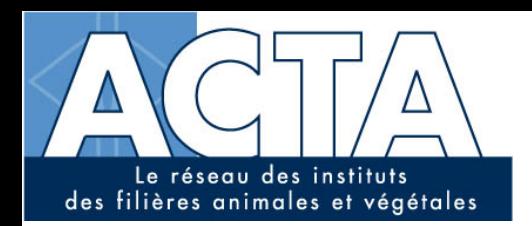

Exemple (cubique)

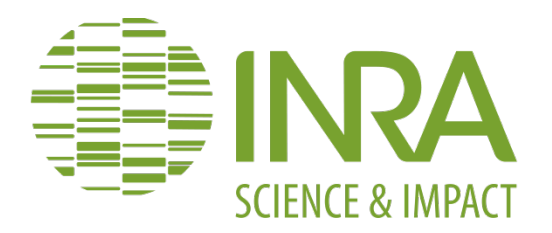

# Ø **Evolution du rendement de colza dans l'Oise (60):**

### Ø **Script:**

#Annees pour le modele cubique Year3\_b <- Year2\_b\*Year\_b

#Model cubique  $cubiq < -qlm(Yield~Year_b+Year2_b+Year3_b)$ print(summary(cubig))

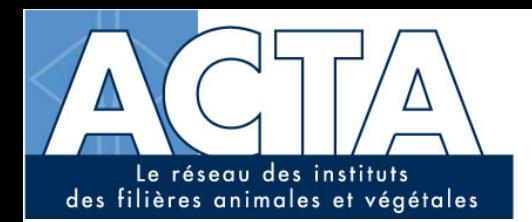

# Exemple (cubique)

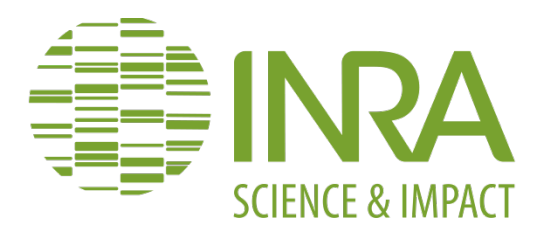

### Ø **Evolution du rendement de colza dans l'Oise (60):**

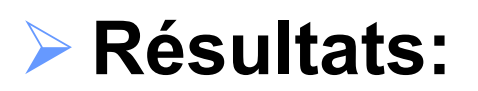

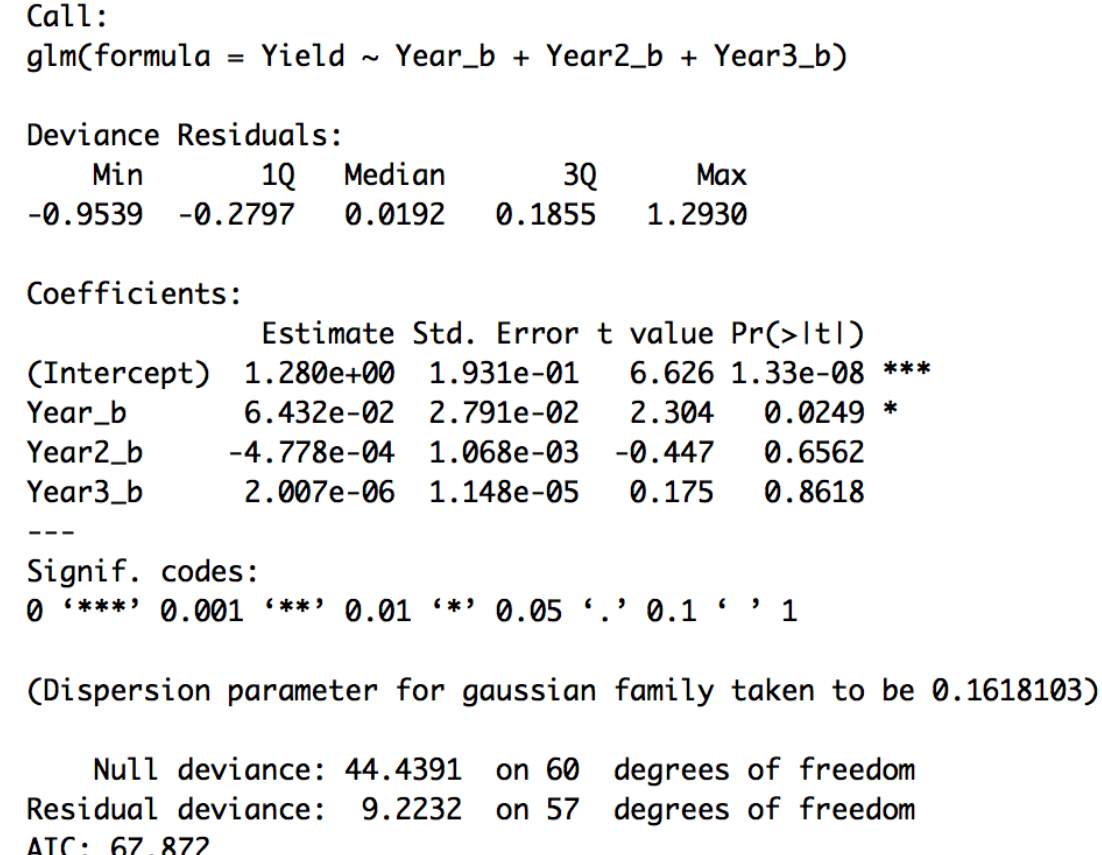

Number of Fisher Scoring iterations: 2

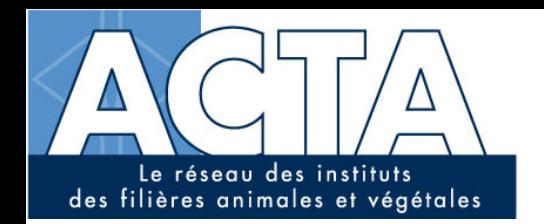

Exemple (cubique)

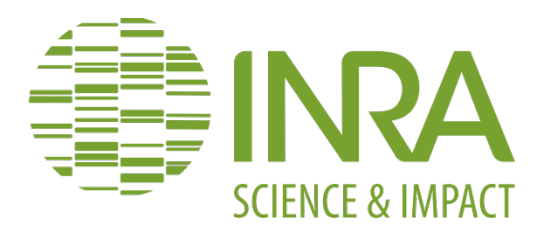

OISE

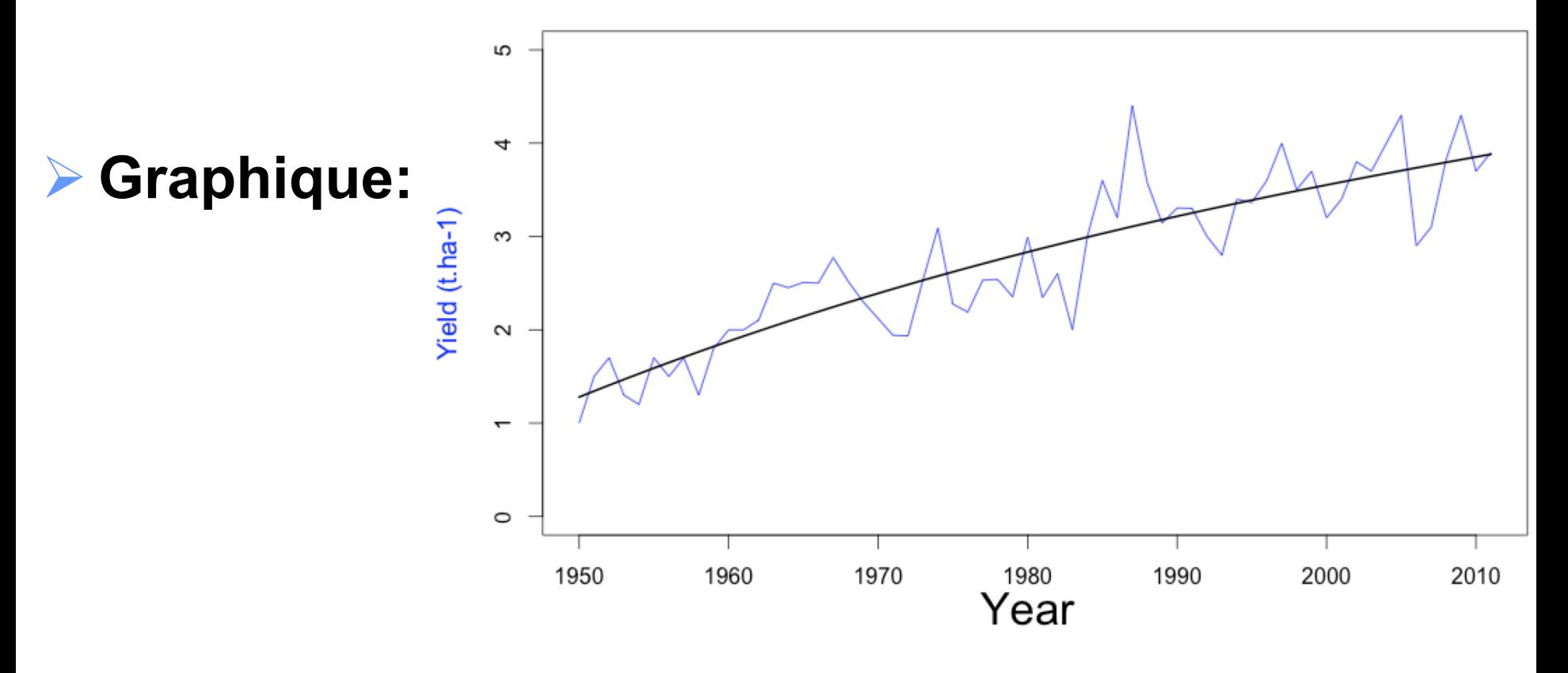

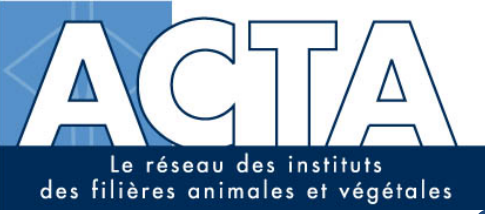

**SCIENCE & IMPAC** 

Etapes du développement d'un modèle

- $\triangleright$  Définition des variables
- Définition des équations
- $\triangleright$  Estimation
- >Tests et évaluation
- $\triangleright$  Utilisation

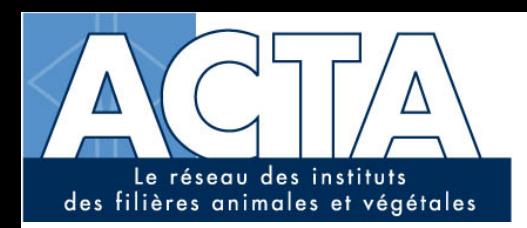

Evaluation

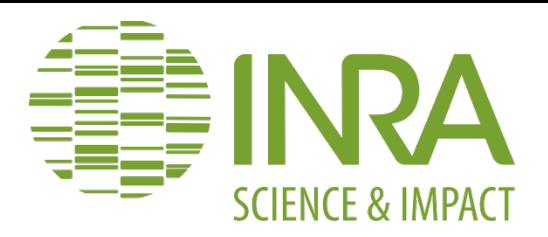

#### $\triangleright$  Tests

### Analyse de résidus

Critères d'évaluation

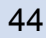

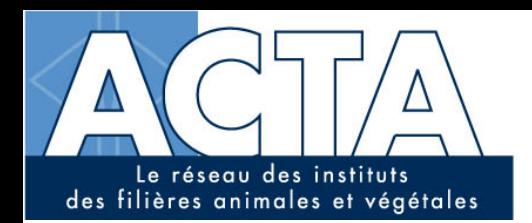

Critères d'évaluation

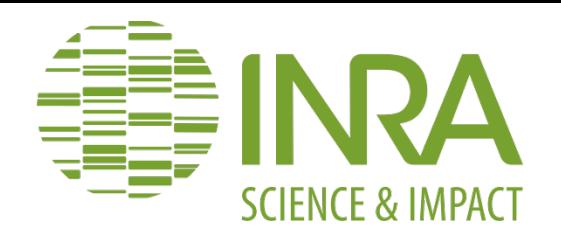

#### Ele coefficient de détermination  $R^2$

$$
R^{2} = 1 - \frac{\sum_{i=1}^{N} (y_{i} - y_{i}^{pred})^{2}}{\sum_{i=1}^{N} (y_{i} - \overline{y})^{2}}
$$

$$
R_{ajust}^{2} = 1 - \frac{\sum_{i=1}^{N} (y_{i} - y_{i}^{pred})^{2} / (N - P - 1)}{\sum_{i=1}^{N} (y_{i} - \overline{y})^{2} / (N - 1)}
$$

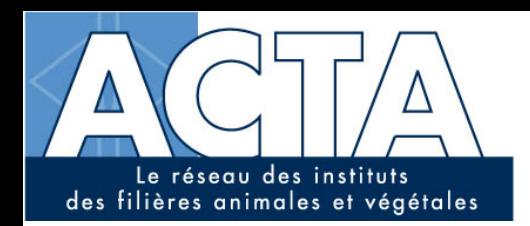

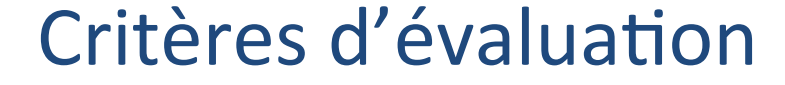

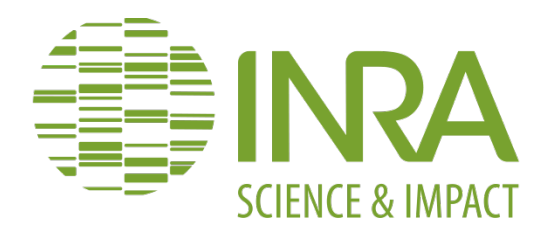

#### $\triangleright$  Le critère d'Akaïke

# $AIC = -2\ln(L) - 2(P+1)$

#### Hirotugu Akaike (né en 1927 au Japon)

4.2 Model Averaging 151

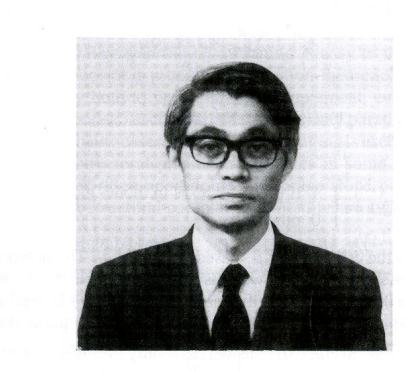

Hirotugu Akaike was born in 1927 in Fujinomiya-shi, Shizuoka-jen, in Japan. He received B.S. and D.S. degrees in mathematics from the University of Tokyo in 1952 and 1961, respectively. He worked at the Institute of Statistical Mathematics for over 30 years, becoming its Director General in 1982. He has received many awards, prizes, and honors for his work in theoretical and applied statistics (deLeeuw 1992, Parzen 1994). The three-volume set, "Proceedings of the First US/Japan Conference on the Frontiers of Statistical Modeling: An Informational Approach (Bozdogan 1994) commemorated Professor Hirotugu Akaike's 65th birthday. Bozdogan (1994) records that the idea of a connection between the Kullback-Leibler discrepancy and the empirical log-likelihood function occurred to Akaike on the morning of March 16, 1971, as he was taking a seat on a commuter train.

#### $4.2.2$ **Averaging Across Model Parameters**

If one has a large number of closely related models, such as in linear-regression based variable selection (e.g., all subsets selection), designation of a single best model is unsatisfactory because that "best" model is often highly variable. That is, the model estimated to be best would vary from data set to data set, where replicate data sets would be collected under the same underlying process. In this situation, model averaging provides a relatively much more stabilized inference.

The concept of inference being tied to all the models can be used to reduce model selection bias effects on linear regression coefficient estimates in all subsets selection. For the linear regression coefficient  $\beta_i$  associated with presubsets selection. For the integral regression coefficiency function with dictor variable  $x_j$  there are two versions of model averaging. First, we have the estimate  $\overline{\beta}$ , where  $\beta$ , is averaged over all models in which  $x_j$  appears (i.e.,

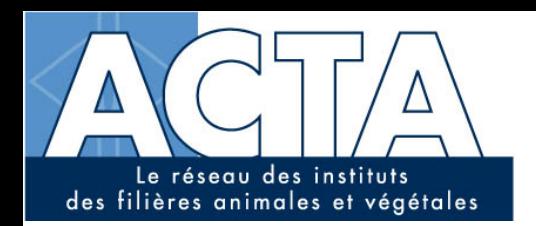

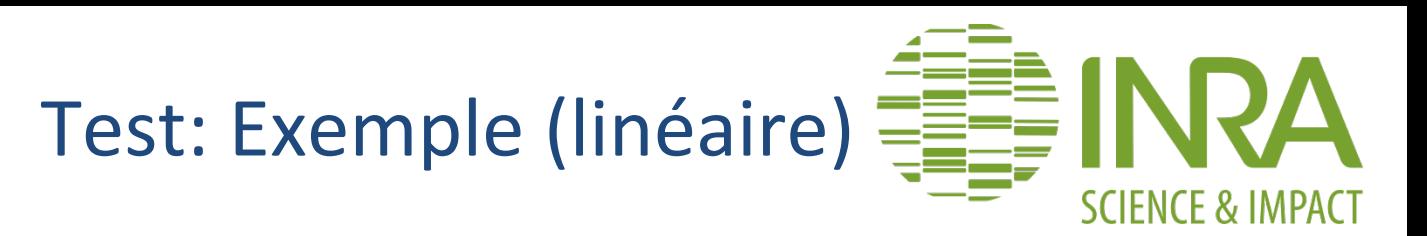

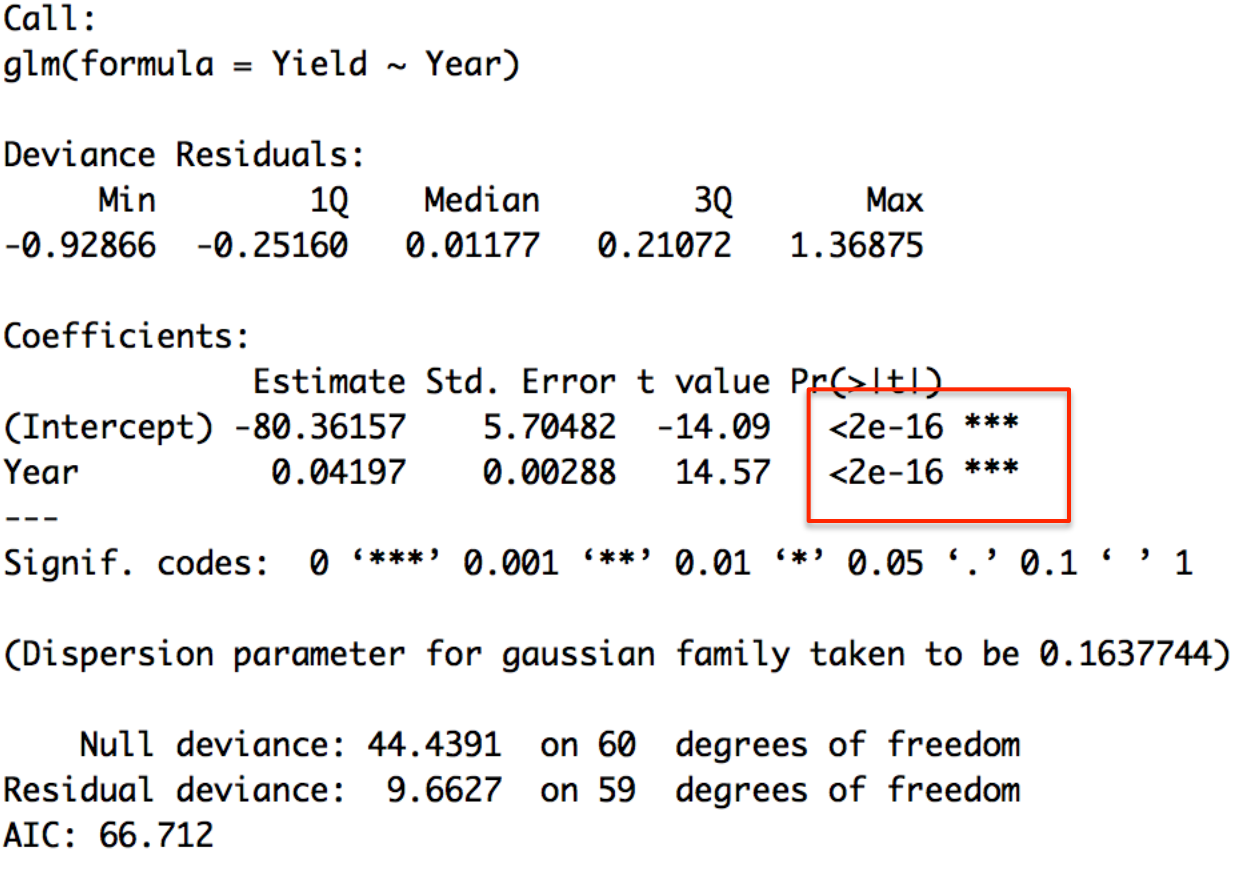

Number of Fisher Scoring iterations: 2

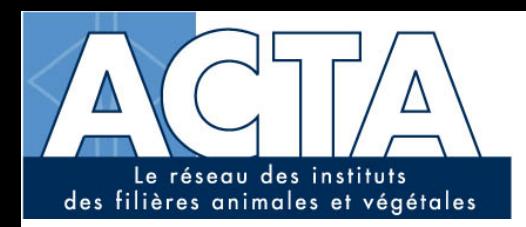

Autocorrélation : **Exemple (linéaire)** 

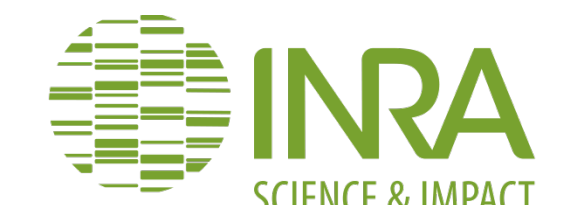

Series Yield - predict(lineaire)

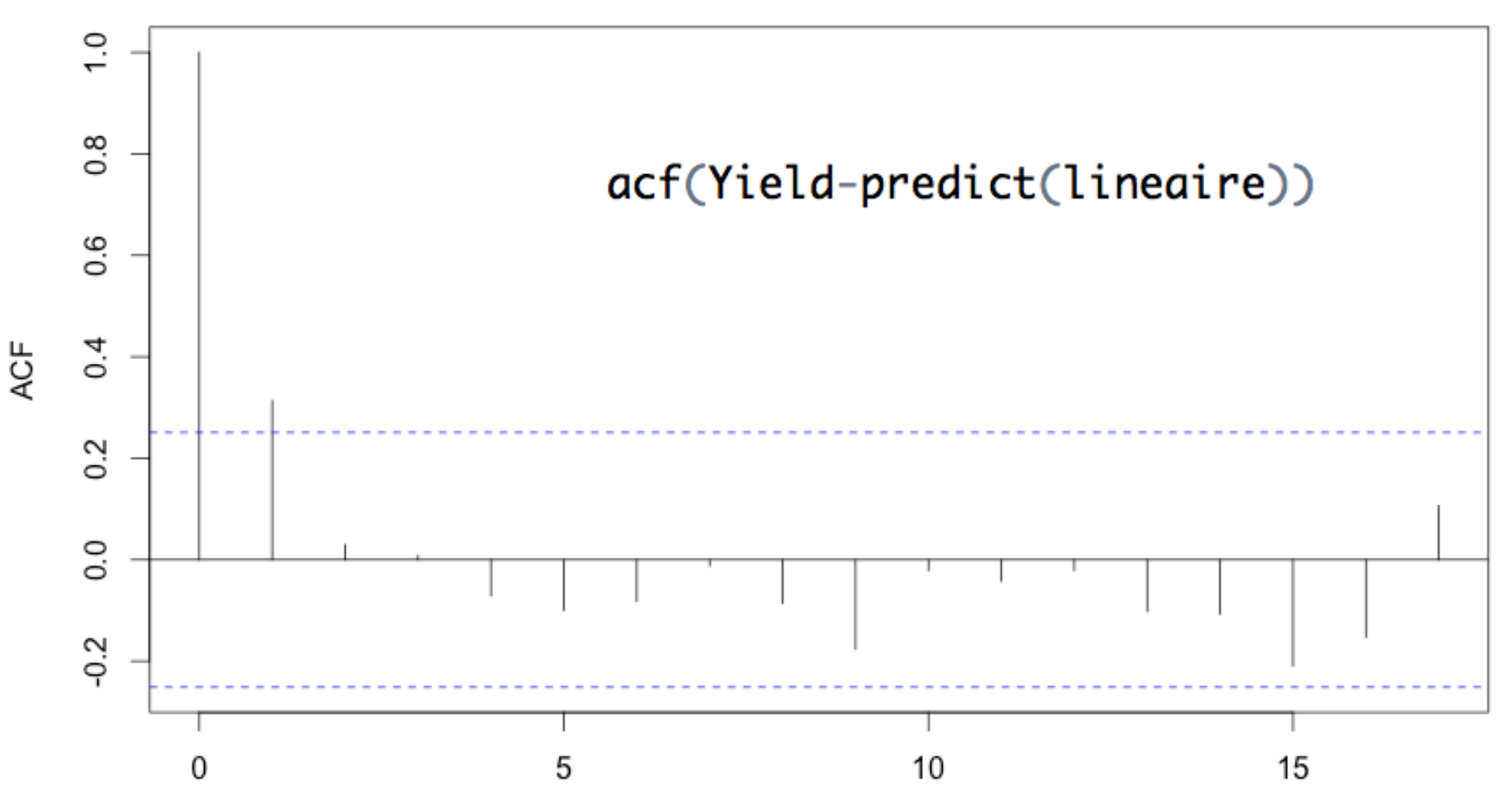

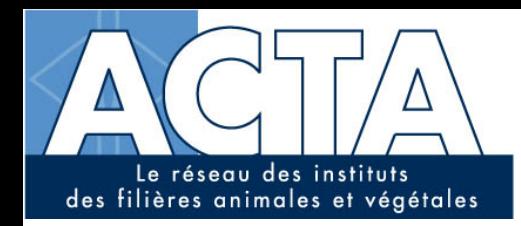

Graphique des résidus:

Exemple 

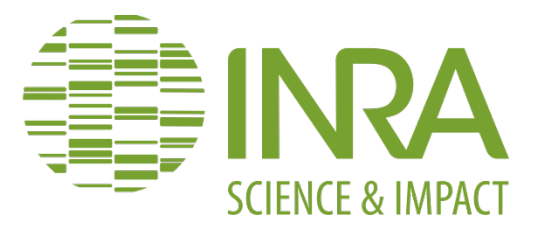

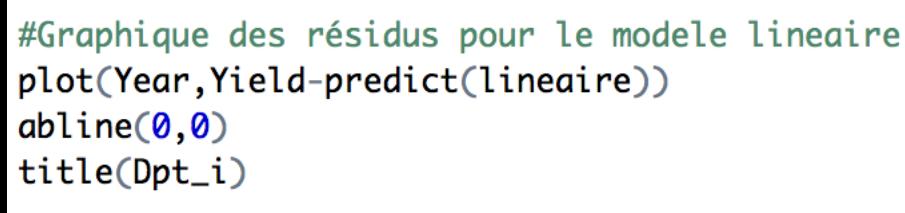

**OISE** 

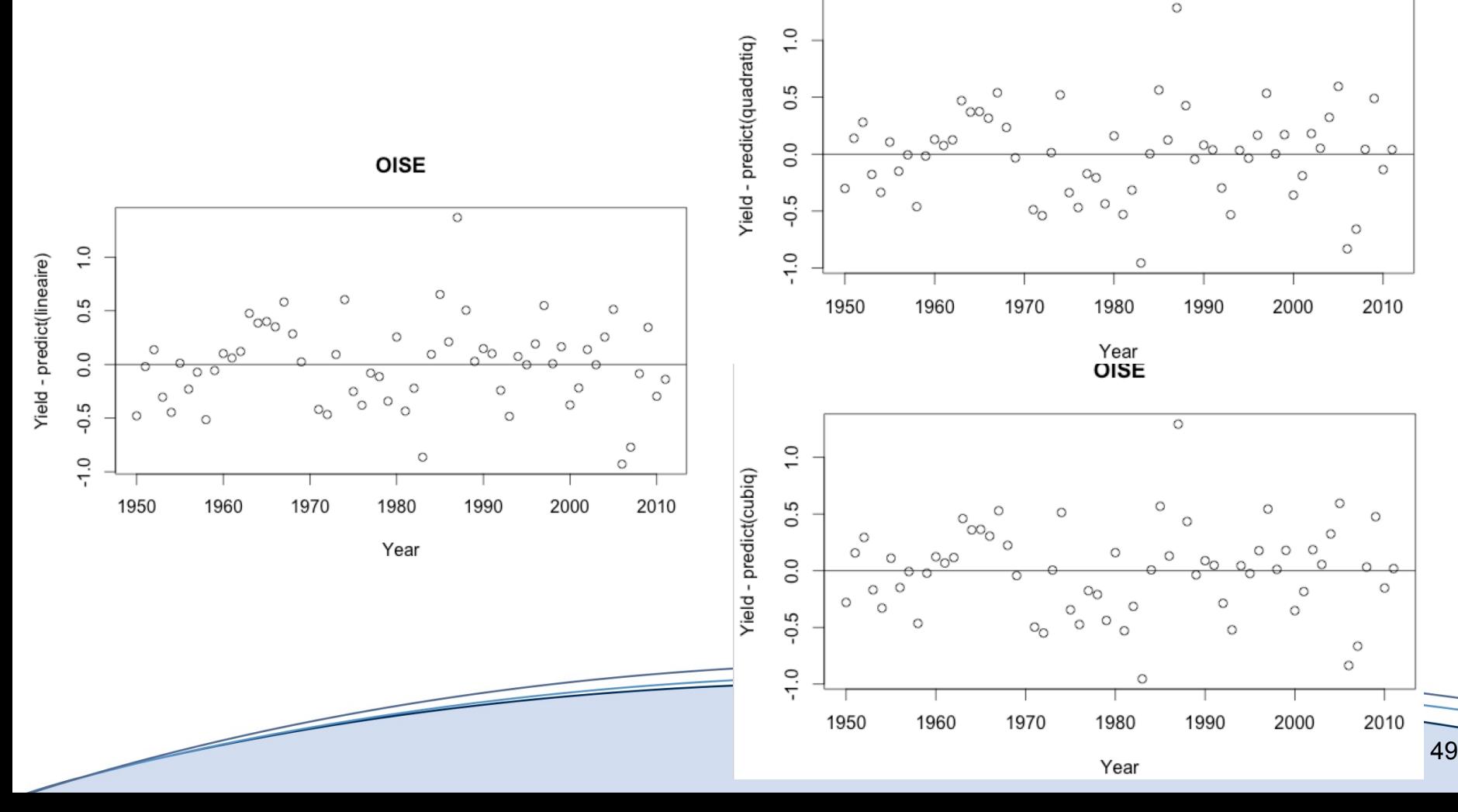

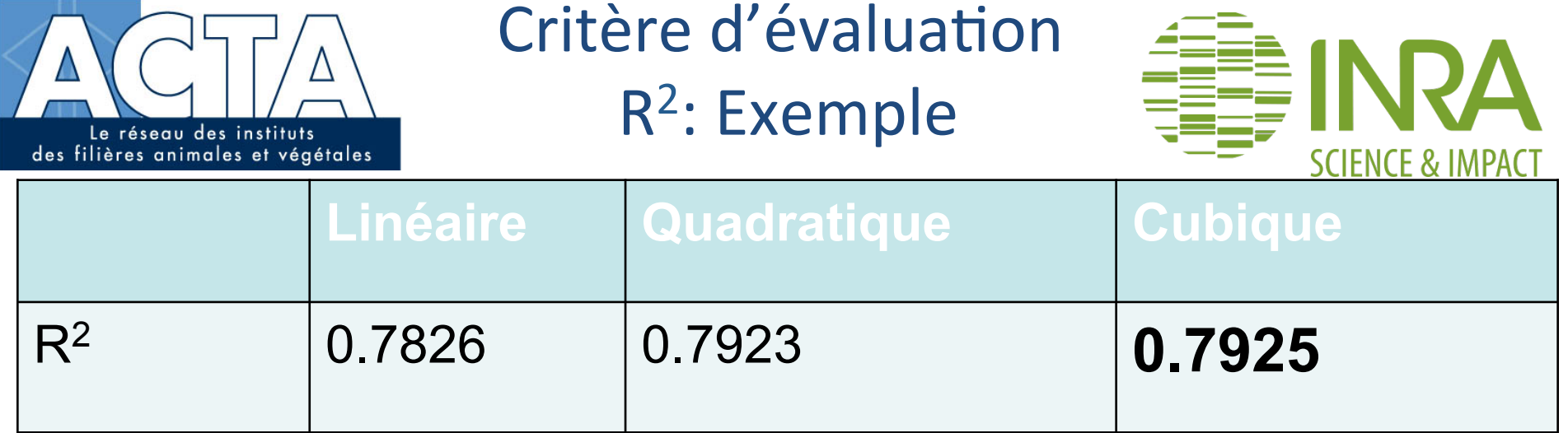

R\_lineaire <-1- $((sum((Yield-predict(lineaire))^2)/(sum((Yield-mean(Yield))^2)))$ 

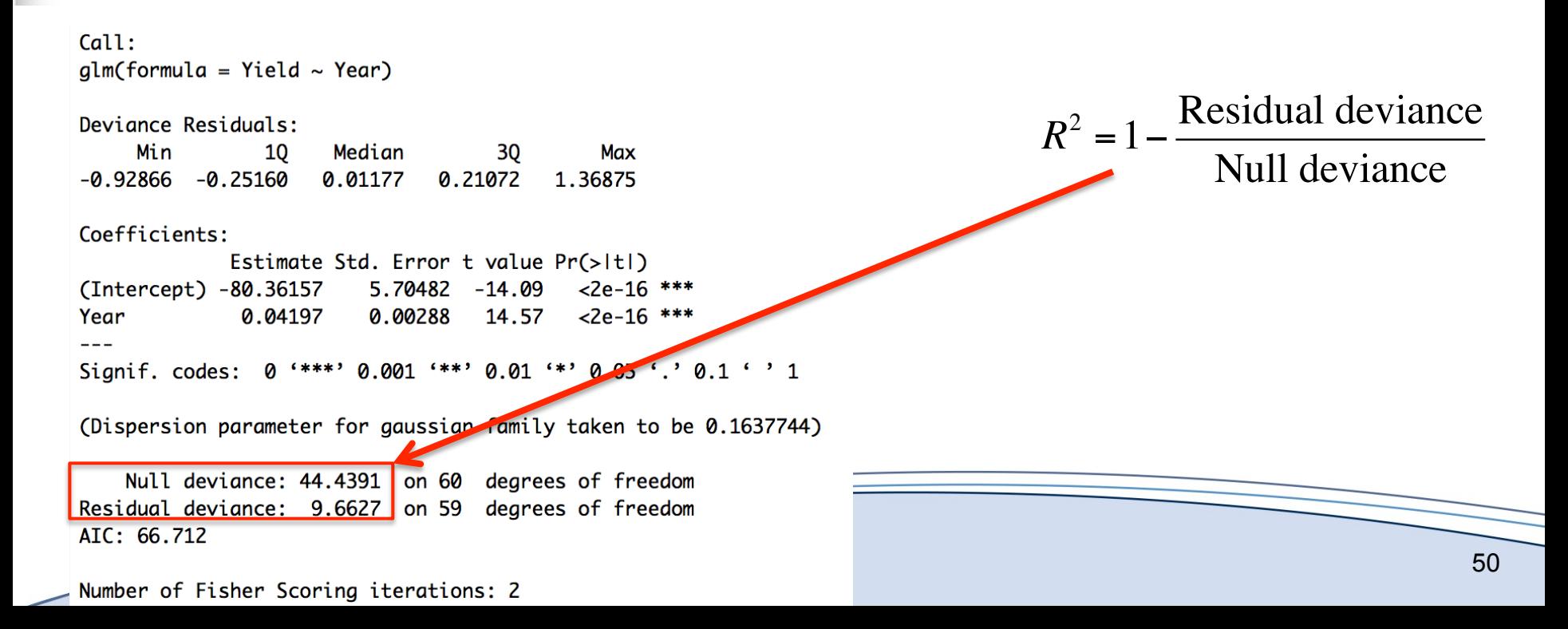

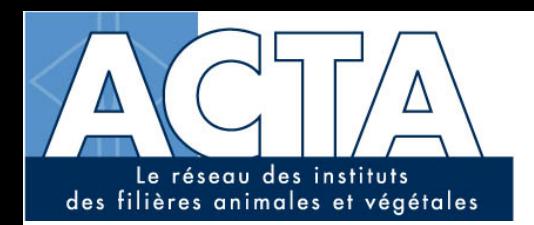

 $\overline{\phantom{0}}$ 

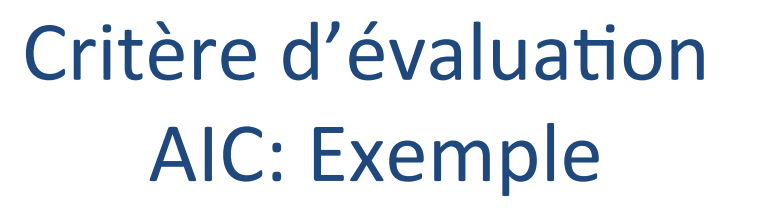

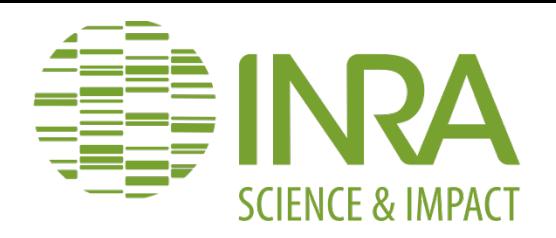

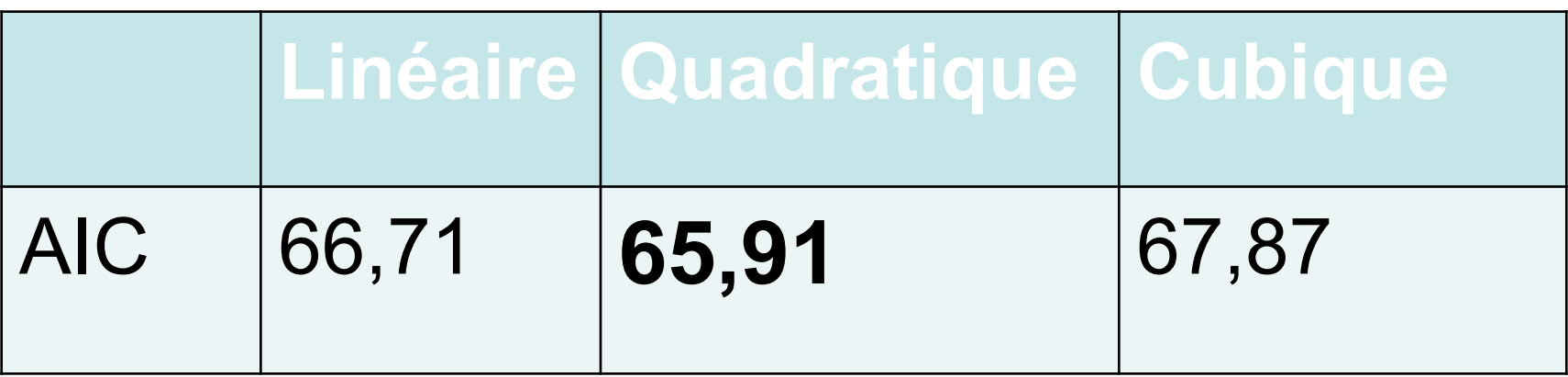

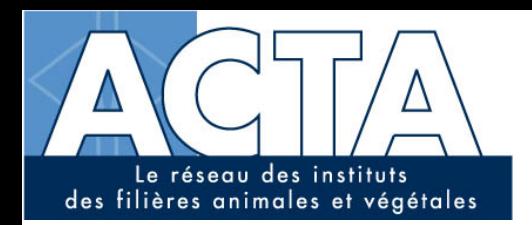

Z

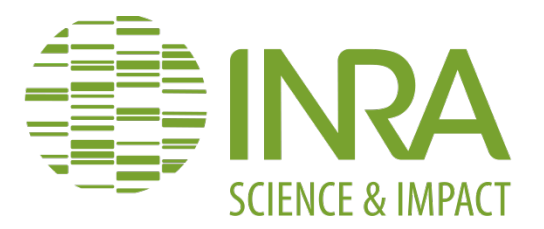

# Régression non linéaire

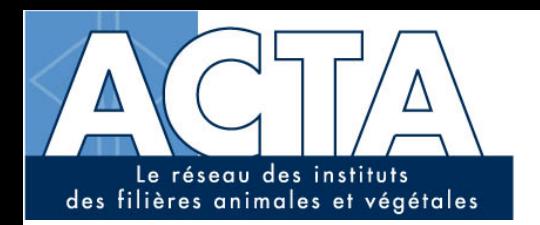

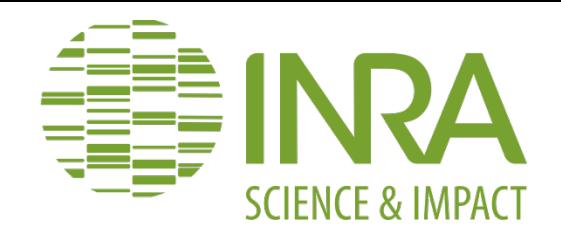

# Modèle non linéaire

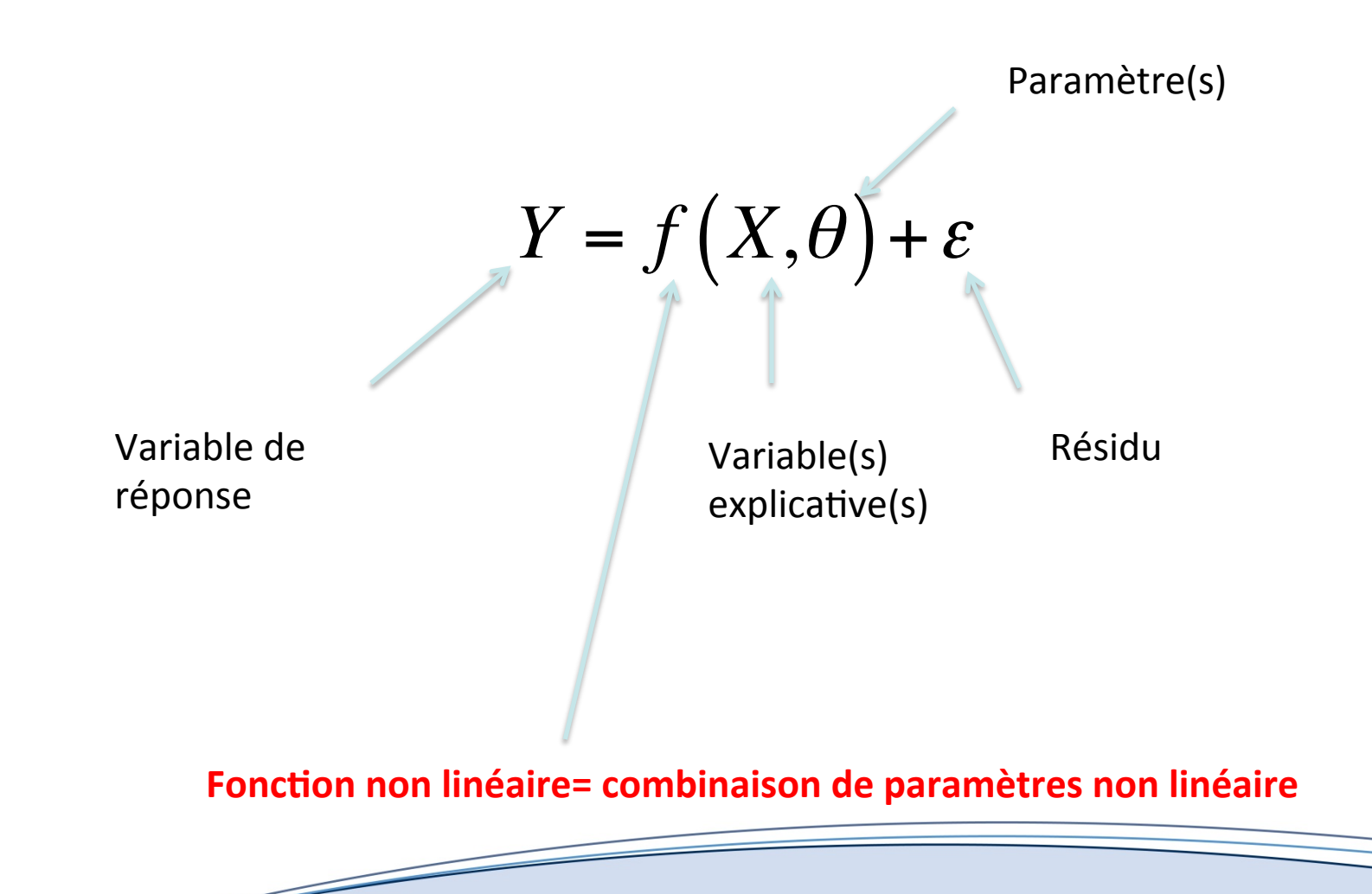

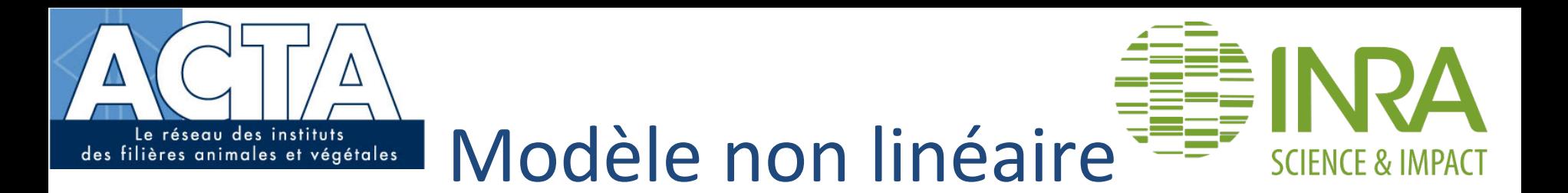

# ▶ Fonction exponentielle:

$$
Y = \theta_0 \left( 1 - \exp^{-\theta_1 \left( X + \theta_2 \right)} \right) + \varepsilon
$$

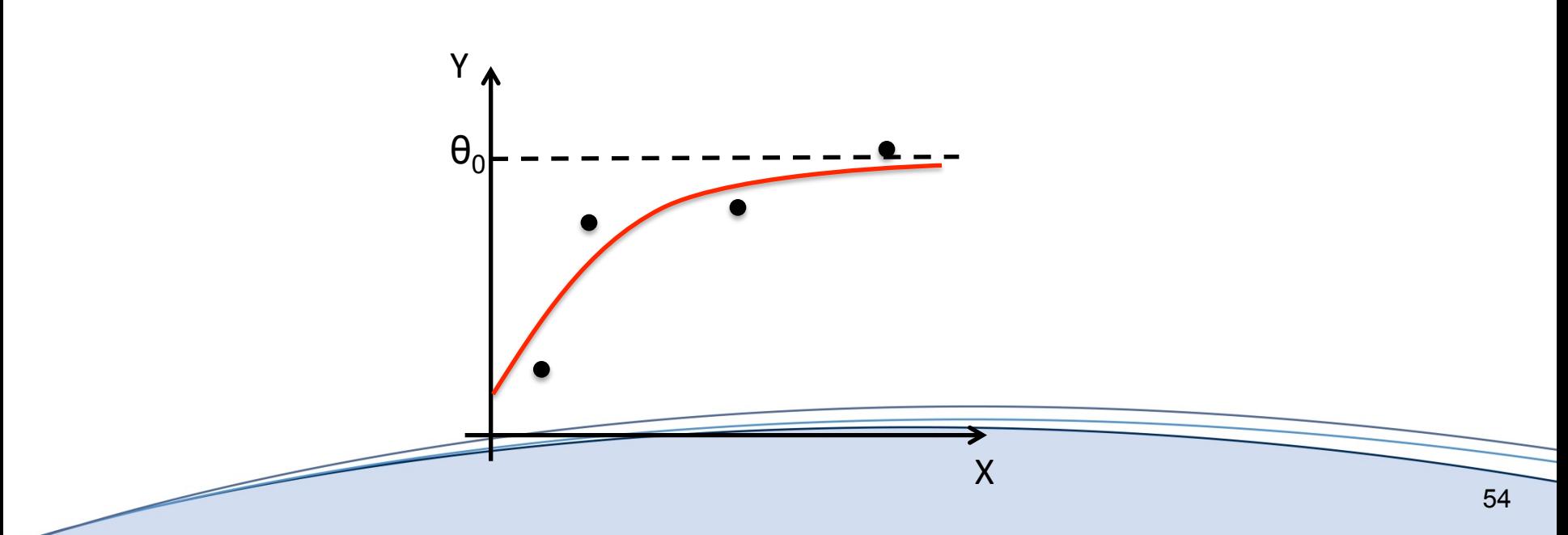

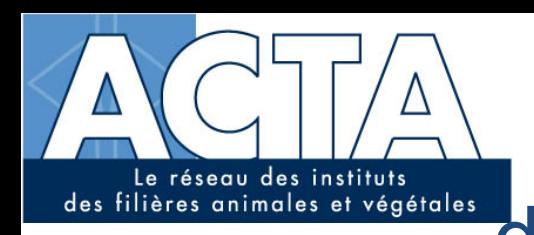

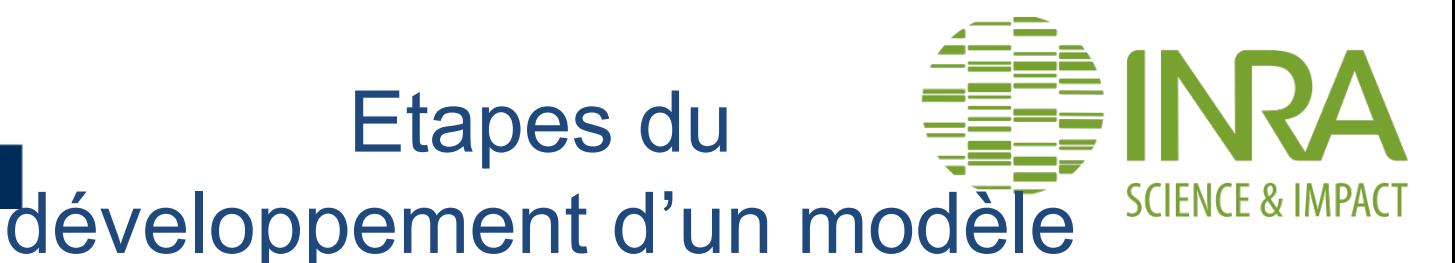

# Définition des variables ighter Définition des équations

Etapes du

### $\triangleright$  Estimation

- $\triangleright$  Tests et évaluation
- $\triangleright$  Utilisation

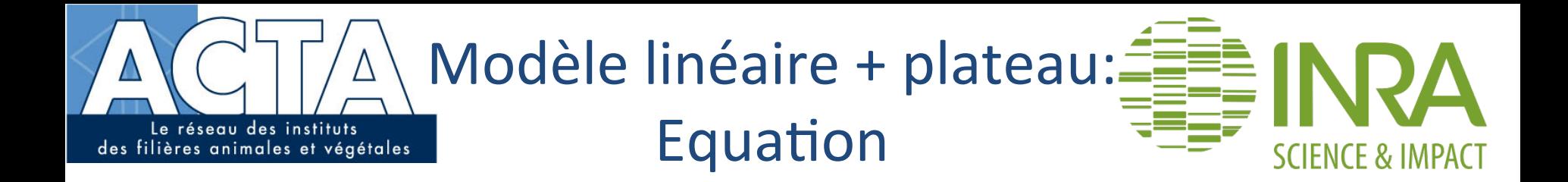

$$
Y = Y_{\text{max}} + P \times \left( t - T_{MAX} \right) + \varepsilon \quad \text{si } t < T_{MAX}
$$

 $Y = Y_{MAX} + \varepsilon$  sinon

 $\varepsilon \sim N(0,\sigma^2)$ 

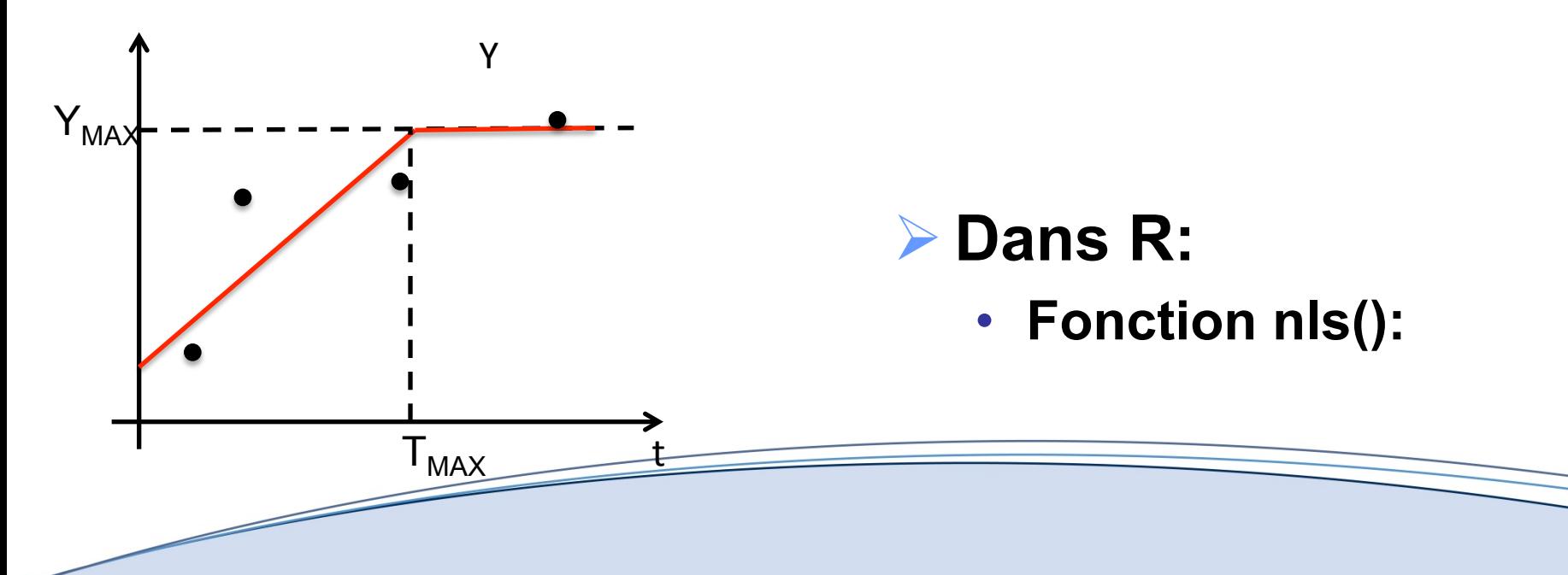

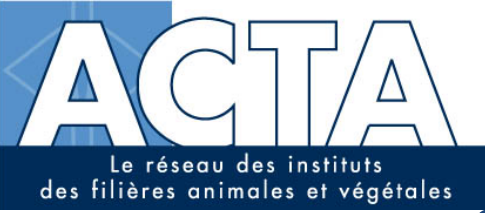

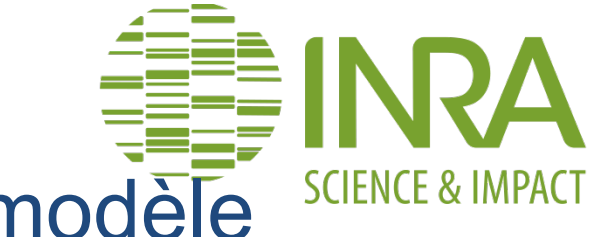

Etapes du développement d'un modèle

- $\triangleright$  Définition des variables
- Définition des équations

# $\blacktriangleright$  Estimation

- $\triangleright$  Tests et évaluation
- $\triangleright$  Utilisation

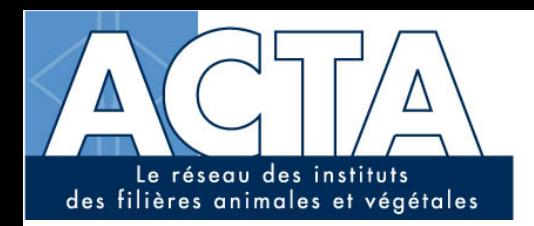

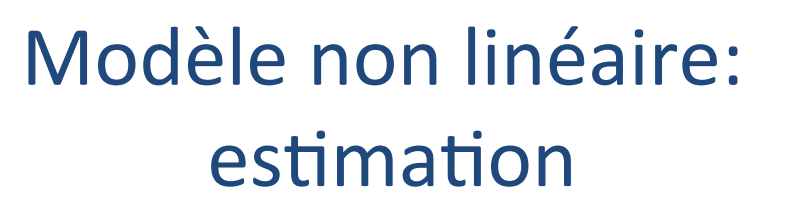

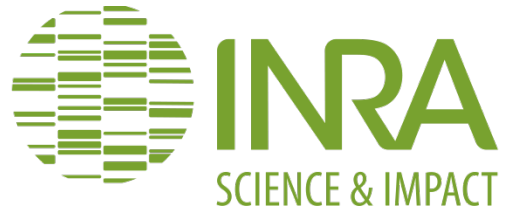

#### - Méthode des moindres carrés

#### Local and global optimum

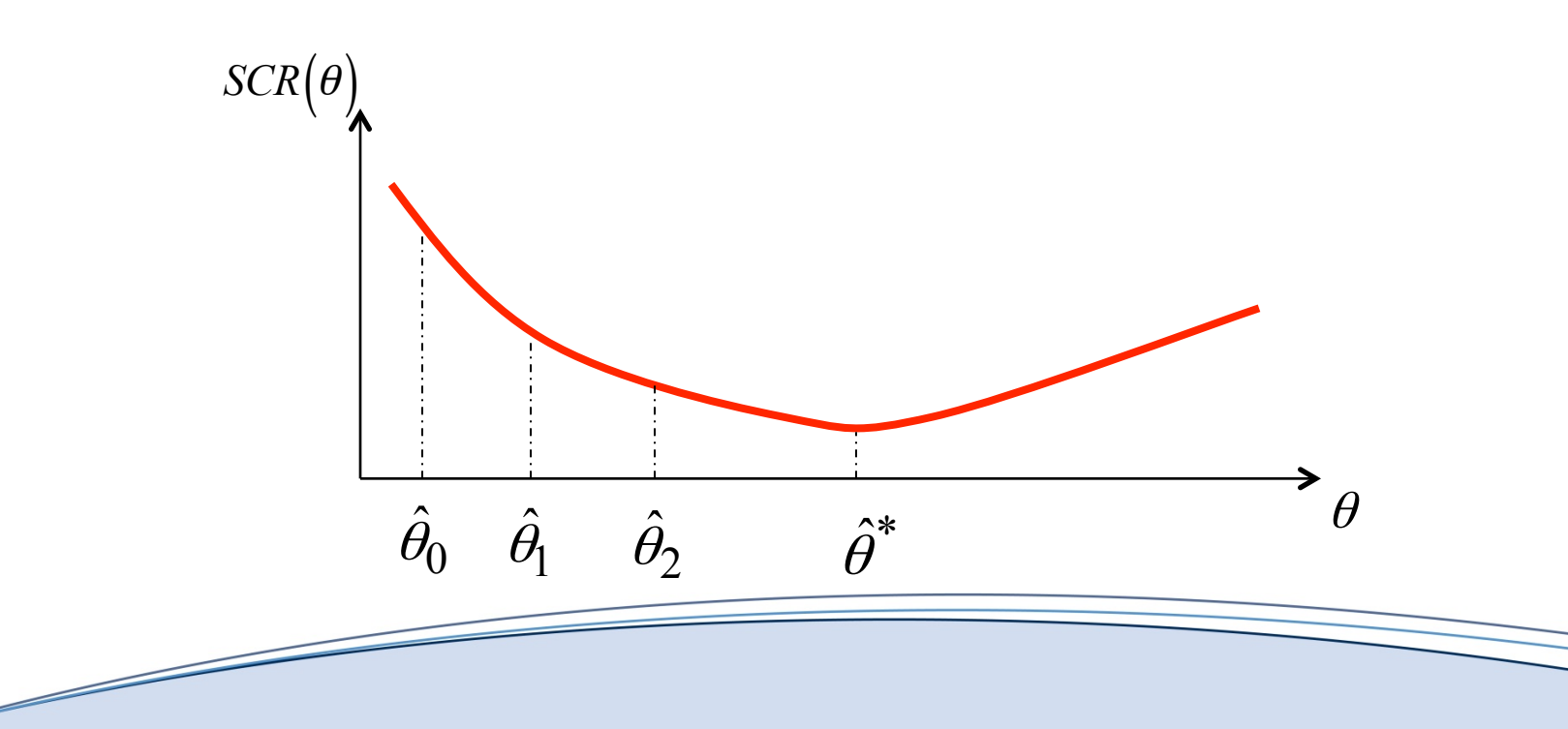

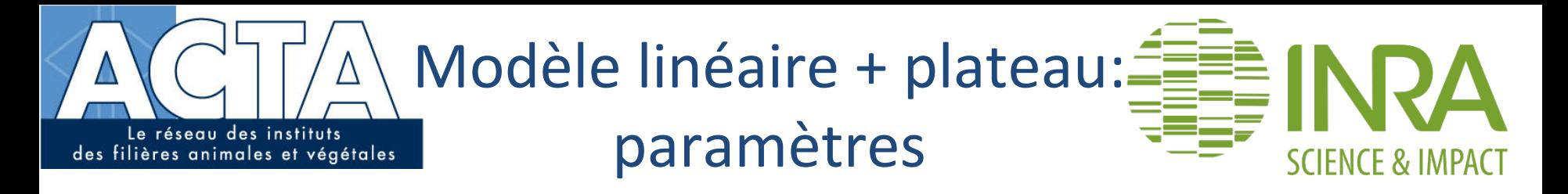

- **▶ Y<sub>MAX</sub>: rendement maximal atteint lors du plateau**
- **► T<sub>MAX</sub>: année d'atteinte du plateau**
- Ø **P: pente de la partie linéaire avant le plateau**

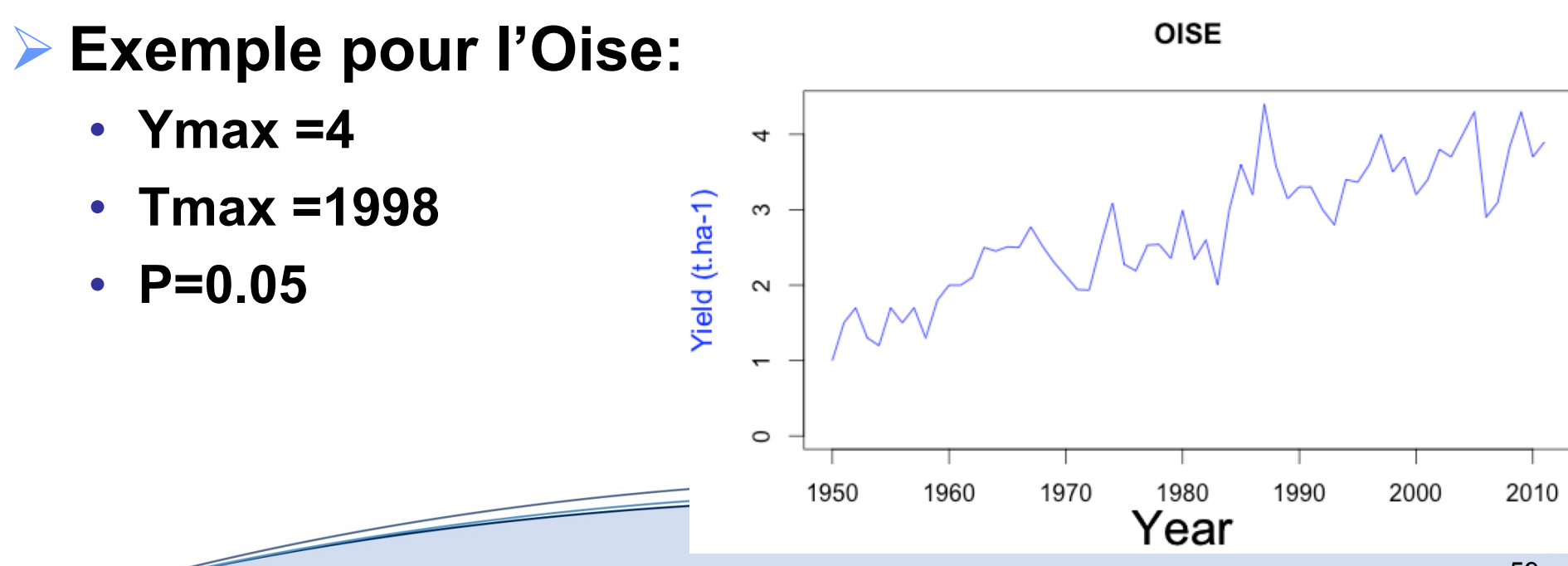

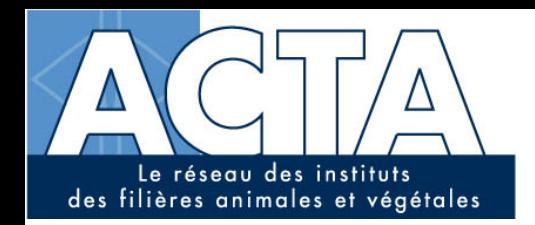

# Exemple (linéaire +plateau)

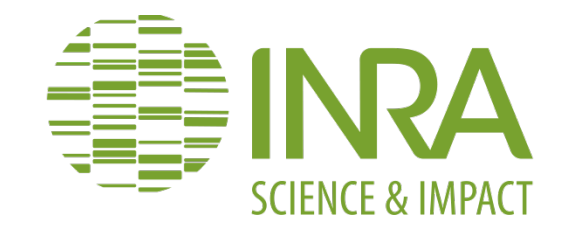

### Ø **Evolution du rendement de colza dans l'Oise (60):**

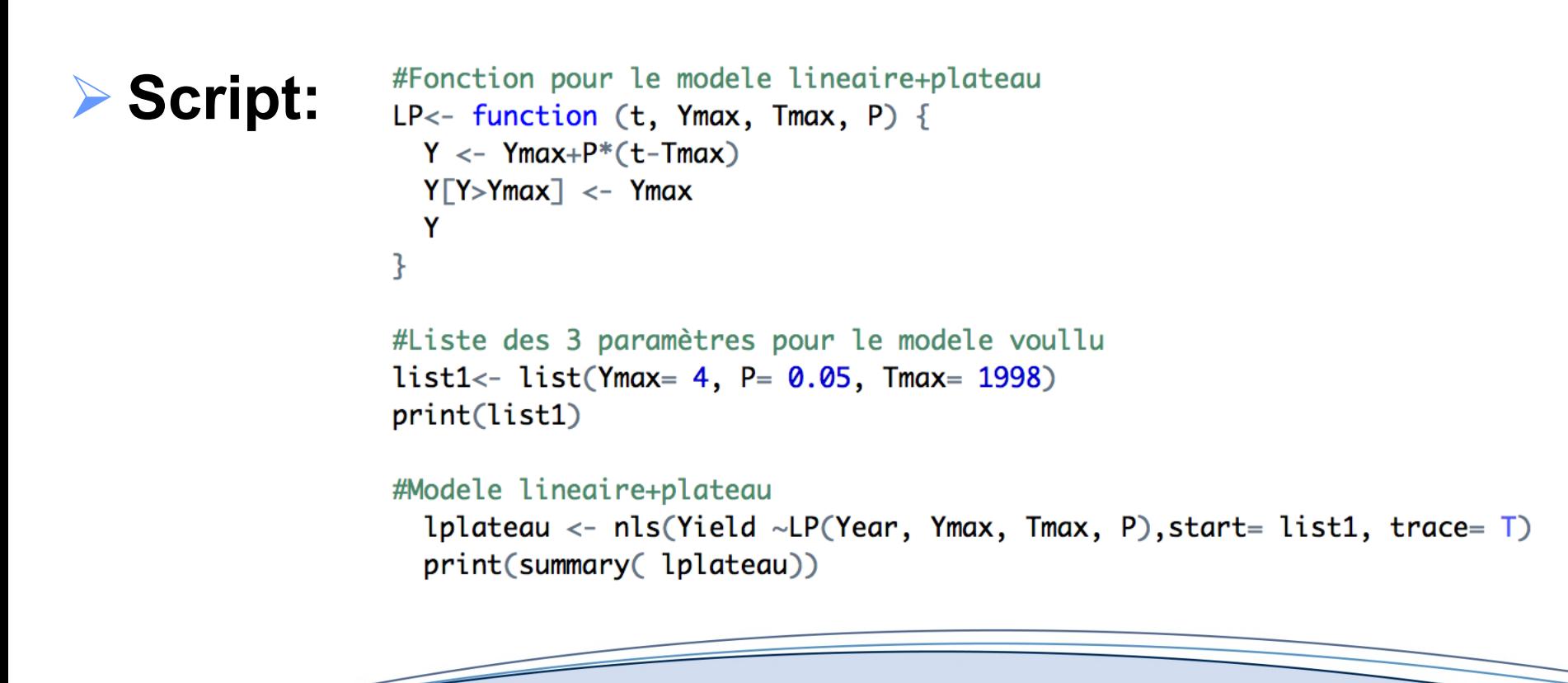

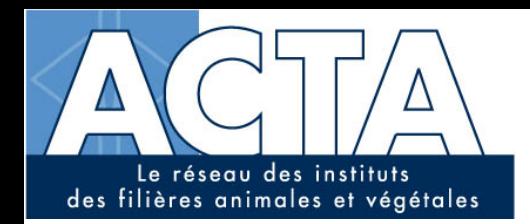

# Exemple (linéaire +plateau)

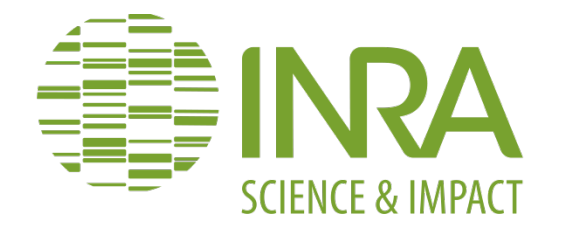

#### Ø **Evolution du rendement de colza dans l'Oise (60):**

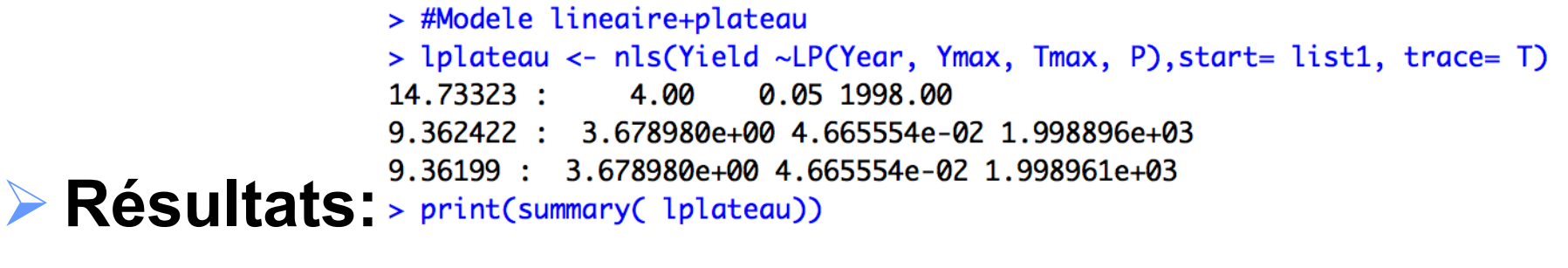

Formula: Yield  $\sim$  LP(Year, Ymax, Tmax, P)

Parameters:

Estimate Std. Error t value Pr(>|t|) Ymax 3.679e+00 1.114e-01 33.02  $<$ 2e-16 \*\*\* 4.666e-02 4.062e-03 11.49  $\text{-}2e-16$  \*\*\* P Tmax 1.999e+03 3.455e+00 578.50  $\text{-}2e-16$  \*\*\*  $0$  '\*\*\*'  $0.001$  '\*\*'  $0.01$  '\*'  $0.05$  ','  $0.1$  ' ' 1 Signif. codes:

Residual standard error: 0.4018 on 58 degrees of freedom

Number of iterations to convergence: 2 Achieved convergence tolerance: 3.494e-09

```
> print(AIC(lplateau))
\lceil 1 \rceil 66.78333
```
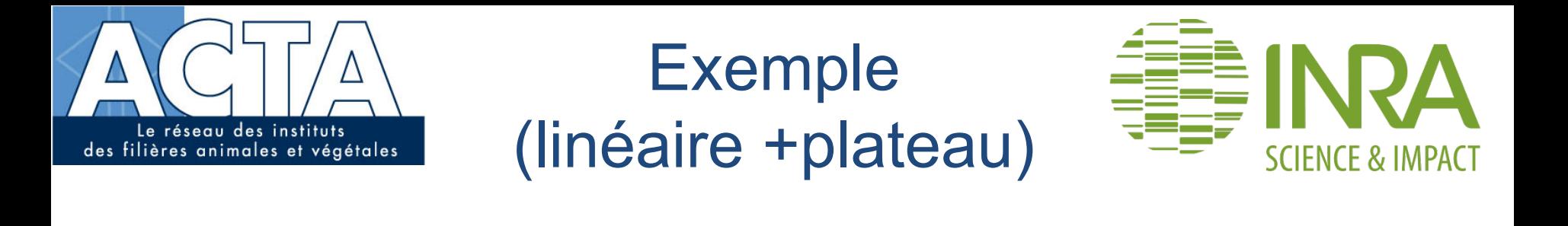

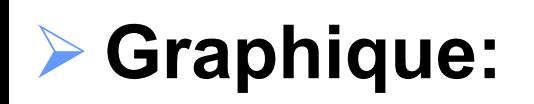

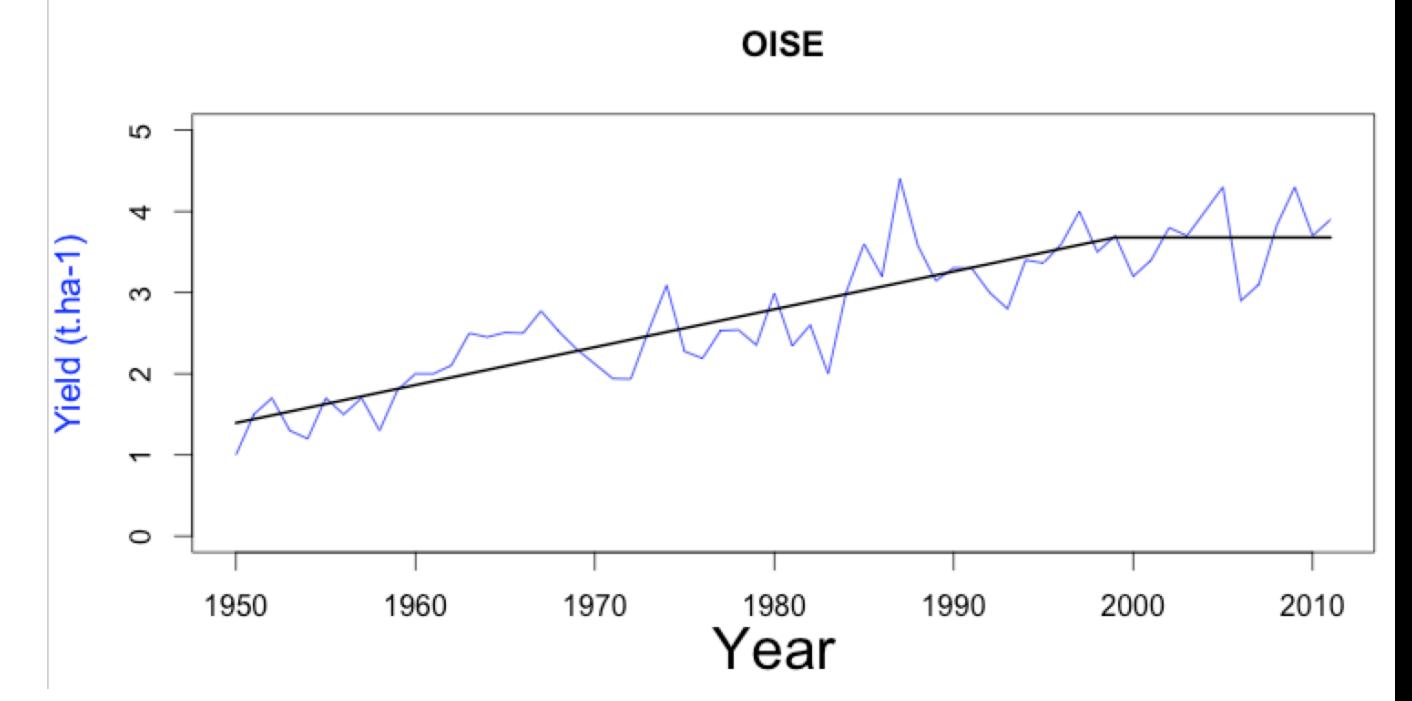

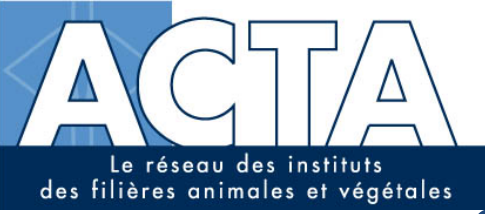

**SCIENCE & IMPAC** 

Etapes du développement d'un modèle

- $\triangleright$  Définition des variables
- Définition des équations
- $\triangleright$  Estimation
- >Tests et évaluation
- $\triangleright$  Utilisation

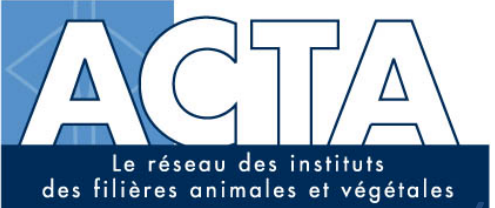

#### Evaluation **SCIENCE & IMPACT** Tlinéaire + plateau): Exemple

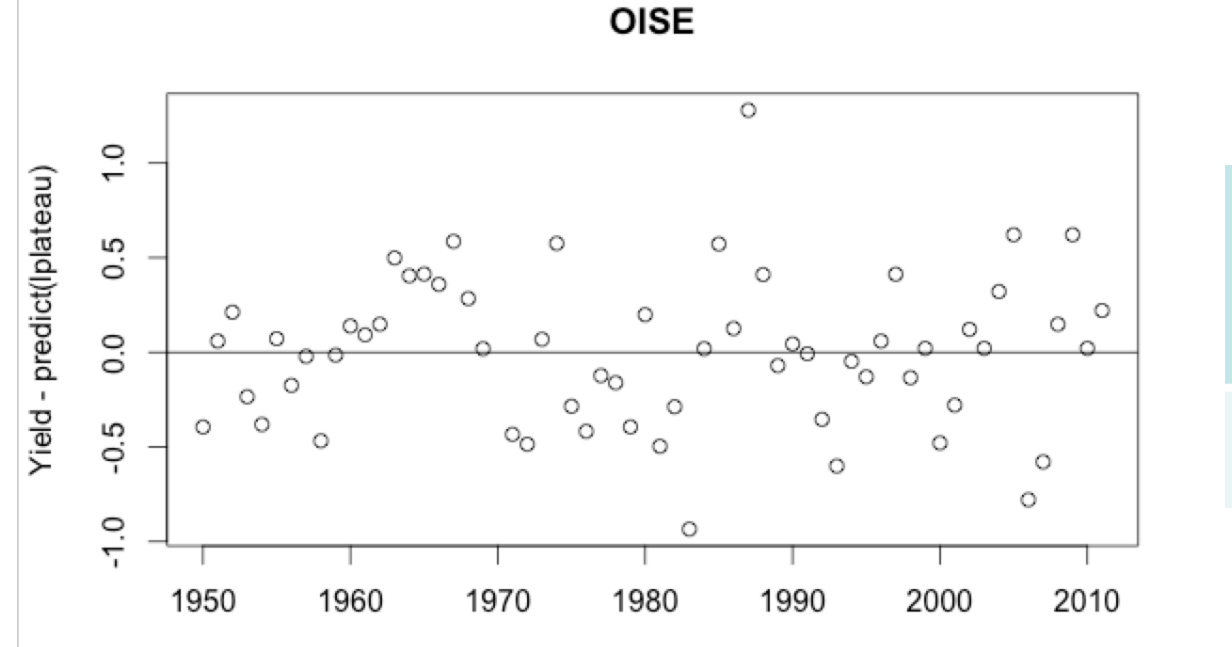

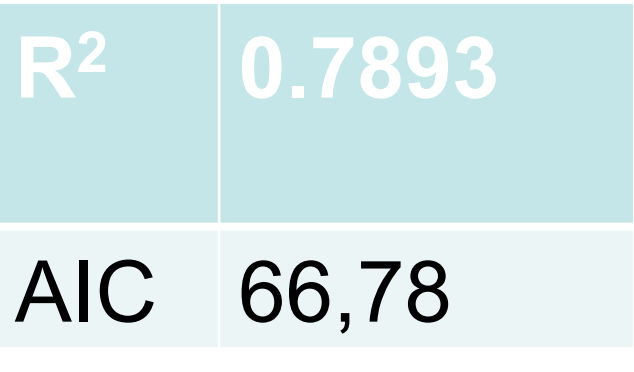

Year

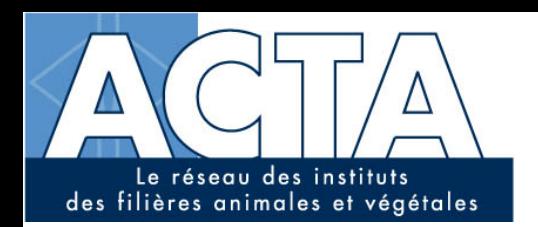

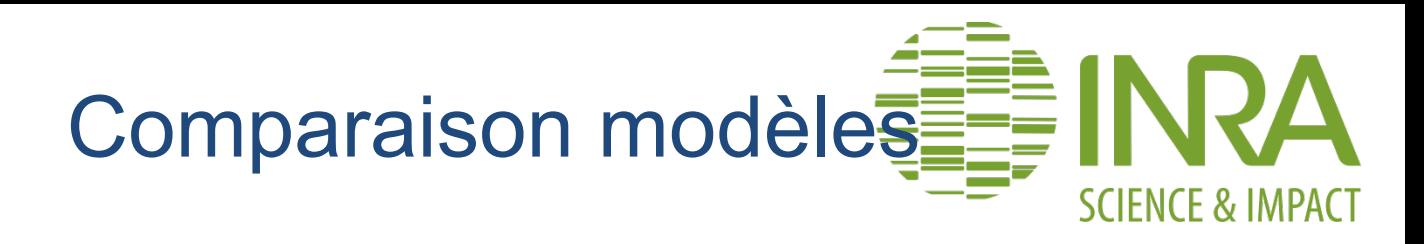

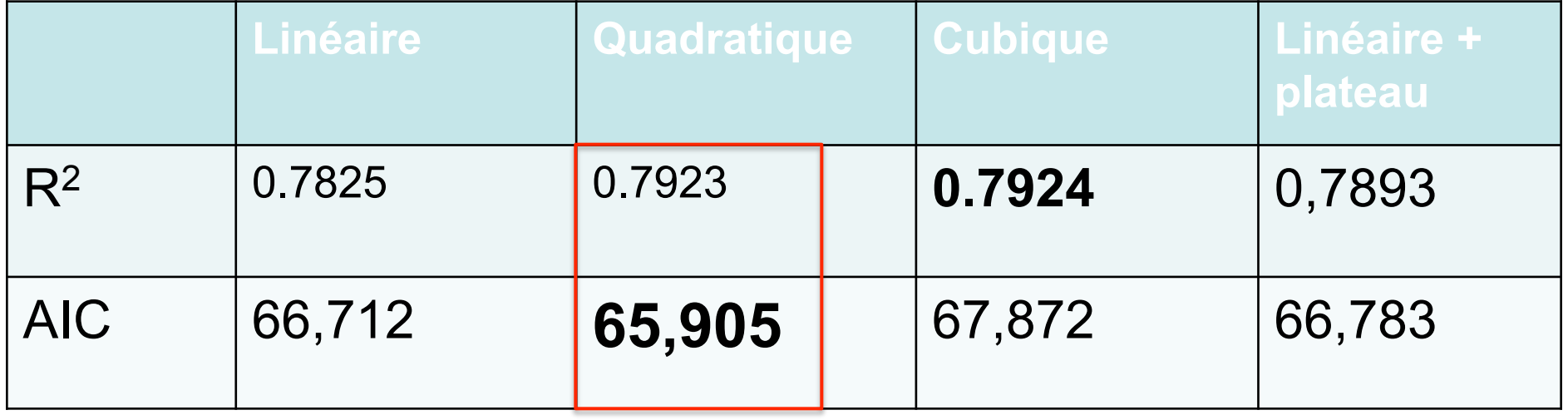

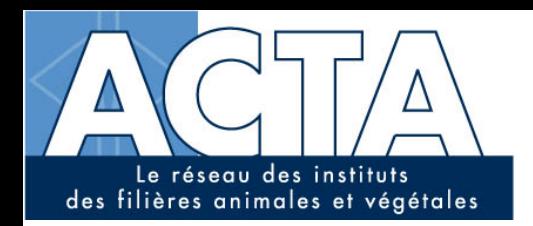

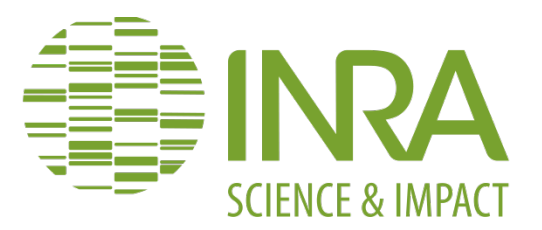

# Régression linéaire et non-linéaire (linéaire, Q, C, LP)

TD

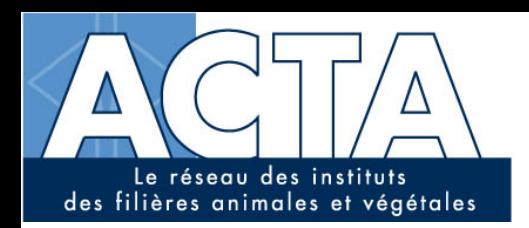

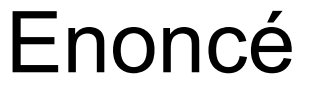

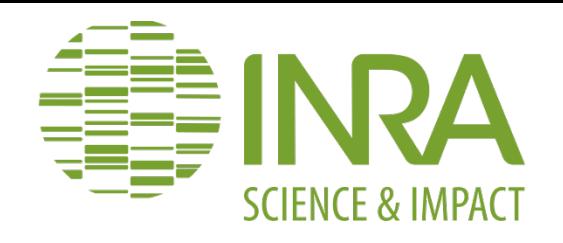

# Ø **A partir de la BDD blé:**

- **Pour les départements: AIN,EURE (et CREUSE).** 
	- § **Faire tourner les 4 modèles (linéaire, quadratique, cubique, linéaire + plateau)**

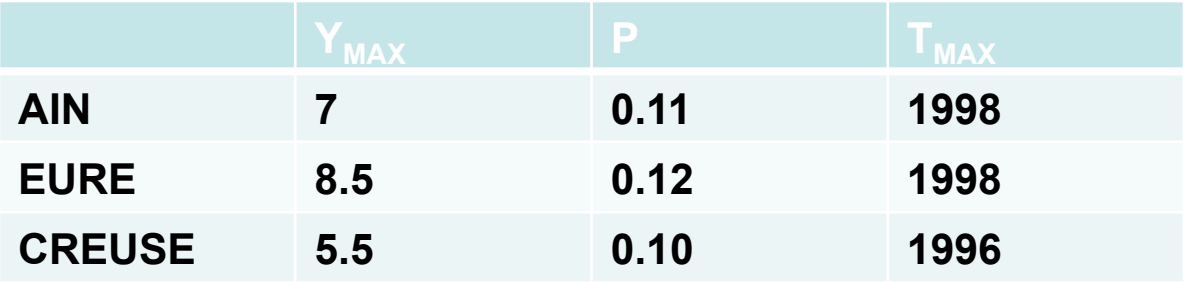

- § **Récupérer les sorties des modèles (estimation, AIC)**
- § **Calculer les R2**
- § **Faire le graphique des résidus**
- § **Faire le graphique de l'évolution du rendement**
- § **Comparer les modèles**

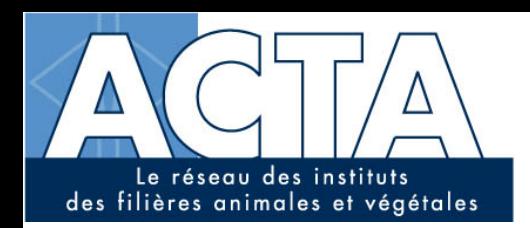

<u>and and a set of the set of the set of the set of the set of the set of the set of the set of the set of the set of the set of the set of the set of the set of the set of the set of the set of the set of the set of the se</u>

**AIN** 

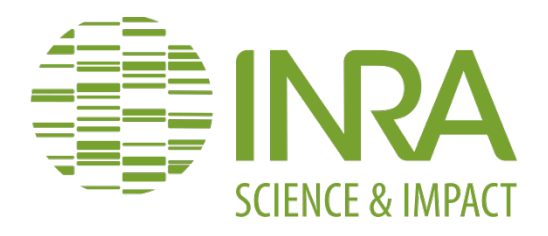

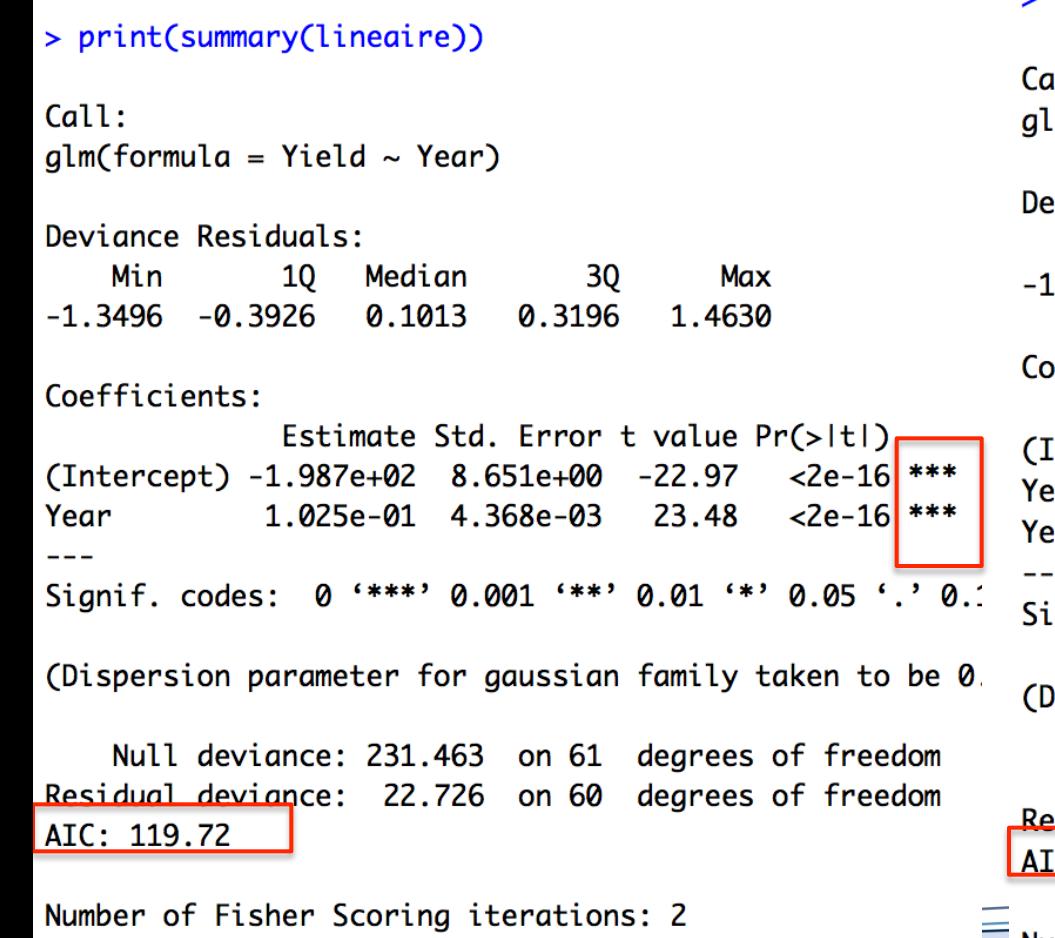

#### > print(summary(quadratiq))

 $11:$  $m(formula = Yield \sim Year_b + Year2_b)$ 

eviance Residuals:

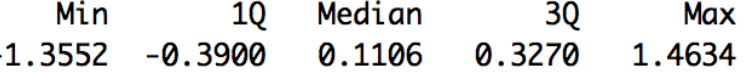

#### efficients:

Estimate Std. Error t value Pr(>|t|) 5.387 1.31e-06 ntercept) 1.234e+00 2.290e-01 5.801 2.75e-07 1.007e-01 1.736e-02 ear\_b 0.914 ar2\_b 2.995e-05 2.753e-04 0.109 

ispersion parameter for gaussian family taken to be

Null deviance: 231.463 on 61 degrees of freedom sidual deviance: 22.722 on 59 degrees of freedom  $C: 121.71$ 

Number of Fisher Scoring iterations: 2

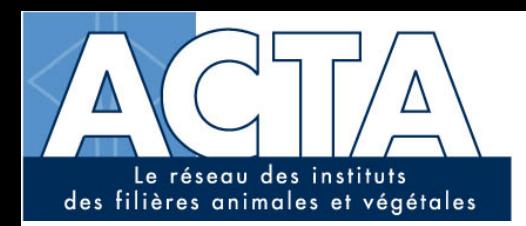

**AIN** 

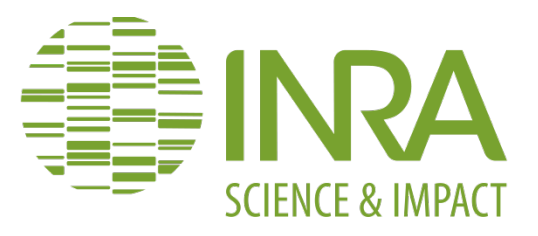

#### > print(summary(cubig))

 $Call:$  $qlm(formula = Yield \sim Year_b + Year2_b + Year3_b)$ Devignce Residuals: Min  $10<sup>°</sup>$ Median **Max** 30  $-1.42030 - 0.28254$ 0.06452 0.35947 1.26814 Coefficients: Estimate Std. Error t value Pr(>|t|) (Intercept) 1.680e+00 2.852e-01  $5.891$  2.06e-07 \*\*\* Year\_b  $9.166e-03$  4.082e-02 0.225  $0.8231$ 3.812e-03 1.562e-03  $0.0178$  \* Year<sub>2</sub> b 2.440 Year3\_b  $-4.134e-05$  1.683e-05 -2.456  $0.0170$  \* Signif. codes: 0 '\*\*\*' 0.001 '\*\*' 0.01 '\*' 0.05 '.' 0. (Dispersion parameter for gaussian family taken to be 0 Null deviance: 231.463 on 61 degrees of freedom Residual deviance: 20.581 on 58 degrees of freedom AIC: 117.58 Number of Fisher Scoring iterations: 2

> print(summary( lplateau))

Formula: Yield  $\sim$  LP(Year, Ymax, Tmax, P)

#### Parameters:

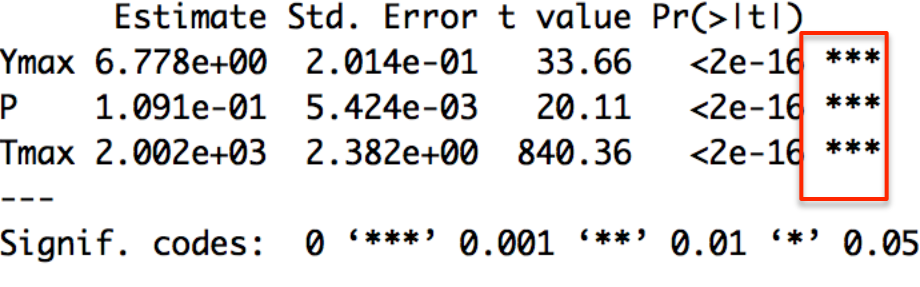

Residual standard error: 0.6041 on 59 degrees of

Number of iterations to convergence: 3 Achieved convergence tolerance: 4.608e-09

> print(AIC(lplateau))  $\lceil 1 \rceil$  118.3727

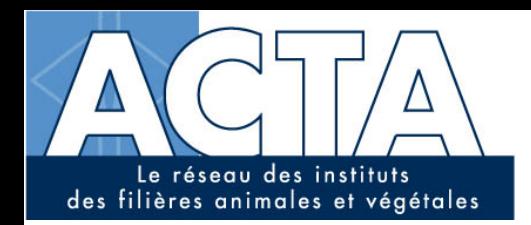

**AIN** 

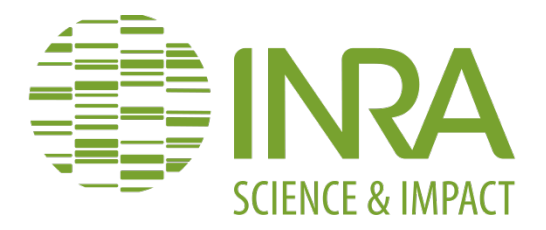

```
####################
```

```
Calcul de R2
##
                        ##
```

```
########################
```

```
\geq
```

```
> #R2 pour le modele lineaire
```

```
> R_lineaire <-1-((sum((Yield-predict(lineaire))^2))/(sum((Yield-mean(Yield))^2)))
```

```
> print(R_lineaire)
```

```
[1] 0.9018137
```

```
\geq
```

```
> #R2 pour le modele quadratique
> R_quadratiq <-1-((sum((Yield-predict(quadratiq))^2))/(sum((Yield-mean(Yield))^2))
> print(R_quadratiq)[1] 0.9018334
\geq> #R2 pour le modele cubique
> R_cubiq <-1-((sum((Yield-predict(cubiq))^2))/(sum((Yield-mean(Yield))^2)))
> print(R_cubiq)\lceil 1 \rceil 0.9110842
➤
```

```
> #R2 pour le modele lineaire + plateau
> R_lplateau <-1-((sum((Yield-predict(lplateau))^2))/(sum((Yield-mean(Yield))^2)))
> print(R_lplateau)
F17 0.9069815
```
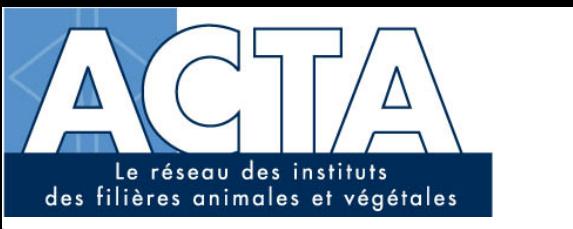

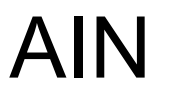

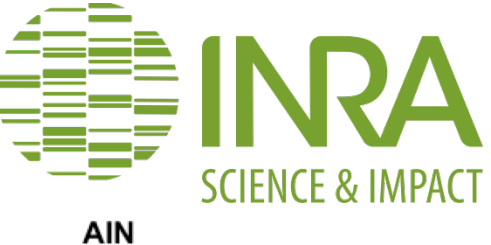

AIN

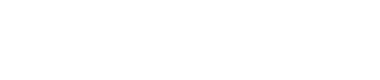

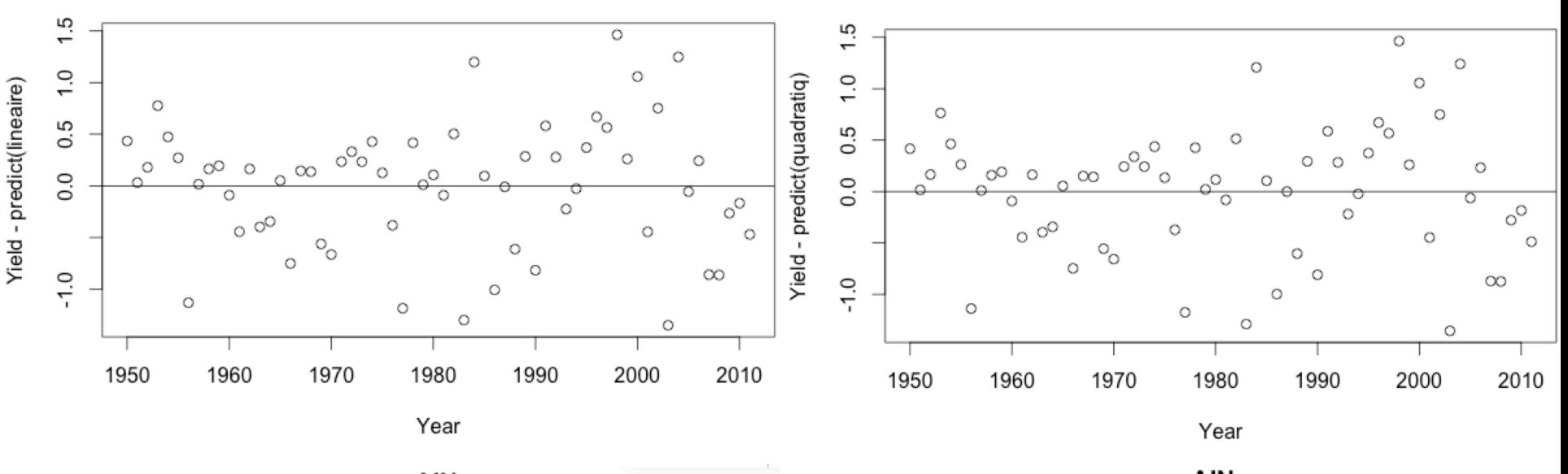

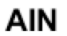

AIN

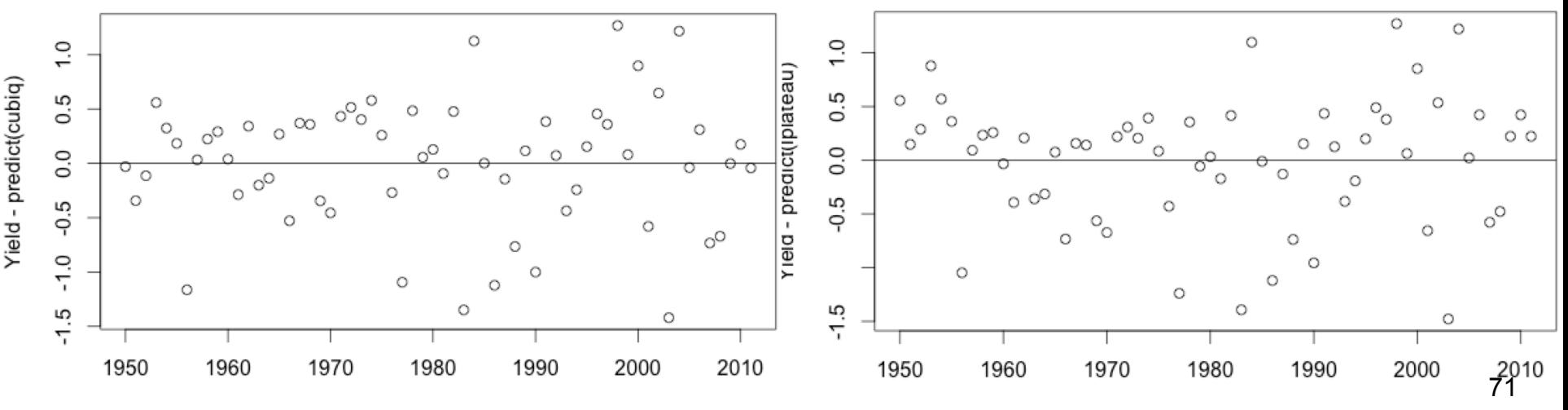

Year

Year

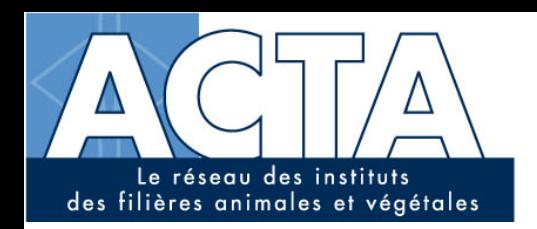

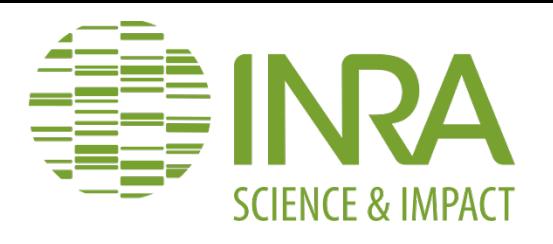

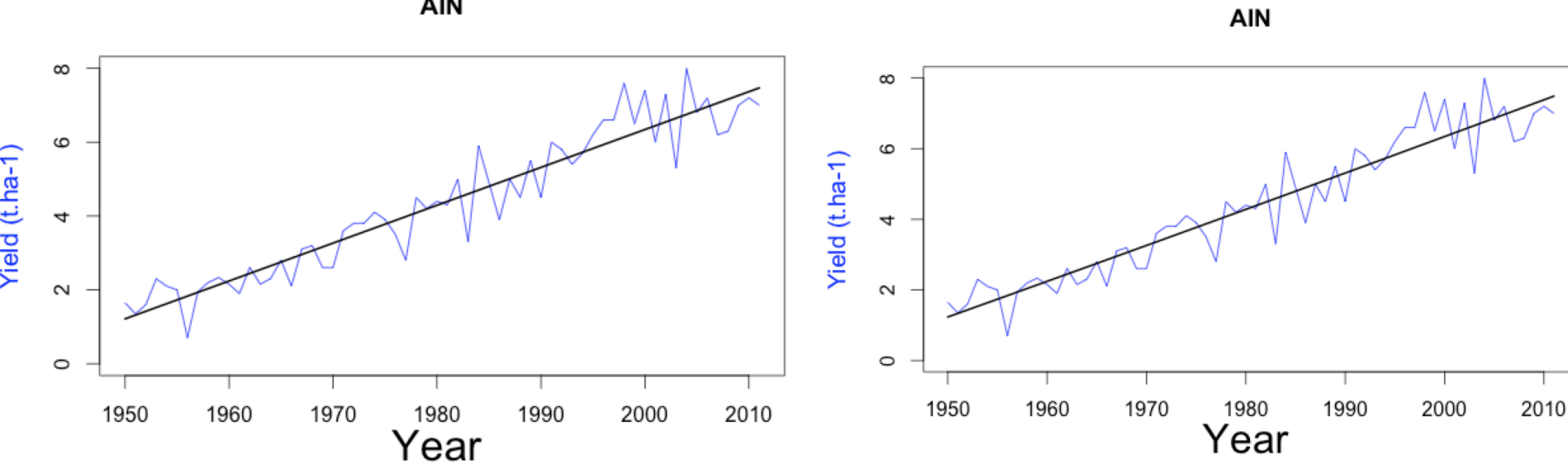

**AIN** 

AIN

**AIN** 

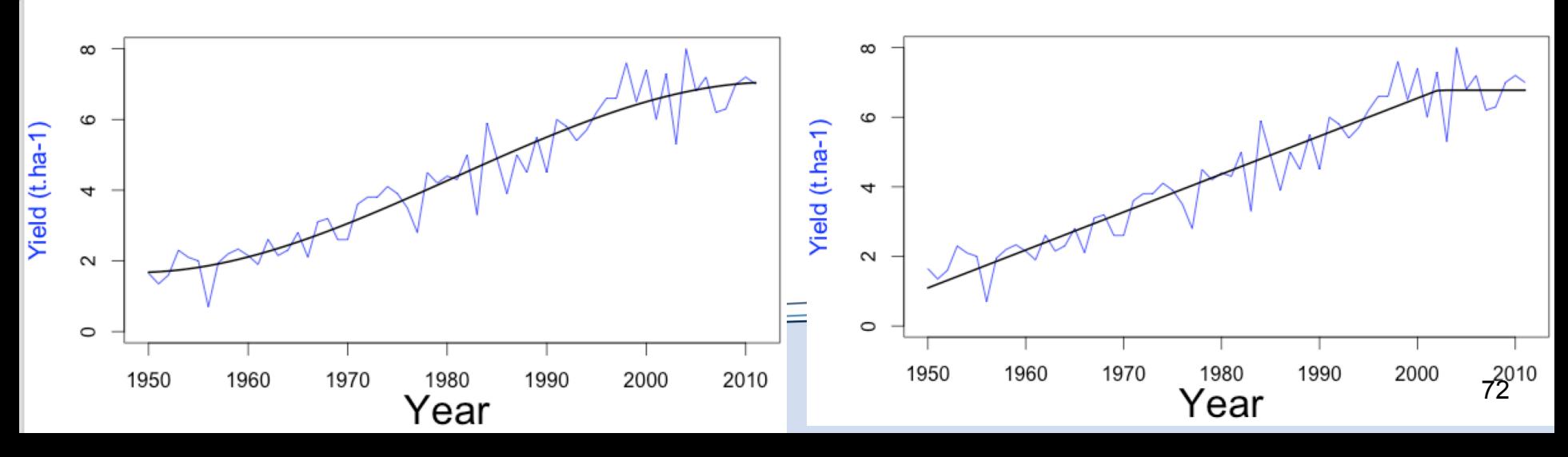

**AIN**
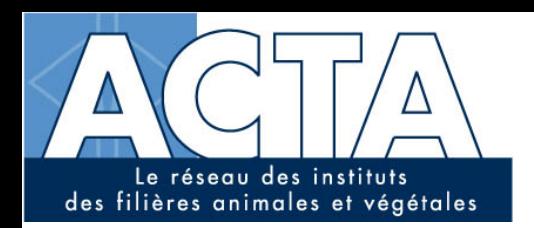

<u>a shekara ta 1999 yil asaliy karata asaliy karata asaliy karata asaliy karata asaliy karata asaliy karata asali ta 1999 yil asali ta 1999 yil asali ta 1999 yil asali ta 1999 yil asali ta 1999 yil asali ta 1999 yil asali t</u>

AIN

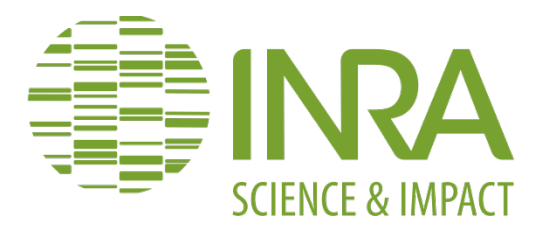

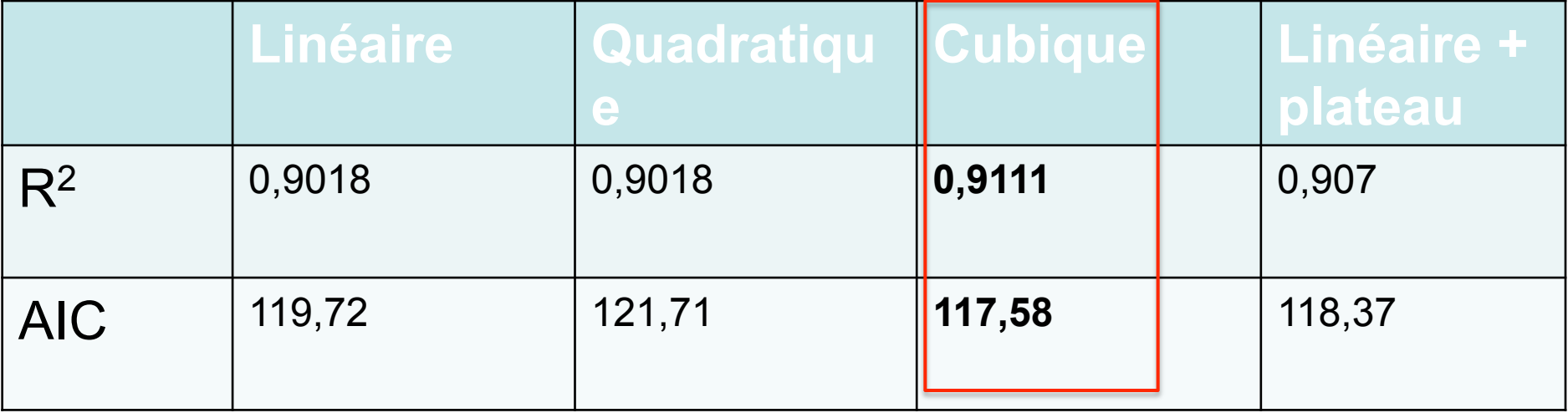

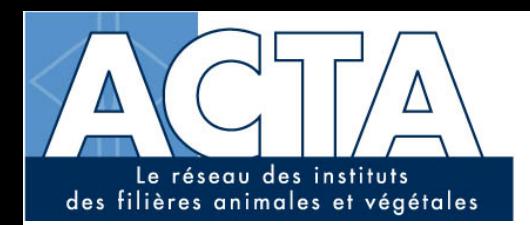

EURE

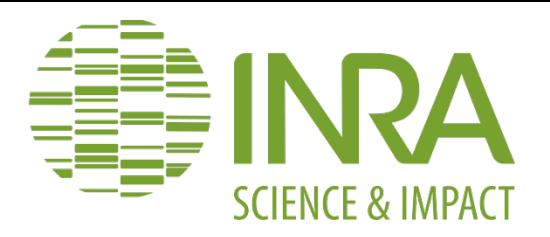

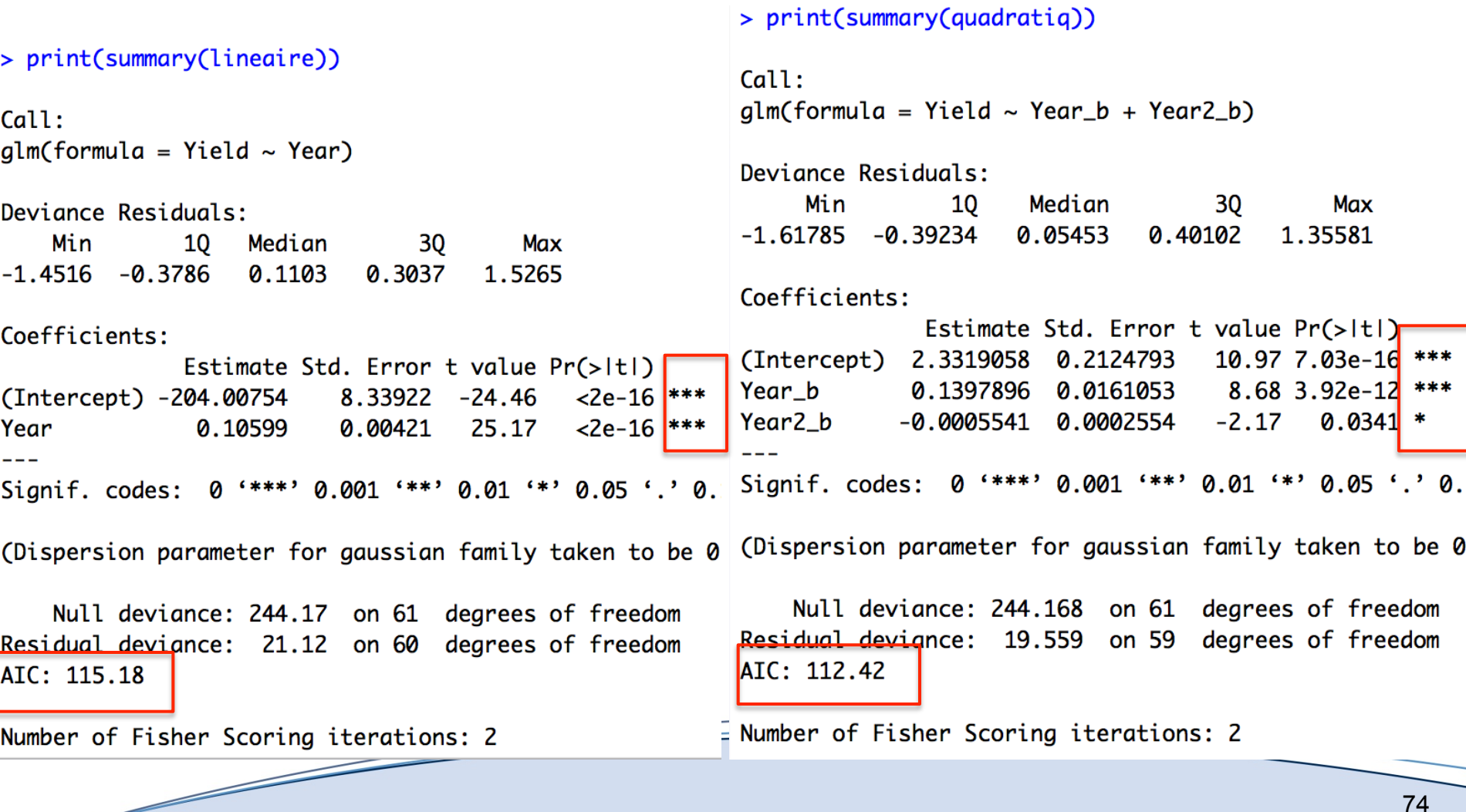

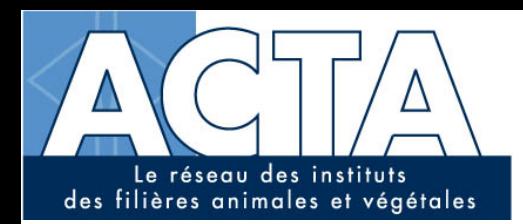

EURE

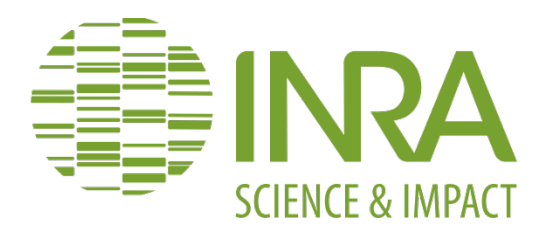

```
> print(summary(cubig))
```
 $Call:$  $qlm(formula = Yield \sim Year_b + Year2_b + Year3_b)$ Deviance Residuals: Min 10 Median 30 Max  $-1.50835 - 0.41477$ 0.07588 0.35000 1.26941 Coefficients: Estimate Std. Error t value Pr(>|t|) (Intercept) 2.804e+00 2.604e-01 10.770 1.85e-15<sup>\*\*\*</sup> Year\_b 4.287e-02 3.727e-02 1.150 0.25482  $2.419$  0.01872 \* Year2 b 3.451e-03 1.426e-03 Year3\_b  $-4.377e-05$  1.536e-05 -2.849 0.00607 \*\* Signif. codes: 0 '\*\*\*' 0.001 '\*\*' 0.01 '\*' 0.05 '.' 0. (Dispersion parameter for gaussian family taken to be Q Null deviance: 244.168 on 61 degrees of freedom Residual deviance: 17.159 on 58 degrees of freedom AIC: 106.3 Number of Fisher Scoring iterations: 2

```
> #Modele lineaire+plateau
> lplateau <- nls(Yield ~LP(Year, Ymax, Tmax, P), sto
              8.50
                      0.12 1998.00
23.3341 :
16.90515 : 8.215385
                           0.119213 1998.544287
16.90514 :
               8.215385
                           0.119213 1998.547880
> print(summary( lplateau))
Formula: Yield ~ LP(Year, Ymax, Tmax, P)Parameters:
      Estimate Std. Error t value Pr(>|t|)
                                     \leq 2e-16 ***
Ymax 8.215e+00 1.485e-01
                            55.34
     1.192e-01 5.407e-03 22.05
                                    \leq 2e-16 ***
P.
Tmax 1.999e+03 1.789e+00 1116.87
                                    \leq2e-16 ***
                0 '***' 0.001 '**' 0.01 '*' 0.05 '.
Signif. codes:
Residual standard error: 0.5353 on 59 degrees of free
Number of iterations to convergence: 2
Achieved convergence tolerance: 3.037e-09
  print(AIC(lplateau))
\lceil 1 \rceil 103.3783
```
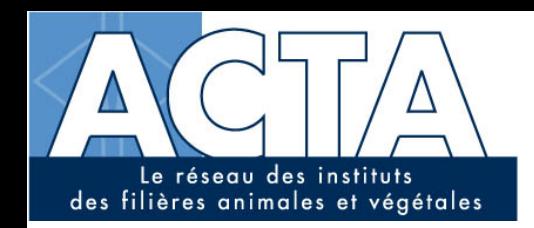

EURE

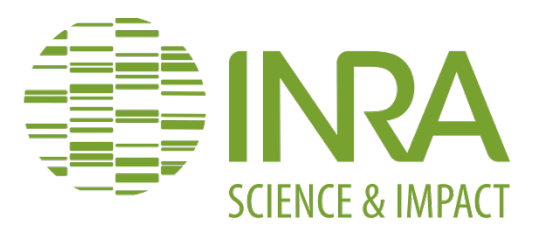

```
########################
        Calcul de R2
                          ##
\blacktriangleright########################
⋗
> #R2 pour le modele lineaire
> R_lineaire <-1-((sum((Yield-predict(lineaire))^2))/(sum((Yield-mean(Yield))^2)))
> print(R_lineaire)
\lceil 1 \rceil 0.9135014
\geq> #R2 pour le modele quadratique
> R_quadratiq <-1-((sum((Yield-predict(quadratiq))^2))/(sum((Yield-mean(Yield))^2)))
> print(R_quadratiq)Г17 0.9198934
\geq> #R2 pour le modele cubique
> R_cubiq <-1-((sum((Yield-predict(cubiq))^2))/(sum((Yield-mean(Yield))^2)))
> print(R_cubiq)F17 0.9297247
\mathbf{r}> #R2 pour le modele lineaire + plateau
> R_lplateau <-1-((sum((Yield-predict(lplateau))^2))/(sum((Yield-mean(Yield))^2)))
> print(R_lplateau)
[1] 0.9307643
```
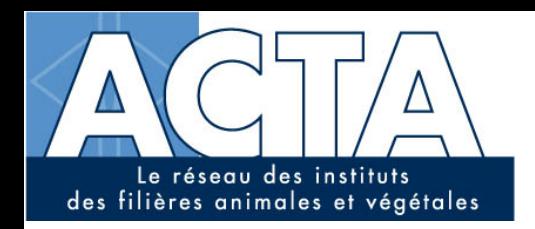

EURE

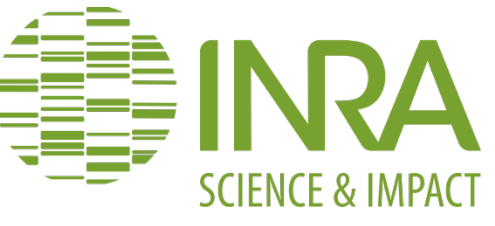

**EURE** 

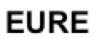

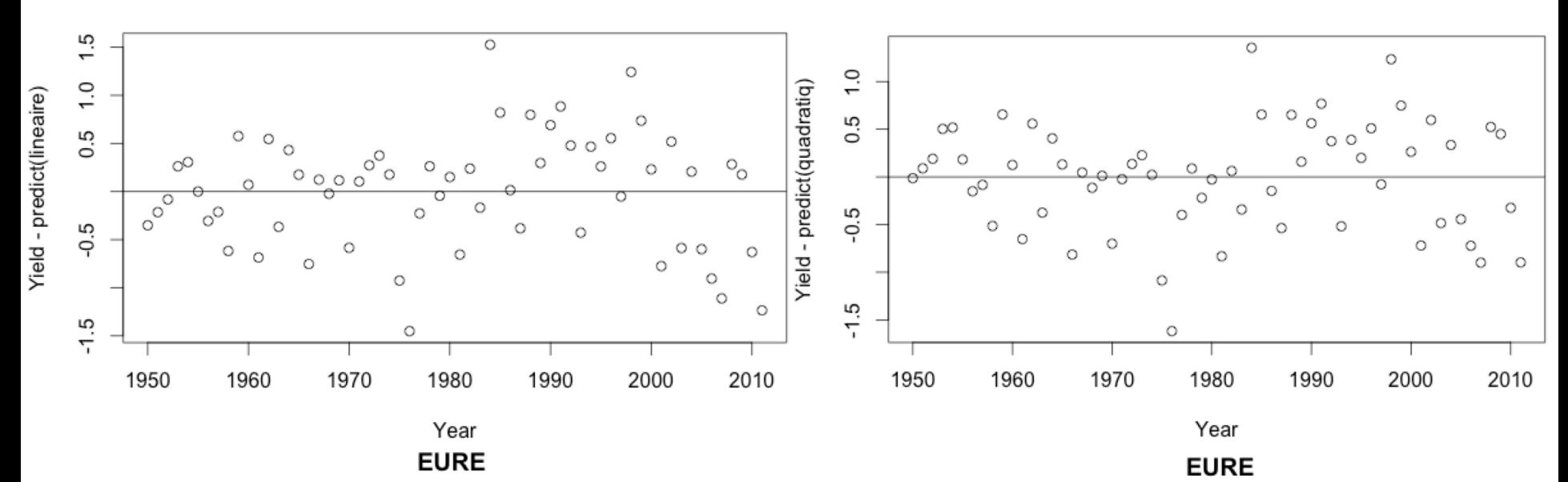

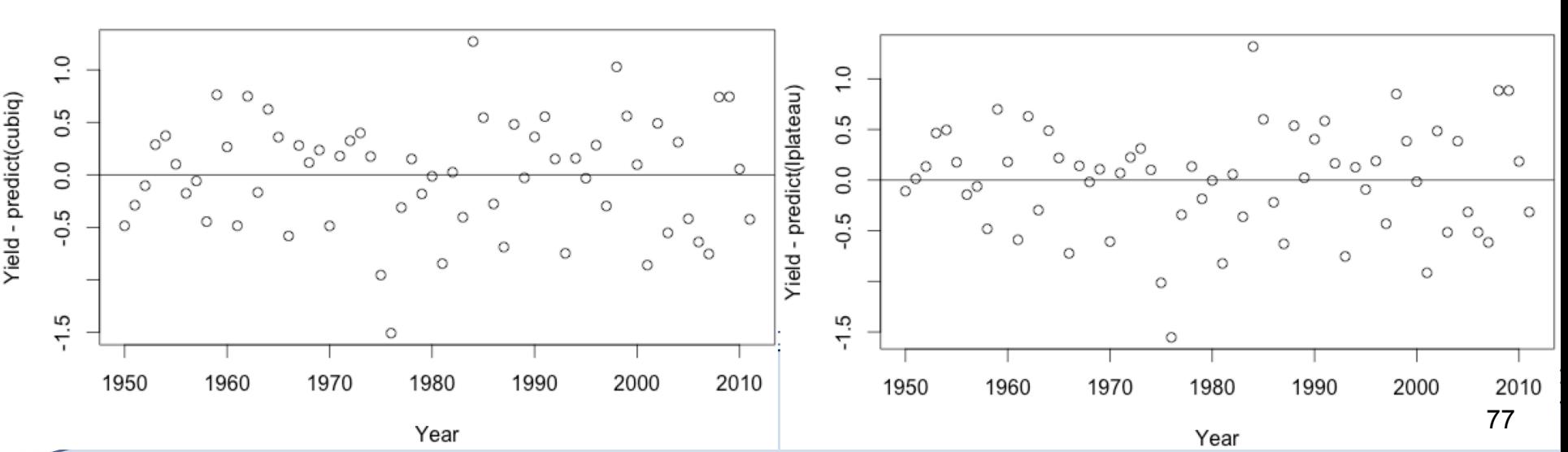

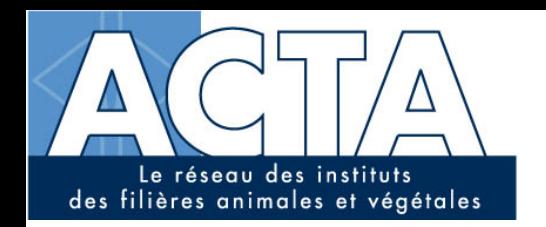

EURE

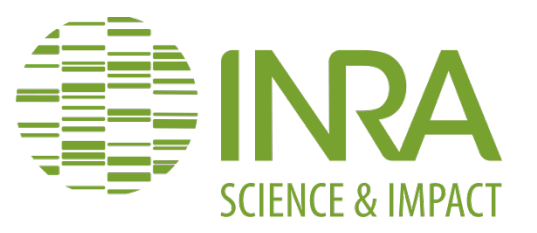

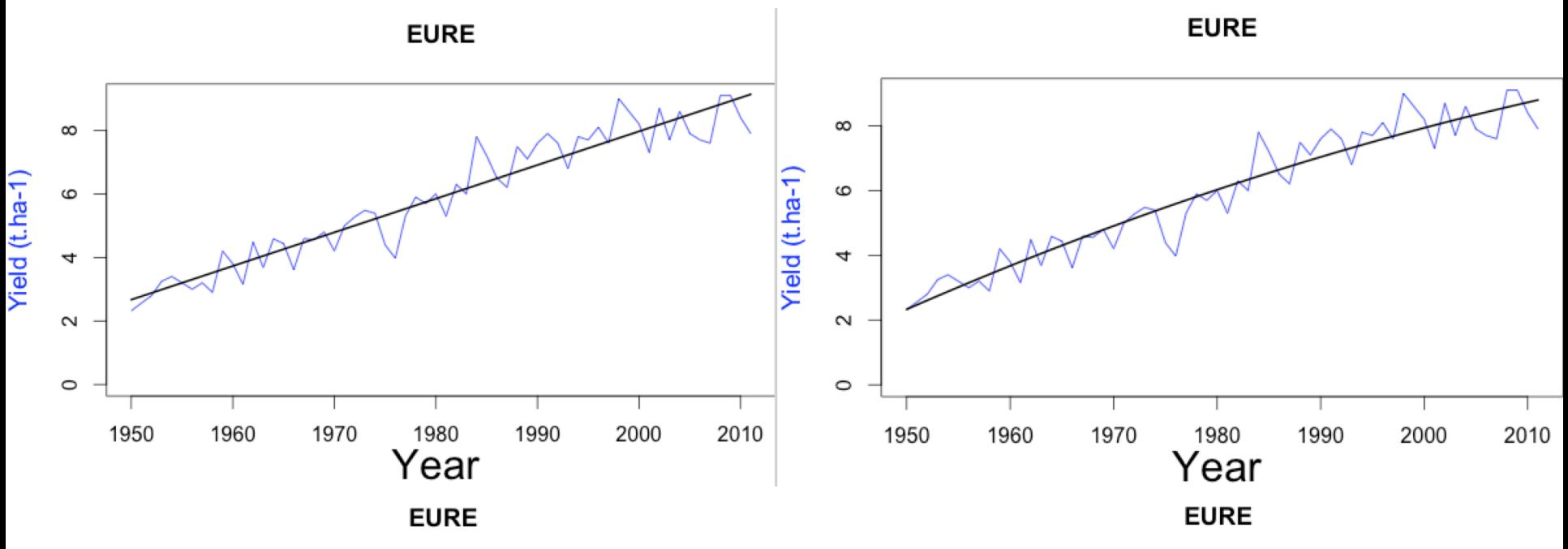

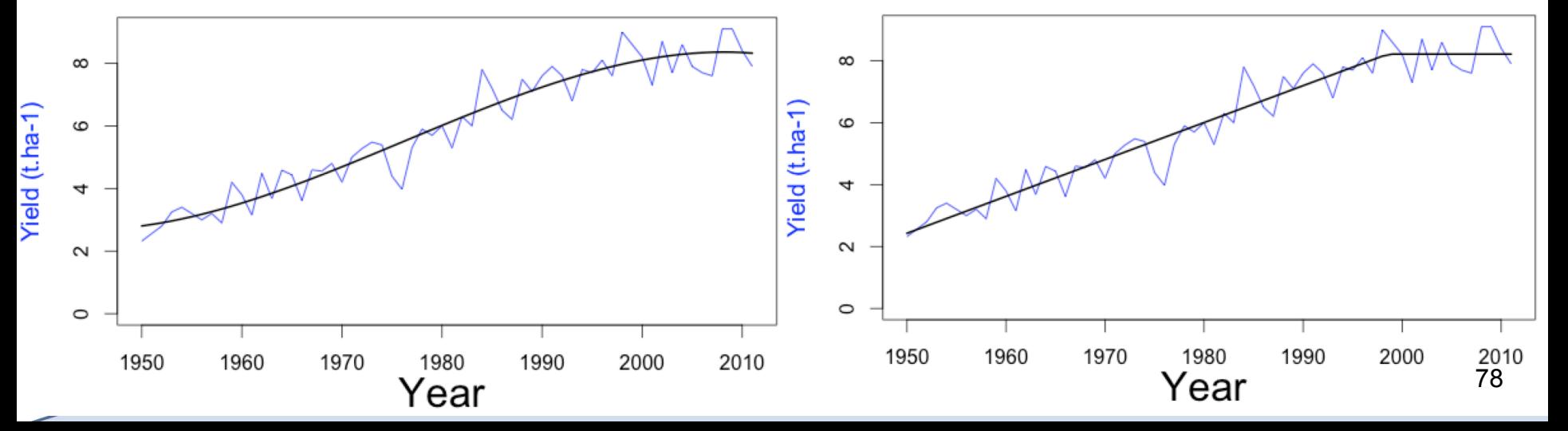

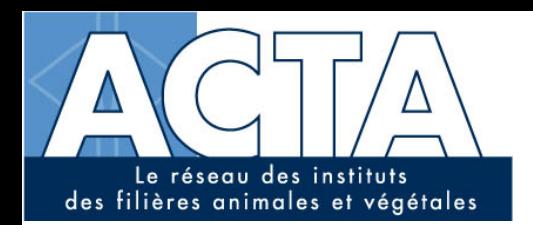

<u>a shekara ta 1999 yil asaliy karata asaliy karata asaliy karata asaliy karata asaliy karata asaliy karata asali ta 1999 yil asali ta 1999 yil asali ta 1999 yil asali ta 1999 yil asali ta 1999 yil asali ta 1999 yil asali t</u>

**EURE** 

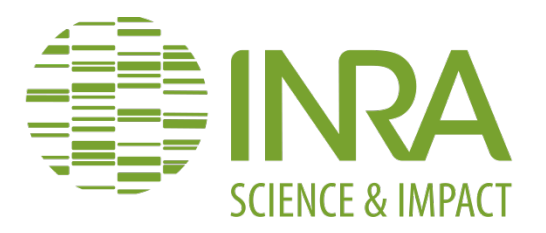

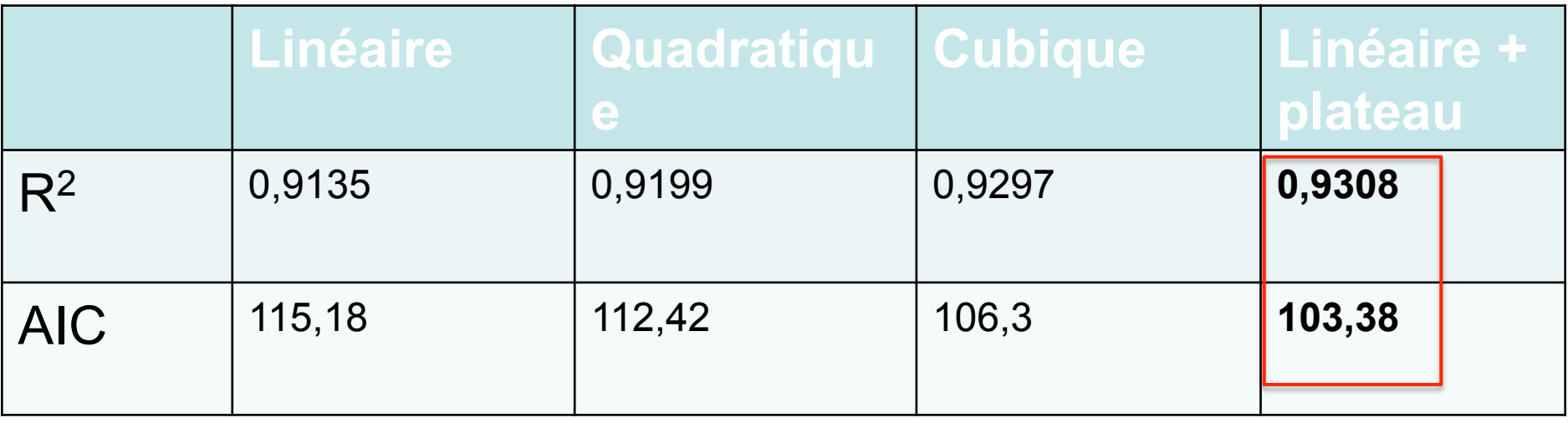

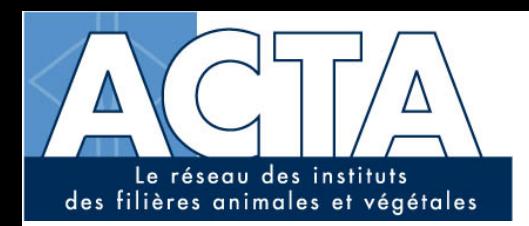

**CREUSE** 

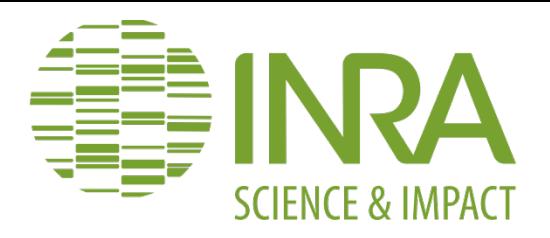

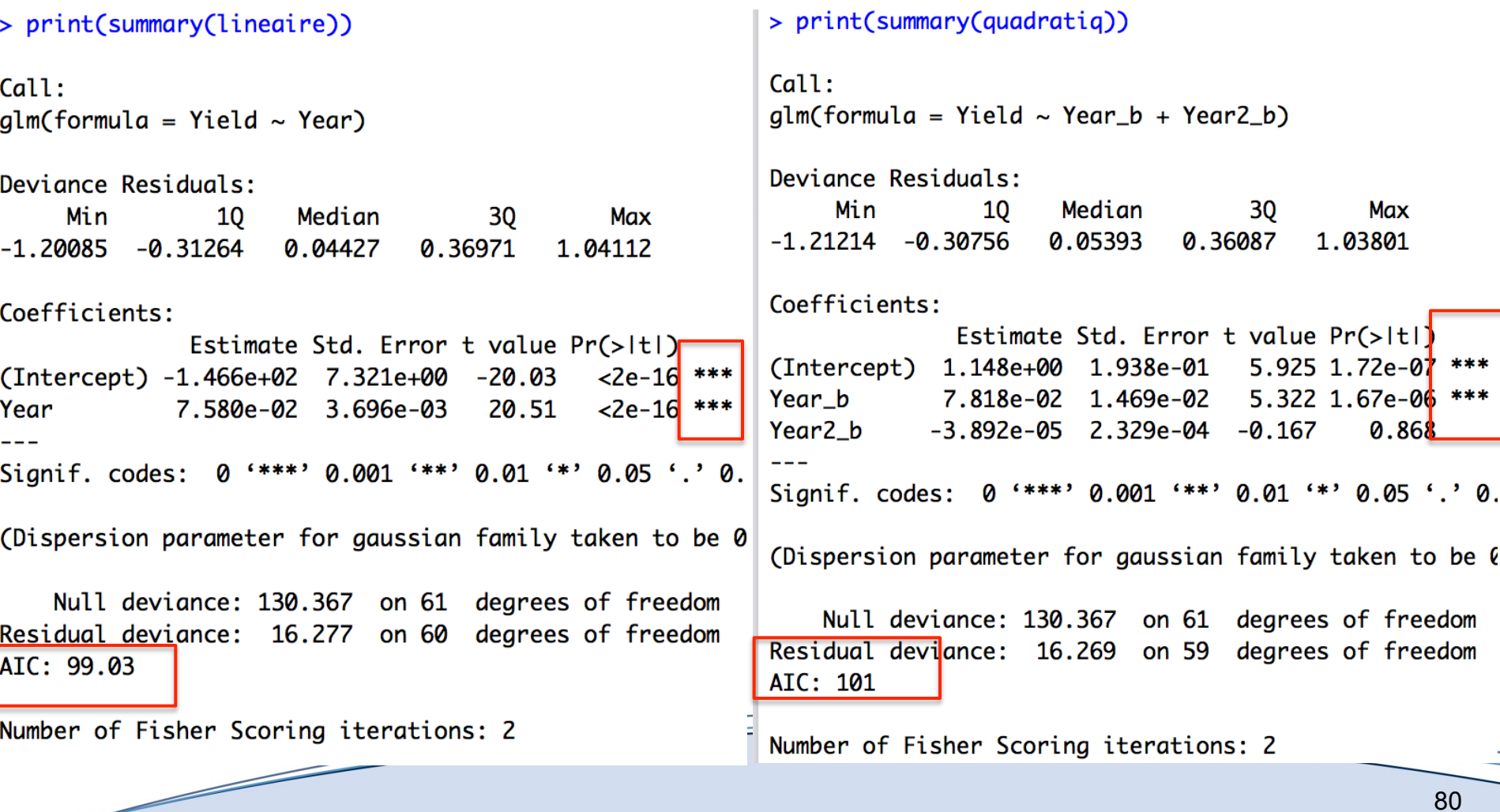

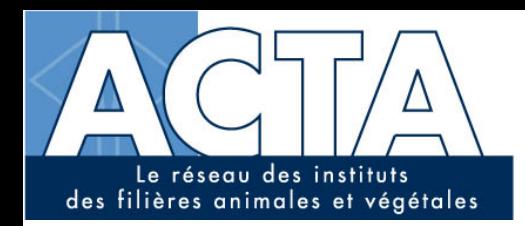

Z

**CREUSE** 

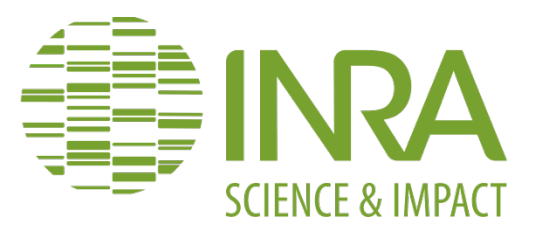

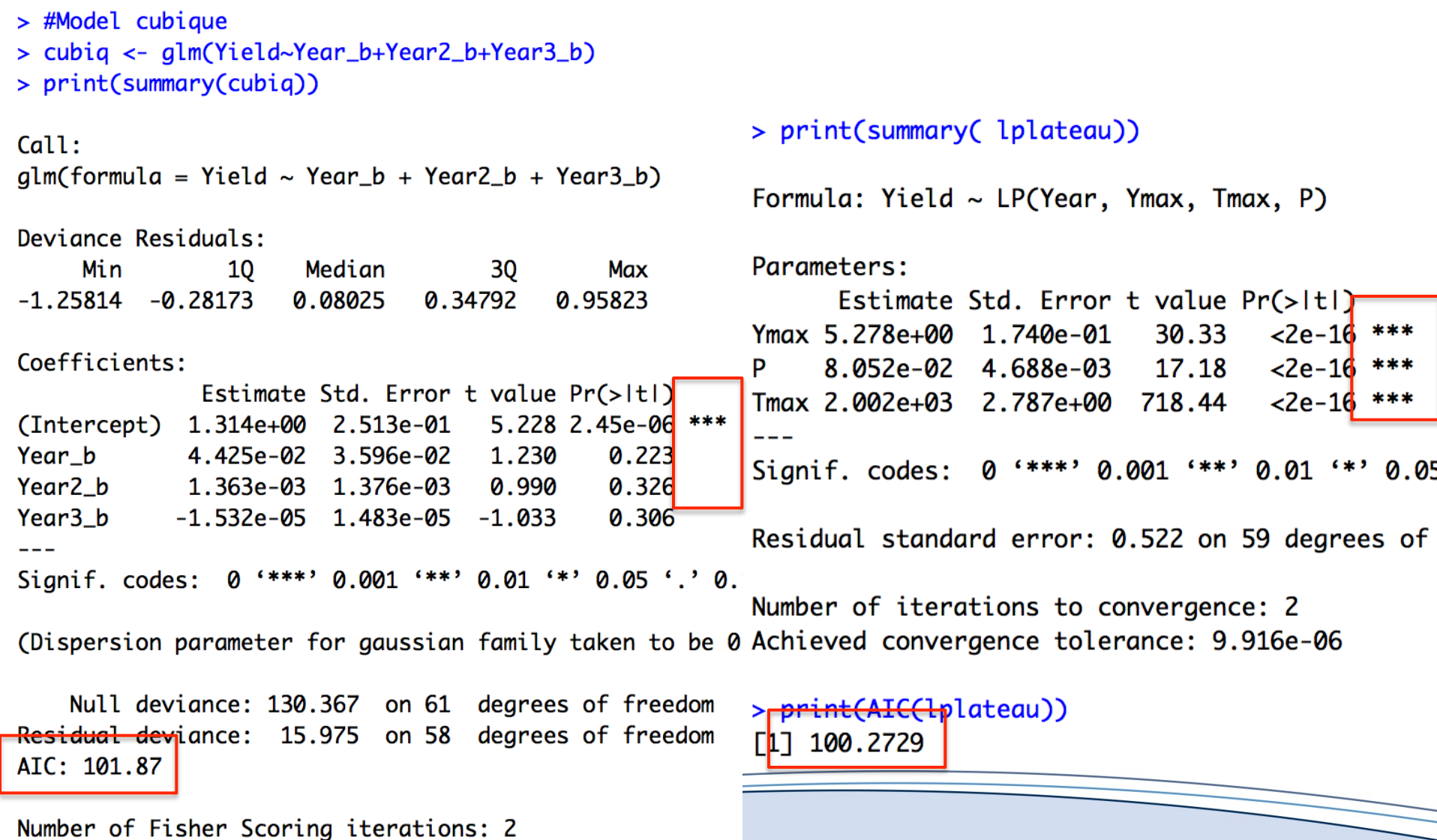

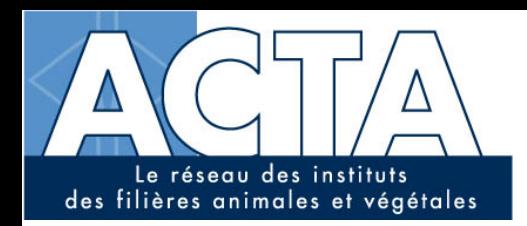

**CREUSE** 

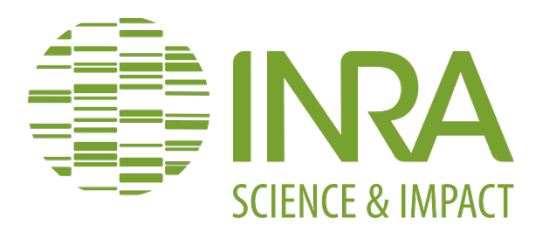

```
#####################
```

```
Calcul de R2
##
                        ##
```

```
########################
```

```
➤
> #R2 pour le modele lineaire
```

```
> R_lineaire <-1-((sum((Yield-predict(lineaire))^2))/(sum((Yield-mean(Yield))^2)))
```

```
> print(R_lineaire)
```

```
\lceil 1 \rceil 0.8751465
```

```
\geq
```

```
> #R2 pour le modele quadratique
> R_quadratiq <-1-((sum((Yield-predict(quadratiq))^2))/(sum((Yield-mean(Yield))^2)))
> print(R_quadratiq)
```

```
[1] 0.8752056
```

```
➤
```

```
> #R2 pour le modele cubique
```

```
> R_cubiq <-1-((sum((Yield-predict(cubiq))^2))/(sum((Yield-mean(Yield))^2)))
```

```
> print(R_cubiq)
```

```
\lceil 1 \rceil 0.8774615
```

```
➤
```

```
> #R2 pour le modele lineaire + plateau
```

```
> R_lplateau <-1-((sum((Yield-predict(lplateau))^2))/(sum((Yield-mean(Yield))^2)))
```

```
> print(R_lplateau)
```

```
[1] 0.8766617
```
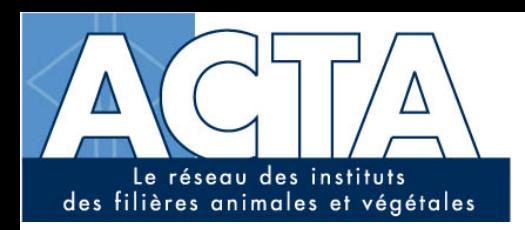

**CREUSE** 

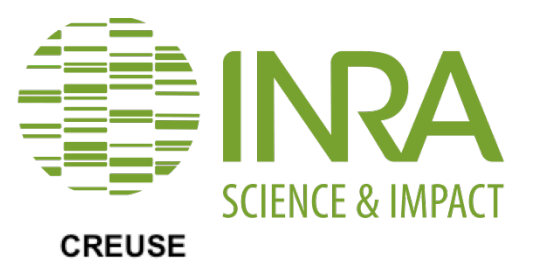

**CREUSE** 

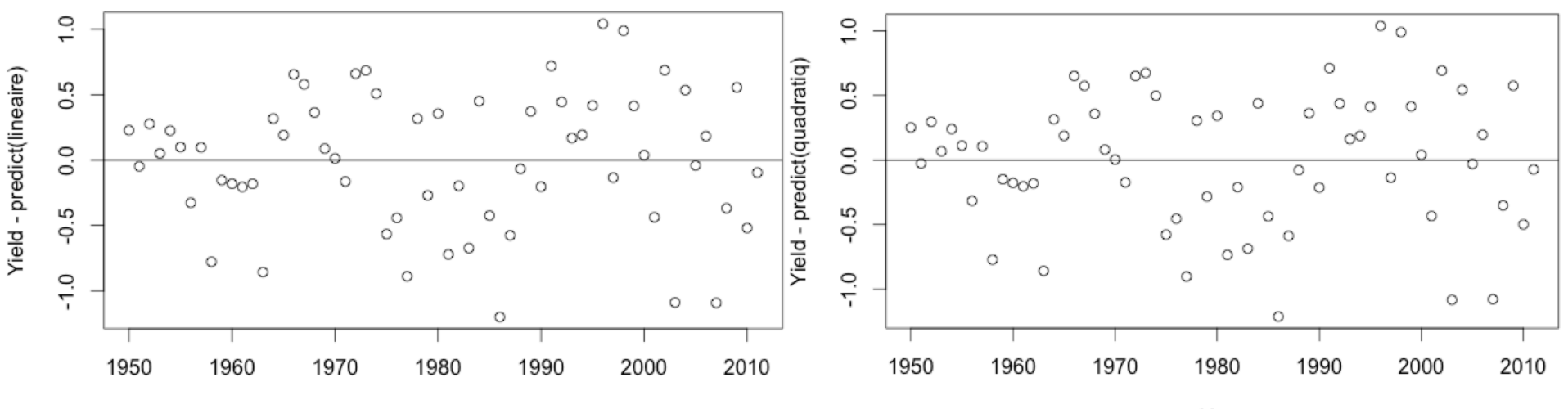

Year

Year

## **CREUSE**

**CREUSE** 

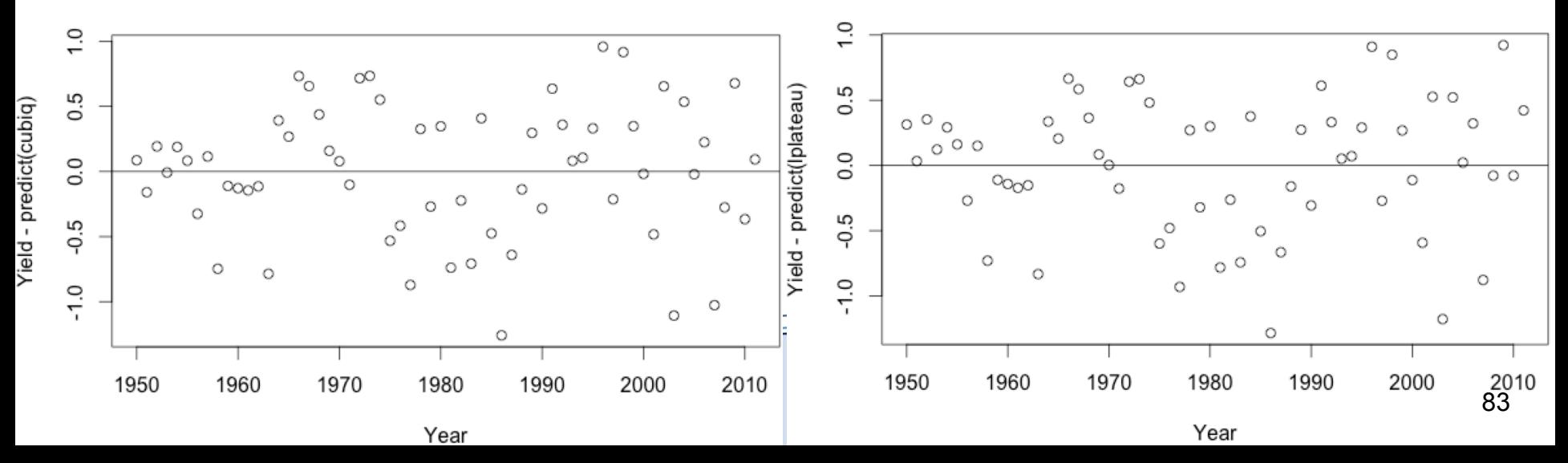

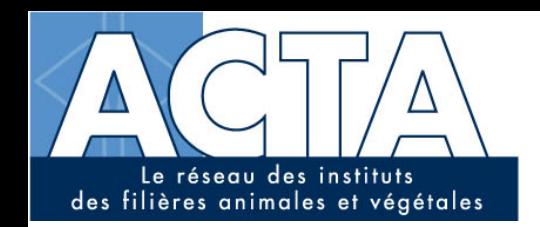

**CREUSE** 

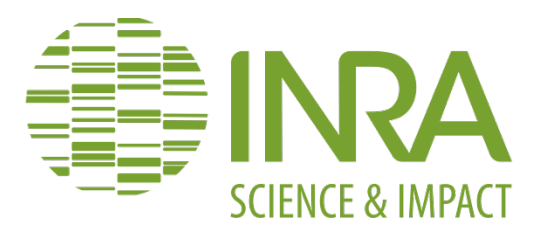

**CREUSE** 

**CREUSE** 

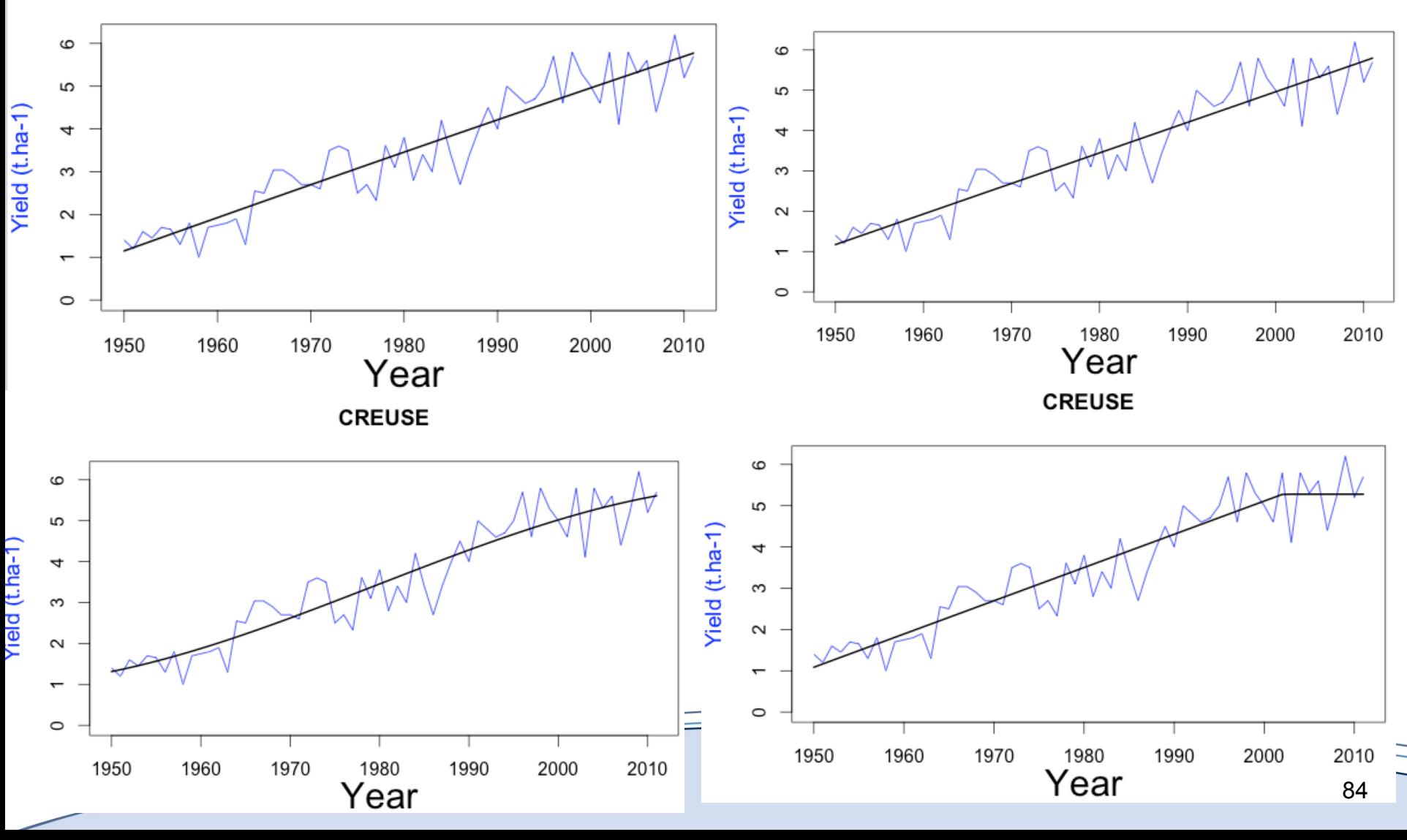

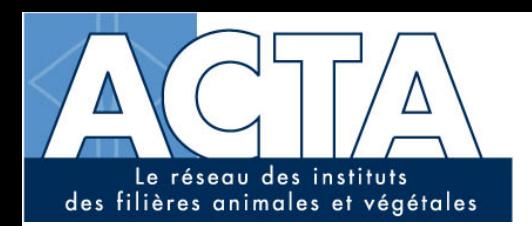

<u>a shekara ta 1999 yil da ga cikin da ga cikin da ga cikin da ga cikin da ga cikin da ga cikin da ga cikin da ga cikin da ga cikin da ga cikin da ga cikin da ga cikin da ga cikin da ga cikin da ga cikin da ga cikin da ga c</u>

**CREUSE** 

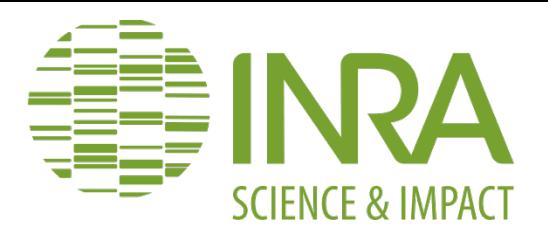

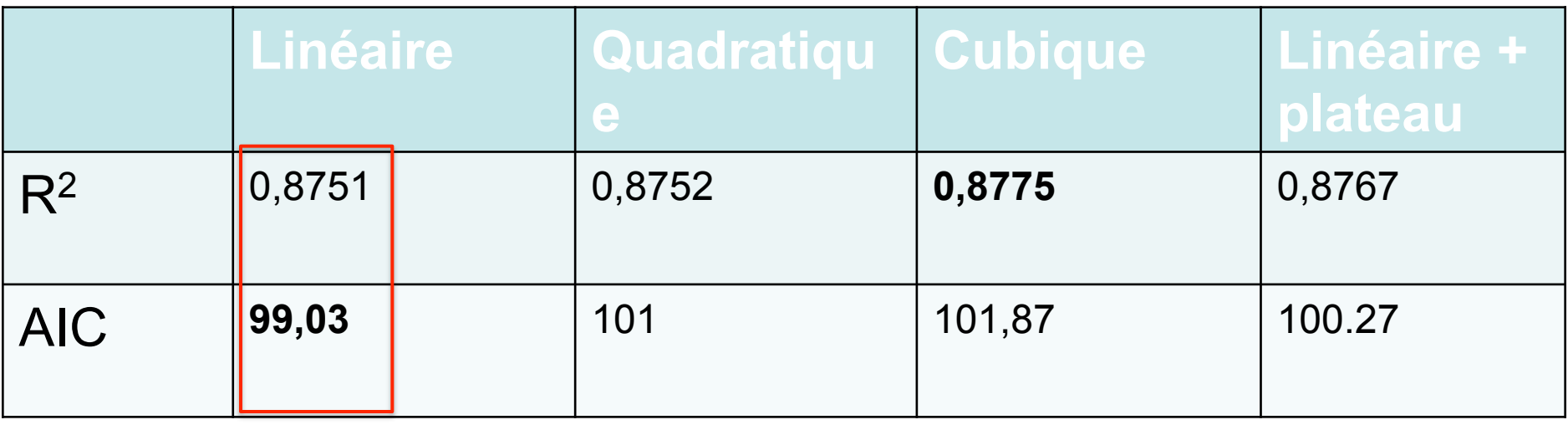